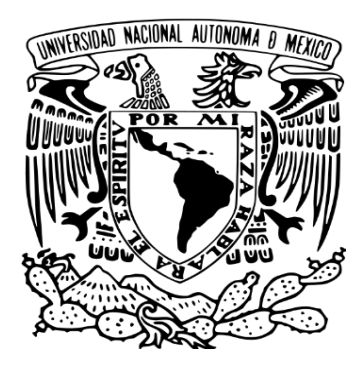

## **UNIVERSIDAD NACIONAL AUTÓNOMA DE MÉXICO**

## **PROGRAMA DE MAESTRÍA Y DOCTORADO EN ARQUITECTURA**

# **Propuesta de cimbra de paraboloides hiperbólicos, a partir de geometría plegable.**

**TESIS** QUE PARA OPTAR POR EL GRADO DE MAESTRA EN ARQUITECTURA En el campo de conocimiento de Tecnologías

> **PRESENTA: Arq. Noemi Daniela López Roldán**

> > TUTOR PRINCIPAL

Mtro. Francisco Reyna Gómez Facultad de Arquitectura, UNAM

MIEMBROS DEL COMITÉ TUTOR

Mtro. Alejandro Esteban Marambio Castillo Facultad de Arquitectura, UNAM

Ζ

Dr. Guillermo Sepúlveda Gil Universidad Autónoma del Estado de Baja California

Ciudad Universitaria, México, febrero 2023

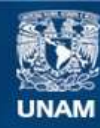

Universidad Nacional Autónoma de México

**UNAM – Dirección General de Bibliotecas Tesis Digitales Restricciones de uso**

### **DERECHOS RESERVADOS © PROHIBIDA SU REPRODUCCIÓN TOTAL O PARCIAL**

Todo el material contenido en esta tesis esta protegido por la Ley Federal del Derecho de Autor (LFDA) de los Estados Unidos Mexicanos (México).

**Biblioteca Central** 

Dirección General de Bibliotecas de la UNAM

El uso de imágenes, fragmentos de videos, y demás material que sea objeto de protección de los derechos de autor, será exclusivamente para fines educativos e informativos y deberá citar la fuente donde la obtuvo mencionando el autor o autores. Cualquier uso distinto como el lucro, reproducción, edición o modificación, será perseguido y sancionado por el respectivo titular de los Derechos de Autor.

### TUTOR PRINCIPAL

**Mtro. Francisco Reyna Gómez** Facultad de Arquitectura, UNAM

### COMITÉ TUTOR

**Mtro. Alejandro Esteban Marambio Castillo** Facultad de Arquitectura, UNAM

**Dr. Guillermo Sepúlveda Gil** Universidad Autónoma del Estado de Baja California

> **Mtro. Jorge Rangel Davalos** Facultad de Arquitectura, UNAM

**Dr. Jorge Alberto Galindo Diaz** Universidad Nacional de Colombia

A la generación 2021 de la Maestría en Arquitectura, campo Tecnologías:

Por sobrevivir lo mejor que se pudo a la pandemia por COVID-19 y a Taller de Investigación III.

#### Agradecimientos

A mi familia, que siempre están presentes para apoyar en cualquier decisión que tome.

A Jeremy, Oscar y Ray, quienes no importa cuanto me queje, siempre están para escuchar y darme ánimos.

Mis amigos, que de alguna manera manifestaban su apoyo y motivación, lo que me permitió no morir en el intento.

Al Sensei J. que directa o indirectamente estuvo presente, apoyando y aclarando mis ideas.

A mis compañeros y profesores, juntos recorrimos este camino con una pandemia presente, que no logró detenernos.

A mi comité tutor, gracias a su guía esta tesis se concluyó satisfactoriamente.

Al Mtro. Jorge Rangel, un agradecimiento especial, porque desde el inicio, con su apoyo, me orientó para llegar al final. Gracias a su constante presencia, por fin esta etapa está concluida.

A la UNAM, por todo lo que me ha dado para mi desarrollo personal y profesional durante tantos años.

Al Consejo Nacional de Ciencia y Tecnología CONACYT, por el apoyo recibido para el desarrollo de esta investigación.

# Contenido

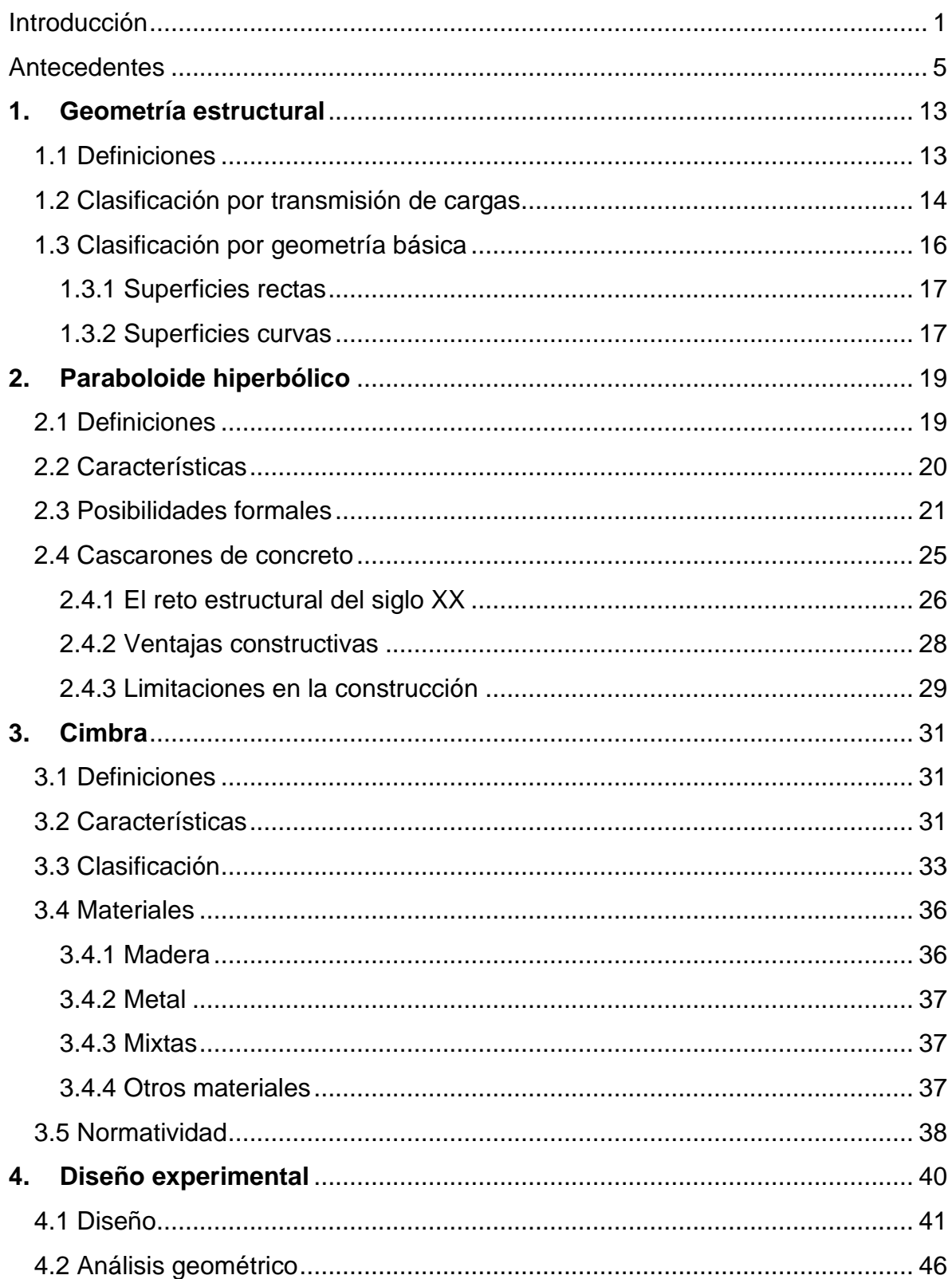

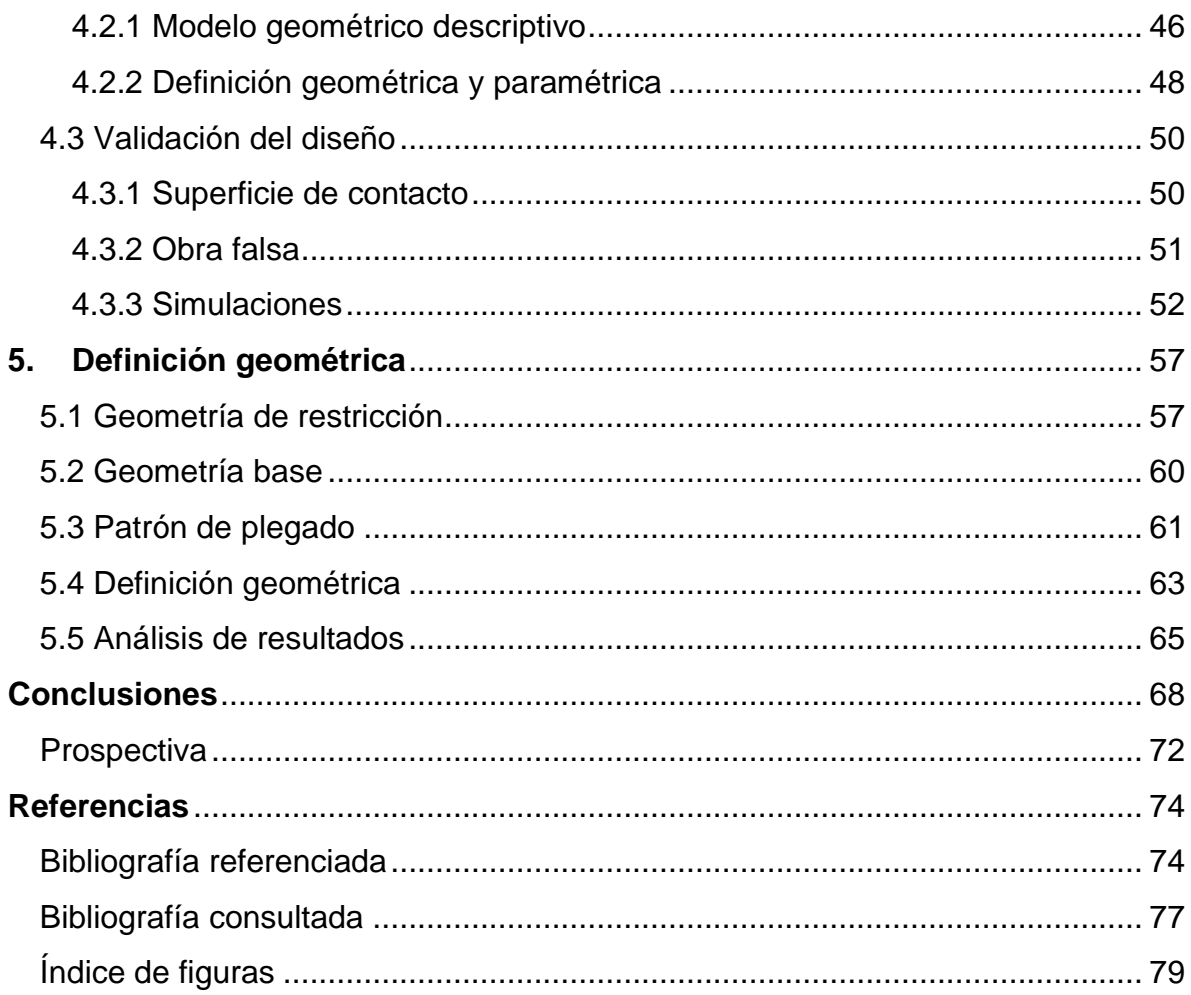

# <span id="page-7-0"></span>Introducción

Una de las decisiones más importantes en la vida de un universitario es la elección de carrera, se suele tomar cuando aún somo adolescentes, se opta por un seguir un camino de acuerdo con lo que hasta el momento se ha vivido y los intereses que se han presentado en nuestra vida previo a la elección que podría definir a lo que nos dedicaremos en nuestro futuro profesional. Tomando esto en consideración, la forma en la que vemos a los profesionales y sus impacto en la sociedad nos ayuda a decidir en ese momento, cuando en realidad no sabes nada a fondo de lo que un profesional realiza. Por lo que para continuar con uno de los intereses que me llevó a estudiar arquitectura desarrolle un método que permitirá a arquitectos interesados en cubiertas más allá de las convencionales losas planas, adentrarse al estudio y construcción de cubiertas, en este caso curvas de una forma un poco más libre.

Como arquitecta, durante mi formación fue poco lo que aprendí como parte del mapa curricular sobre cubiertas curvas, el interés por estas estructuras creció poco a poco, gracias a investigaciones paralelas que realicé, a la formación que la universidad me otorgó. El interés por cubiertas curvas pude manifestarlo en mi tesis de licenciatura, donde me di cuenta de que el conocimiento que se difundió sobre los cascarones de concreto con forma de Paraboloide hiperbólico es muy limitado. La mayoría de las publicaciones que se tienen dirigidas a arquitectos sobre este tema está encaminada a la parte histórica, dejando un poco de lado el área técnica, que es importante en nuestra profesión para ver materializados los proyectos que diseñamos. Esta investigación me permite retomar a los paraboloides hiperbólicos como eje principal de tal forma que el acervo sobre ellos, dirigido a arquitectos se incremente un poco más, lo que finalmente ayudará a que estudiantes y profesionales interesados en el tema tengan más opciones al momento de la búsqueda de información y de ser posible usen estas estructuras en sus proyectos.

En mi experiencia y después de convivir con muchos arquitectos y futuros arquitectos, la mayoría ingresamos a la formación académica, con la idea de desarrollar proyectos que llamen la atención, ser parte del equipo que construyó alguno de los hitos en una ciudad. Al momento de esta gran decisión, la mayoría investiga y tiene alguna idea de lo que podríamos aprender en la licenciatura en arquitectura, para estos momentos algunos están conscientes que el camino para llegar es por el área ciencias físico-matemáticas y de las ingenierías, otros por la de humanidades y de las artes, y también quienes nos enteramos que como arquitectos perteneceremos a ambas áreas, ya que nuestra profesión requiere de la aplicación de diversos conocimientos para desarrollar espacios habitables, en donde todo el

que esté en el lugar tenga una sensación acorde al uso del inmueble. Con esto en mente podemos diferenciar y decidir ser parte de los arquitectos que utilizan a las estructuras como un elemento de diseño dentro de los proyectos, es decir ocupar las ventajas que diferentes estructuras nos ofrecen, los paraboloides hiperbólicos incluidos, ya que son una estructura que puede funcionar como el propio diseño final o como una alternativa para desarrollar diferentes formas.

Todo lo anterior me lleva a recordar que aun sabiendo que se requieren de conocimientos técnicos en nuestra profesión, la mayoría nos negamos a dejar de lado esa parte de las artes y humanidades que son un pilar en la profesión, y que sin embargo con el paso del tiempo en nuestra formación se va reduciendo. No es un secreto que los primeros trabajos de la mayoría de los estudiantes de arquitectura tienen formas más creativas y atrevidas, comparadas con los trabajos de los últimos años de la carrera, por lo que al tener la oportunidad de desarrollar mejoras para la construcción de cubiertas curvas, la maestría me permitió ligar la investigación y desarrollo con el posible uso de estos elementos no sólo para una cimbra como resultado final, sino que también para la enseñanza-aprendizaje de la geometría de los paraboloides hiperbólicos. Si bien esto responde a los procesos constructivos y la complejidad que pueden llegar a tener, el desarrollo de herramientas como esta, permiten facilitar el acceso tanto a estudiantes como a arquitectos a estructuras no convencionales. Recordemos que actualmente para continuar con nuestra formación incluyendo diversos tipos de estructuras, es necesario que busquemos por fuera del mapa curricular de un arquitecto en la UNAM, teniendo como mejor oportunidad un posgrado.

Los cascarones de concreto tienen ventajas estructurales y formales, lo que los llevó a ser utilizados como cubiertas en una gran variedad de proyectos durante la segunda mitad del siglo XX, sin embargo, por diferentes motivos, dejaron de construirse, uno de estos motivos es la cimbra que se requiere para realizar las estructuras.

Las cimbras que se utilizan para la construcción de cubiertas con forma de paraboloide hiperbólico son muy laboriosas, a pesar de que gracias a sus geometría es posible generar curvas a partir de rectas, el proceso requiere mucha mano de obra, principalmente para fabricar la cimbra y este trabajo se debe replicar para cada cubierta que se necesite construir. Además, es casi imposible reutilizar la superficie de contacto de la cimbra, ya que generalmente está hecha con tablas de entre 10 -15 cm, por lo que al descimbrar es muy común que la madera se rompa y no pueda ser reutilizada para otro colado, algunas veces se logró reutilizar la cimbra, pero para estructuras con el mismo diseño y dimensiones.

El objetivo de la investigación es desarrollar una metodología para diseñar y probar la creación de una cimbra que sea reutilizable en diferentes proyectos con geometría de paraboloide hiperbólico, con esta propuesta se busca iniciar el proceso que permitirá disminuir el tiempo de ejecución y mano de obra para la construcción de las próximas cubiertas con forma de paraboloide hiperbólico.

Para optimizar la cimbra, se propone utilizar geometría plegable. El patrón que se presenta es el clásico para realizar un paraboloide hiperbólico de origami. Gracias a los pliegues, esta geometría se vuelve autoportante por lo que se considera que con esta técnica será posible disminuir el número de apoyos verticales (obra falsa), y los parámetros de altura y área cubierta pueden ser modificados dependiendo de las condiciones del plegado.

En esta investigación se inicia la resolución de la cimbra plegable, utilizando el programa Grasshopper y proponiendo es uso del complemento Crane, también se propone que posteriormente mediante simulaciones se demuestre la viabilidad de esta geometría para usarse como cimbra. De tal forma que se realiza una definición geométrica de la superficie de contacto, la cual servirá como base para el desarrollo de la cimbra plegable y se explica uno de los métodos posibles para continuar la propuesta.

Uno de los primeros acercamientos al cálculo estructural de los paraboloides hiperbólicos que tenemos como arquitectos es en las publicaciones del Arq. Juan Antonio Tonda, quien en su libro Paraboloides Hiperbólicos: Nomogramas para el cálculo de esfuerzos de membranas (1972), nos da una de las mejores herramientas para el cálculo de estas cubiertas sin necesidad de ocupar software específico, además de las instrucciones para convertir cualquier diseño de un paraboloide hiperbólico con eje Z en un ángulo cualquiera a uno de eje Z vertical (90° con respecto al plano XY) lo que da soporte a esta investigación para poder ocupar la formula simplificada del paraboloide hiperbólico Z=KXY

La dificultades en la construcción de paraboloides hiperbólicos dejó que estas estructuras se olvidaran por un tiempo, pero a principios del siglo XXI el interés por las cubiertas de este tipo resurgió, con lo cual se empezaron a desarrollar diferentes investigaciones en torno a esta geometría dentro de la arquitectura.

Tal es el caso de Tomás, Martí y Solano (2002) que realizaron el estudio "Optimización de forma de un paraboloide hiperbólico de hormigón" al igual que Carmona (2008) con la tesis "Estudio sobre el diseño del paraboloide hiperbólico", donde expone las ventajas de incluir a las estructuras como el paraboloide hiperbólico dentro del mapa curricular para la formación de arquitectos. Como estas publicaciones, se puede encontrar un gran número de investigaciones acerca de paraboloides hiperbólicos, desde análisis gráficos y estructurales hasta investigaciones históricas, esto gracias a que el interés por estas estructuras sigue presente.

Sin embargo, aunque en muchas de estas investigaciones se enumeran las ventajas de esta geometría, y cómo pueden mejorarse según los puntos de apoyo, las inclinaciones de los bordes o las dimensiones del paraboloide hiperbólico, no se está abordando el tema de la construcción y sus dificultades.

En entrevista el Dr. Porfirio Ballesteros Barocio, comenta que los cascarones pueden renacer si se resuelve el problema de la cimbra (Valdez & Hernández, 2018). Posteriormente en las actas del VI Congreso Nacional de Historia de la Construcción, Morales (2009) comenta que una de las líneas de investigación sobre esta geometría es la cimbra, y no es la única que lo ha mencionado, autores como Cárceles (2007) en su artículo "El paraboloide hiperbólico como generador inagotable de formas en las estructuras laminares" también menciona esta línea de investigación. Pero realmente no se ha desarrollado un método que permita a los arquitectos seguir utilizando las superficies con forma de paraboloide hiperbólico como cubiertas ligeras, sin tener que lidiar con la desventaja de la cimbra como parte del proceso constructivo.

La estabilidad de esta geometría ha llamado la atención en otras áreas de conocimiento Liu et al. (2019) estudiaron el paraboloide hiperbólico de origami por su potencial para aplicaciones tecnológicas, de tal forma que el uso de este patrón de plegado queda sustentado gracias a su investigación, por lo que aquí se procede al desarrollo de la metodología y el inicio de esta aplicándola al paraboloide hiperbólico de origami.

# <span id="page-11-0"></span>Antecedentes

Históricamente la arquitectura ha buscado crear estructuras más resistentes con una menor cantidad de recursos. Con cada material descubierto se inicia una nueva búsqueda para optimizar las estructuras que se utilizan para las obras arquitectónicas.

Al buscar explotar las posibilidades que el concreto armado ofrece, se obtuvo como resultado los cascarones de concreto [Thin Concrete Shells].

A principios del siglo XX se empezó a analizar y explotar los beneficios que ofrecen los cascarones de concreto.

"En 1922-1923 la empresa Dyckerhoff-Widmann construyó la primera "Thin Concrete Shells" en la cubierta del Planetario del Instituto de Astrofísica de la Universidad de Jena (Alemania)" (Cassinello et al., 2010) [\[Figura 1\]](#page-11-1).

<span id="page-11-1"></span>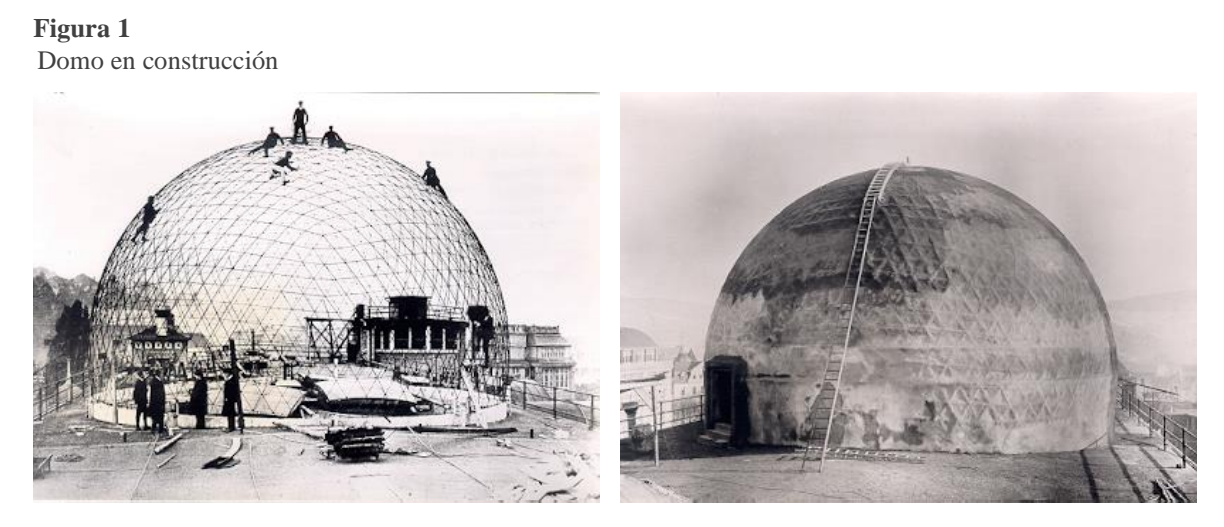

Nota: Imagen de Dyckerhoff and Widmann

Posteriormente varios arquitectos e ingenieros destacaron con aportaciones a los cascarones de concreto y estructuras laminares.

Como resultado de la carencia de métodos confiables para el análisis estructural de las cubiertas laminares y cascarones de concreto, la empresa fundada por el Ing. Eduardo Torroja se especializó en el análisis estructural mediante modelos físicos, siendo los más reconocidos los realizados para el análisis del Frontón Recoletos [\[Figura 2\]](#page-12-0) y del Mercado Algeciras [\[Figura 3\]](#page-12-1).

<span id="page-12-0"></span>**Figura 2** Frontón Recoletos

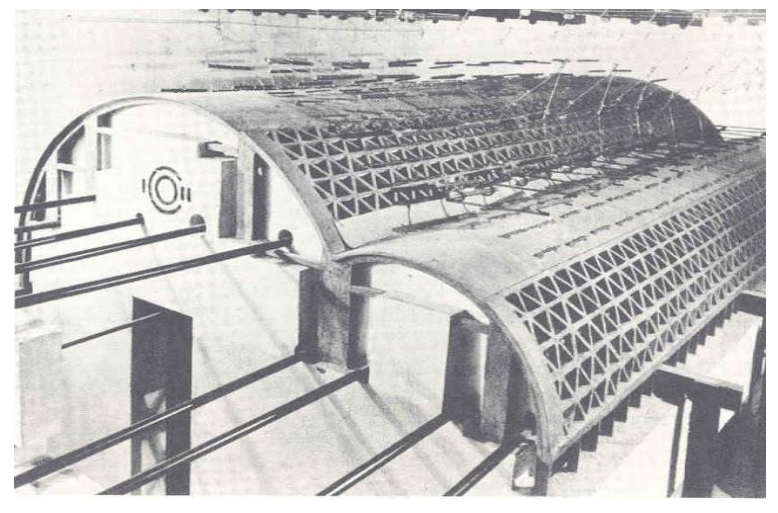

Nota: Imagen de artchist.blogspot

<span id="page-12-1"></span>**Figura 3** 

Mercado de Algeciras

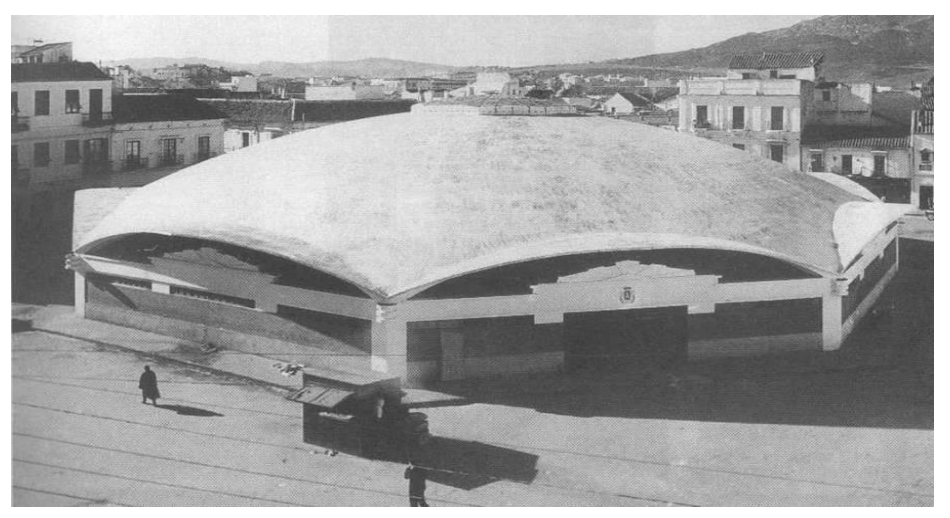

Nota: Imagen de torrojaingenieria.es

En 1923 Eugéne Freyssinet construyó dos hangares en Orly, Francia utilizando capas plegadas y delgadas de concreto, con forma de arco parabólico [\[Figura 4\]](#page-13-0). Con esta forma los esfuerzos se redujeron al mínimo, con lo que se aminoraron costos, posteriormente entre 1939 y 1941 Pier Luigi Nervi también utilizó concreto para la construcción de 6 hangares en Orvieto, Italia utilizando elementos prefabricados [\[Figura 5\]](#page-13-1). Hasta el momento esta geometría se sigue utilizando para cubiertas de grande espacios como hangares y naves industriales.

El uso de cubiertas laminares se desarrolló en gran medida gracias al concreto armado y el interés de grandes arquitectos e ingenieros que buscaron desarrollar las posibilidades formales que el concreto armado les proporcionaba, gracias a sus aportes, principalmente en análisis geométrico y constructivo, "Entre todos consiguieron convertir las Estructuras Laminares en uno de los más venerados hitos de la Historia de la Arquitectura del siglo XX." (Cassinello et al., 2010, p. 20)

#### <span id="page-13-0"></span>**Figura 4**

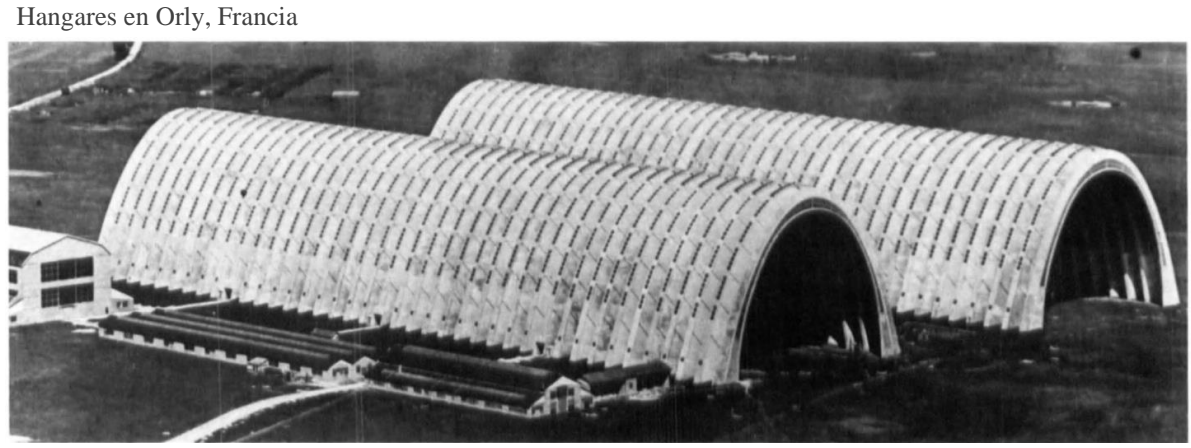

Nota: Imagen de Wilkinson,1991

#### <span id="page-13-1"></span>**Figura 5**

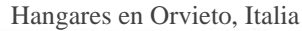

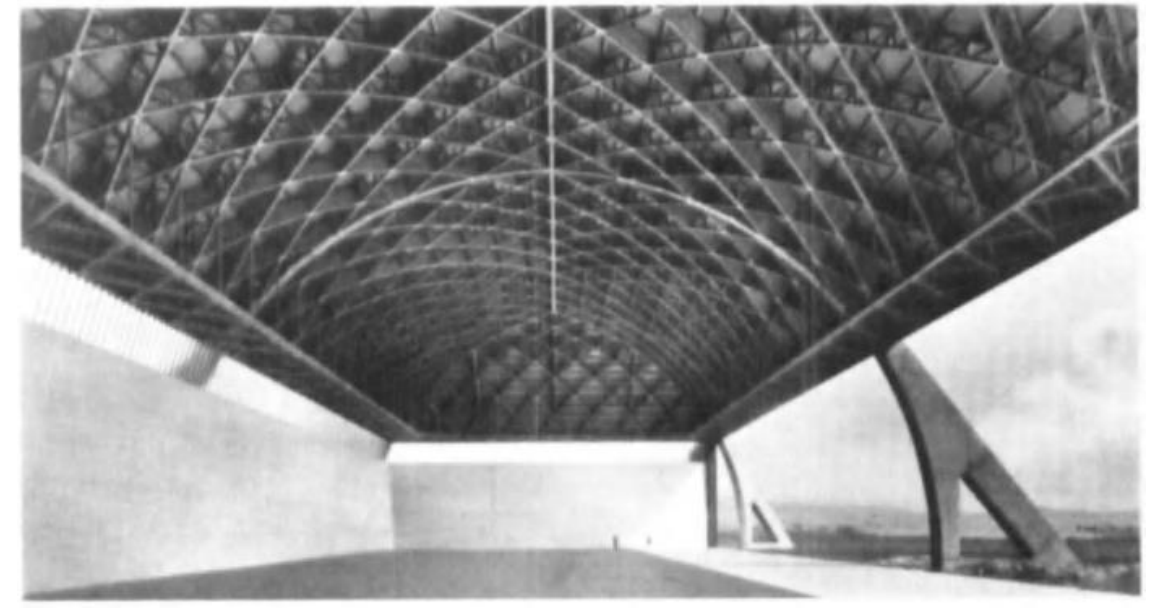

Nota: Imagen de Wilkinson,1991

En 1953 se construye el Pabellón de Rayos Cósmicos en Ciudad Universitaria diseño del Arq. Jorge González Reyna y construido por Cubiertas Ala, constructora fundada por el Arq. Félix Candela. Con esta cubierta se inicia la época dorada de los cascarones de concreto con forma de paraboloide hiperbólico en México, destacando a Félix Candela como principal exponente, gracias a su colaboración en un gran número de proyectos.

**Figura 6** Pabellón de rayos cósmicos, Ciudad Universitaria, México

Nota: Imagen de urbipedia.org

Candela se consideraba a si mismo más un constructor que un arquitecto, por lo que la mayoría de sus obras se realizaron en colaboración con otros arquitectos. Entre las más destacadas se encuentran:

La Bolsa Mexicana de Valores, diseñada en 1954 por Enrique de la Mora y Fernando López Carmona, quienes después de tener reuniones con varios ingenieros empezaron a creer que la construcción de este diseño no era posible, sin embargo, Félix Candela considero este diseño "hermoso y adecuadamente lógico", después de un año de retraso para permitir a Candela estudiar el diseño, este finalmente se llevó a cabo. (Faber, 1963, p. 128)

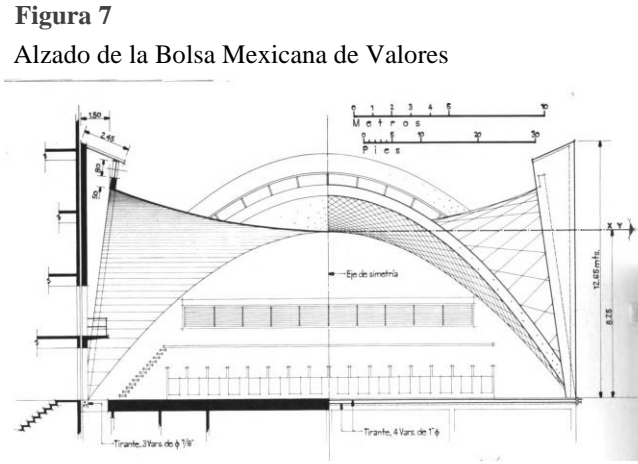

Nota: Imagen de Colin Faber, 1963

Las colaboraciones de estos tres arquitectos continuaron, su siguiente gran proyecto fue la Capilla de Nuestra Señora de la Soledad en Coyoacán [\[Figura 8\]](#page-15-0). Entre otras obras podemos mencionar la Iglesia San Antonio las Huertas en 1956 [\[Figura 9\]](#page-15-1) y la Iglesia de San José Obrero en 1959.

En la plaza de los abanicos los cascarones de concreto se convirtieron en escultura, diseñada por Guillermo Rosell y Manuel Larrosa, y construido una vez más por Cubiertas Ala en 1958 [\[Figura 10\]](#page-15-2).

La planta embotelladora de Bacardí es de las construcciones más grandes realizadas por el Arq. Félix Candela, "diseño arquitectónico: Saenz-Cacio- Martín-Álvarez and Gutiérrez", "ingeniero consultor: Luis Torres Landa" (Faber, 1963, p. 184)

<span id="page-15-0"></span>**Figura 8 Capilla de Nuestra Señora de la Soledad, Coyoacán (Marisela Mendoza)** Capilla de Nuestra Señora de la Soledad, Coyoacán

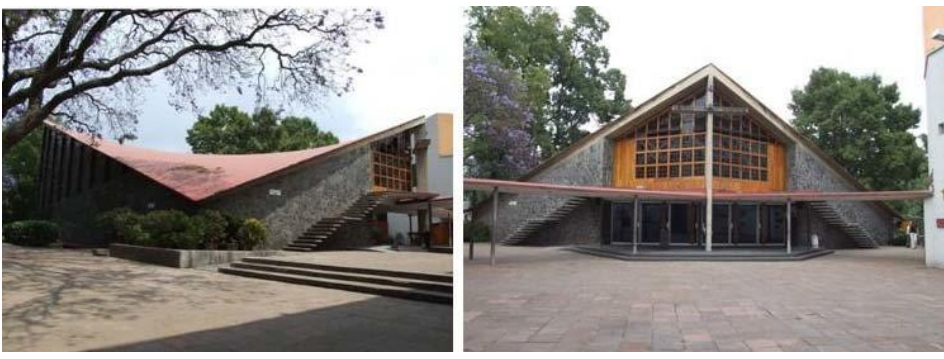

Nota: Izquierda, alzado Oeste (izquierda); derecha, alzado sur. Imagen de Marisela Mendoza

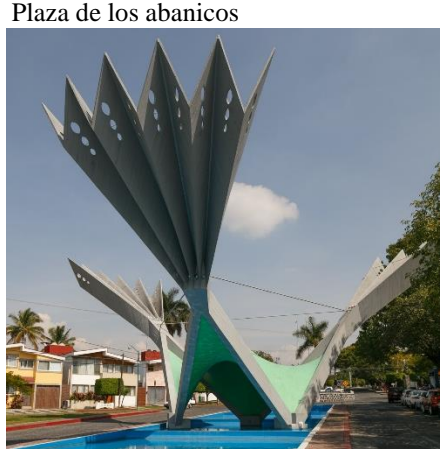

<span id="page-15-2"></span>**Figura 10** 

Nota: Imagen de archipelvzw.be

<span id="page-15-1"></span>**Figura 9** Iglesia de San Antonio las Huertas

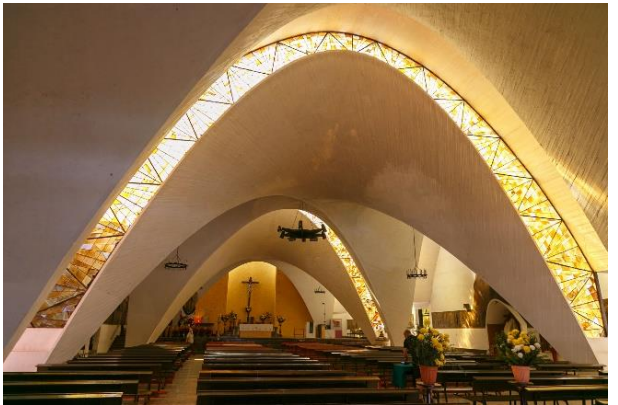

Nota: Imagen de archipelvzw.be

Se pueden encontrar muchos ejemplos de los cascarones de concreto construidos por Cubiertas Ala, casi siempre el crédito total de la obra se le otorgaba a Félix Candela, aunque el siempre daba crédito a los diseñadores, explicando que él era el constructor. De esta forma el Restaurante los Manantiales en Xochimilco es considerada como una de las mejores obras de Candela, sin embargo, fueron los hermanos Joaquín y Fernando Álvarez Ordoñez quienes realizaron el diseño y la propuesta estructural. Como resultado de la poca experiencia y poca presencia en el ámbito arquitectónico de los entonces recién egresados, el crédito casi siempre se le adjudica erróneamente a Candela quien fue el constructor de la cubierta del restaurante. (Álvarez, 2020) [\[Figura 11\]](#page-16-0).

<span id="page-16-0"></span>**Figura** 11 Restaurante los Manantiales, Xochimilco

Nota: Imagen de @cdmexeneltiempo

El Arq. Juan Antonio Tonda fue discípulo del Arq. Félix Candela y posteriormente uno de sus colaboradores recurrentes, a diferencia de las otras colaboraciones de Candela en donde era común que fuera contratado como constructor, las colaboraciones con Tonda son más cercanas profesionalmente hablando. El casino de la selva es uno de los proyectos en los que más participo el Arq. Tonda, ya que se encargó del cálculo y la construcción de la mayoría de los paraboloides proyectados para el complejo, además del proyecto arquitectónico de los Bungalow.

(Tonda, 2018) [\[Figura 12\]](#page-16-1). **Figura 12 Reset Casino de la Selva de la Selva de la Selva de la Selva de la Selva de la Selva de la Selva de la Selva de la Selva de la Selva de la Selva de la Selva de la Selva de la Selva d** 

<span id="page-16-1"></span>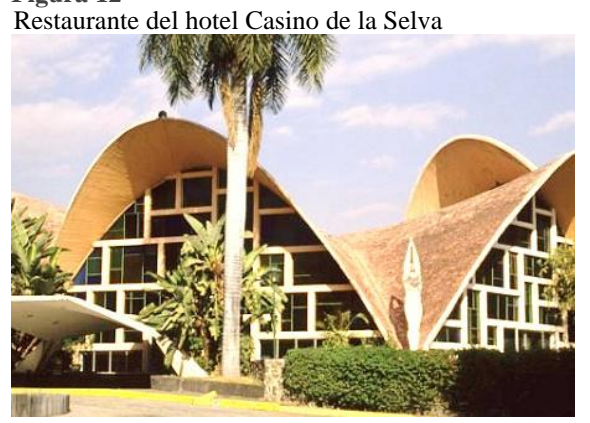

Nota: Imagen de vanesaguilmsa

En Guadalajara el Arq. Alejandro Zohn también diseño y construyo cascarones de concreto, tal es el caso del mercado Libertad en 1959 [\[Figura 13\]](#page-17-0), la iglesia del Nazareno y la unidad municipal La Federacha en 1967, todas en Guadalajara, Jalisco. (Canales & Hernández, 2017, pp. 310–311).

<span id="page-17-0"></span>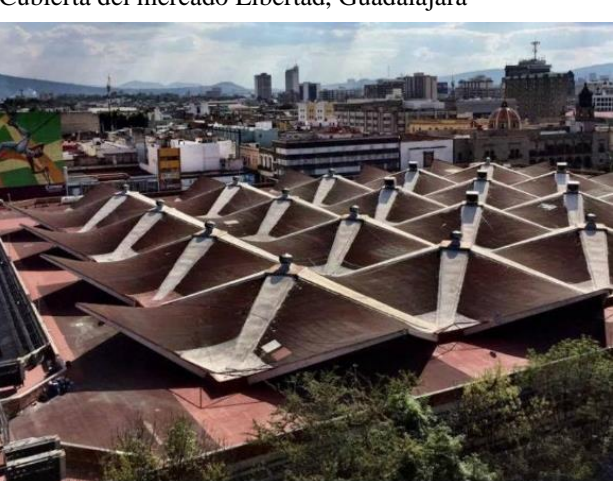

**Figura 13 (**Cubierta del mercado Libertad, Guadalajara **Facebook Mercado Libertad San Juan de Dios – Oficial)**

Nota: Imagen de Facebook Mercado Libertad San Juan de Dios - Oficial

Aunque los cascarones de concreto con forma de paraboloide hiperbólico se hicieron populares en México, gracias a sus ventajas estructurales, formales y económicas, también se construyeron en otros países, creando sucursales de Cubiertas Ala en centro y sur América. Un ejemplo es la sinagoga de Guatemala, diseñada por Jorge Montes y Carlos Haeussler, construida por Constructora Delta, S.A. y Cubiertas Ala de Guatemala. (Faber, 1963, p. 166) [\[Figura 14\]](#page-18-0).

En Valencia, España se construyó el Parque Oceanográfico el cual diseñó Candela, con inspiración del restaurante de Xochimilco, el encargo era crear el Oceanográfico del siglo XXI, así que el edificio de acceso se creó con la intersección de 3 bóvedas por arista y el restaurante al igual que el de México cuenta con 8 gajos que libran un claro de 35.5m, es decir 2.5m más que el de Xochimilco. Pero en esta ocasión no fue Candela quien se encargó de su construcción, tras fallecer, la empresa FCC y la Universidad Politécnica de Valencia se encargaron de concluir el proyecto y la construcción (Martínez, 2011) [\[Figura 15\]](#page-18-1).

Actualmente el despacho paraguayo, Meyer & Meyer asociados continua con el legado de los cascarones de concreto con forma de paraboloide hiperbólico, siendo una de sus obras más recientes la capilla San Arnoldo y San José en Encarnación, Paraguay [\[Figura 16\]](#page-18-2).

<span id="page-18-0"></span>**Figura 14** Sinagoga en Guatemala

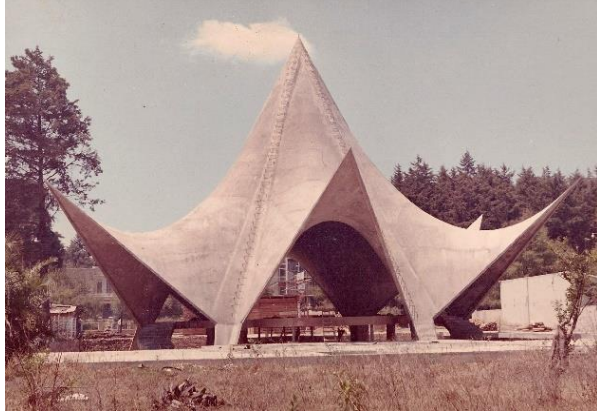

Nota: Foto de paulamoriyon.files.wordpress.com

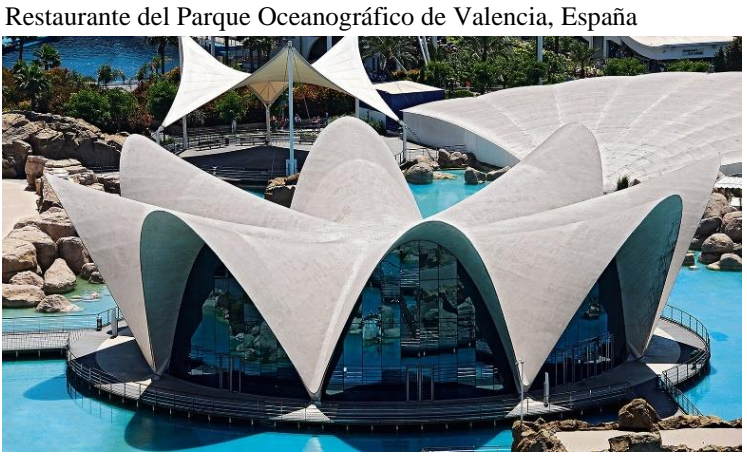

Nota: Imagen de despachocontract.com

<span id="page-18-1"></span>**Figura 15** 

<span id="page-18-2"></span>**Figura 16** Cimbra de la Capilla San Arnoldo y San Jo Cimbra de la Capilla San Arnoldo y San José, Paraguay

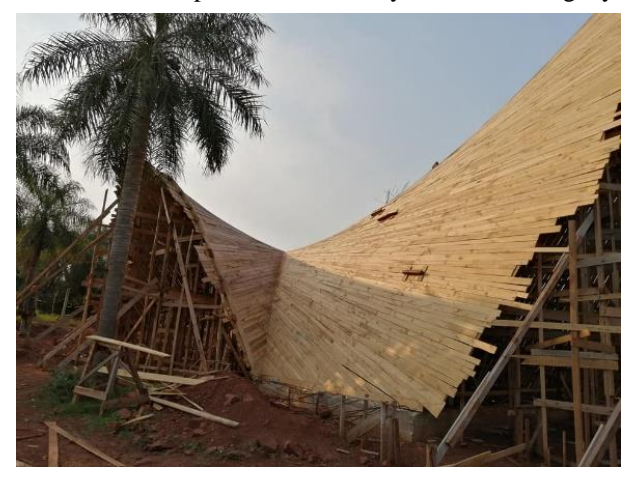

Nota: Imagen de Meyer & Meyer

# <span id="page-19-0"></span>**1.Geometría estructural**

"La geometría debe ser interpretada como un recurso para garantizar la optimización de la forma". (Araujo, 2004)

## <span id="page-19-1"></span>1.1 Definiciones

La Real Academia Española, define geometría como el "Estudio de las propiedades y de las magnitudes de las figuras en el plano o en el espacio", esta definición se puede completar al especificar el tipo de geometría que se esté utilizando. Por ejemplo, la geometría analítica es el "Estudio de figuras que utiliza un sistema de coordenadas y los métodos del análisis matemático." Mientras que la geometría descriptiva es la "Parte de las matemáticas que tiene por objeto resolver los problemas de la geometría del espacio por medio de operaciones efectuadas en un plano y representar en él las figuras de los sólidos."

La geometría estructural la podemos definir como el estudio gráfico y analítico de las propiedades del esqueleto que soporta las cargas de un edificio.

Utilizar la geometría para el análisis estructural nos permite descomponer los elementos para un estudio más sencillo, pero efectivo de los elementos que soportan las cargas (vivas, muertas y accidentales) que recibe un edificio y como las transmite al terreno. De tal forma que la geometría estructural nos indica como trabajan las fuerzas en un conjunto de elementos que forman un edificio y por lo tanto el método de cálculo óptimo para su análisis.

Sin embargo, como se mencionó se requiere considerar la geometría analítica y la descriptiva, por lo que hay que considerar que mientras la geometría descriptiva nos indica como se pueden descomponer las fuerzas, la geometría analítica nos dice como se transmiten estas fuerzas. Dependiendo del enfoque al que se le dé más peso, las estructuras se pueden clasificar de diferente maneras.

Una clasificación para que sea correcta, debe ser exclusiva y excluyente, es decir cuando un elemento se coloque en un apartado, automáticamente se está excluyendo de cualquier otro conjunto, por lo tanto, el criterio de clasificación tiene que ser específico.

Para esta investigación se consideran dos clasificaciones que servirán para realizar el análisis de la cimbra que se propone.

Clasificación por transmisión de cargas, ya que gracias a esta aplicación se puede determinar cómo actúan las cargas que se le aplican al elemento estructural; y la clasificación por su geometría nos permitirá entender los elementos que requiere cada estructura para poder transmitir las cargas.

## <span id="page-20-0"></span>1.2 Clasificación por transmisión de cargas

La forma en la que las cargas que actúan en un elemento se transmiten, nos determina el tipo de cálculo que se va a realizar. Esta transmisión de cargas tiene que ver con la geometría del elemento, el material y las conexiones, entre otros factores que también intervienen en la transmisión de cargas.

La transmisión de cargas se divide en dos grande grupos, vector activo [\[Figura 17\]](#page-20-1) y superficie activa [\[Figura 18\]](#page-21-0).

"Los sistemas de estructuras de vector activo son sistemas portantes formados por elementos lineales (barras), en los que la transmisión de las fuerzas se realiza por descomposición vectorial, es decir, a través de una subdivisión multidireccional de las fuerzas" (Engel, 2006, p. 135). Un ejemplo muy común de estructuras con este tipo de transmisión de cargas son las armaduras y los marcos rígidos, ya que las cargas que se aplican en ellos se van descomponiendo para transmitirse a lo largo del elemento, esta fuerza se transmite en el sentido largo del elemento y en una misma dirección.

<span id="page-20-1"></span>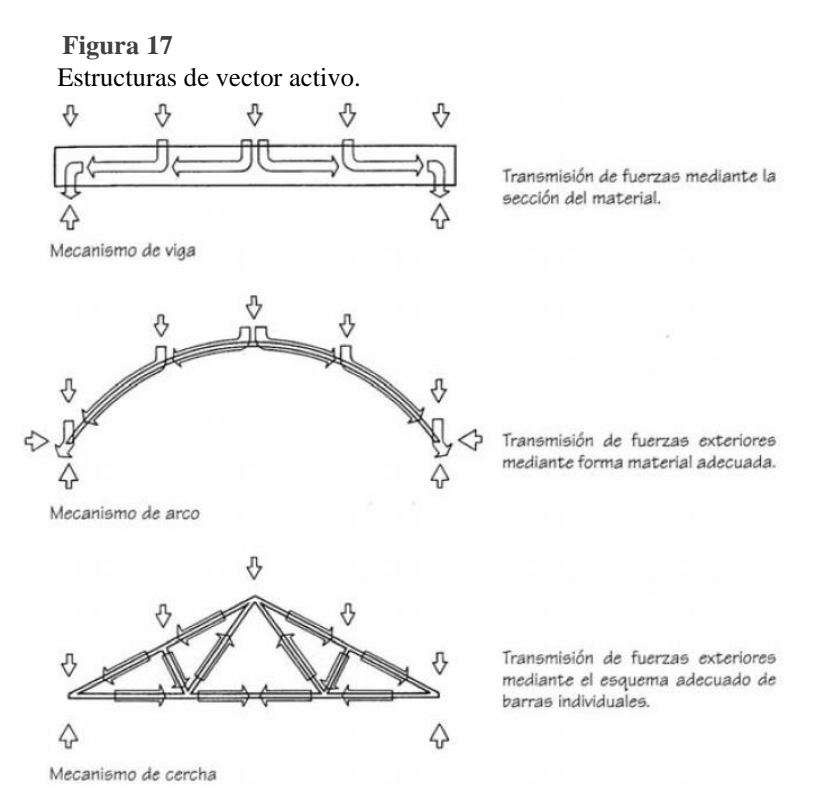

Nota: Imagen de Engel, 2006 pág. 139

"Los sistemas de estructuras de superficie activa son sistemas de superficies flexibles que, a pesar de no resistir flexiones, resisten esfuerzos cortantes, de tensión y de compresión en los que la redirección de las fuerzas se efectúa mediante la resistencia y forma adecuada de la superficie" (Engel, 2006, p. 213).

Las estructuras laminares y los cascarones de concreto son ejemplos de estructuras que trasmiten los esfuerzos por toda la superficie. Generalmente las estructuras que trabajan como superficie activa distribuyen las cargas de una mejor forma, ya que la descomposición de las fuerzas permite distribuirlas en todas las direcciones. Las estructuras que se calculan con la teoría de la membrana siempre estarán clasificadas como superficie activa.

#### <span id="page-21-0"></span>**Figura 18**

Estructuras de superficie activa.

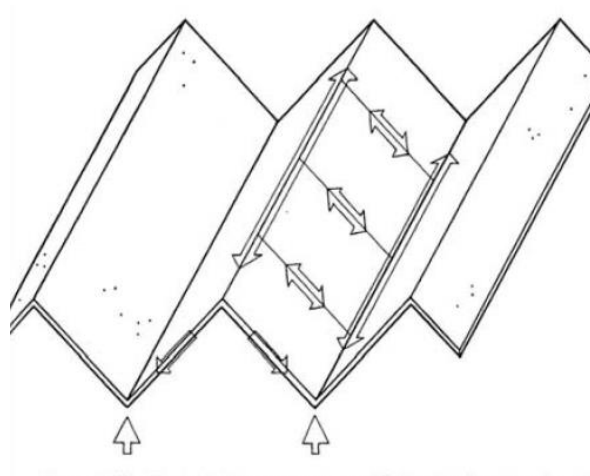

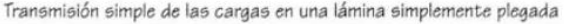

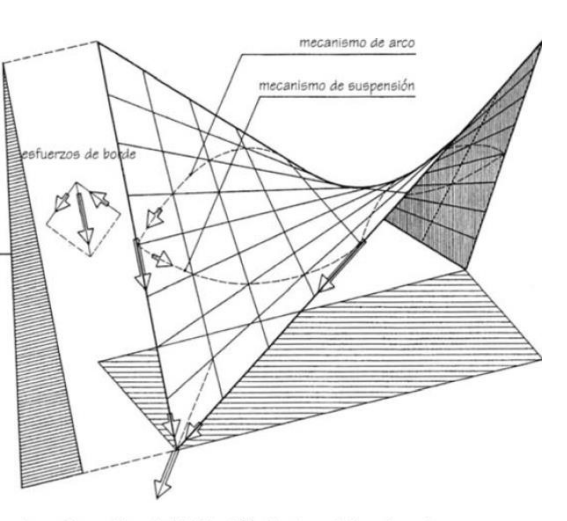

La membrana del paraboloide hiperbólico funciona a lo largo de un eje como un m nismo de arco y, a lo largo del otro, como un mecanismo suspendido. Mientras que los<br>esfuerzos de compresión tienden a deformar la membrana según un eje, los esfuerzos de tracción según el otro eje tienden a contrarrestar esta deformación.

Nota: Imagen de Engel, 2006

Aunque la geometría nos ayuda a definir en primera instancia como podría funcionar una estructura, este no es el elemento excluyente en la clasificación, por lo que si un paraboloide hiperbólico está hecho con barras podría ser calculado como vector activo, mientras que si la estructura es un arco corrido se podría clasificar con las estructuras de superficie activa.

Es por esto por lo que es importante considerar todas las características de la estructura.

## <span id="page-22-0"></span>1.3 Clasificación por geometría básica

La clasificación por geometría es una de las clasificaciones más comunes en la enseñanza–aprendizaje de las estructuras, ya que esta nos permite notar en que grupo se encuentra cada estructura a simple vista.

El primer nivel de la subclasificación con el criterio geométrico, lo puede realizar casi cualquier persona sin necesidad de tener estudios afines a la arquitectura. Por esta misma razón, muchas veces las estructuras curvas generan en el observador una impresión mayor que con las planas. Esto por diferentes factores, desde la amplitud del espacio que se puede generar, la frecuencia menor de las curvas que de las rectas en los edificios que habitan, hasta la sensación de que son estructuras más complejas.

**Figura 19** 

Clasificación geométrica

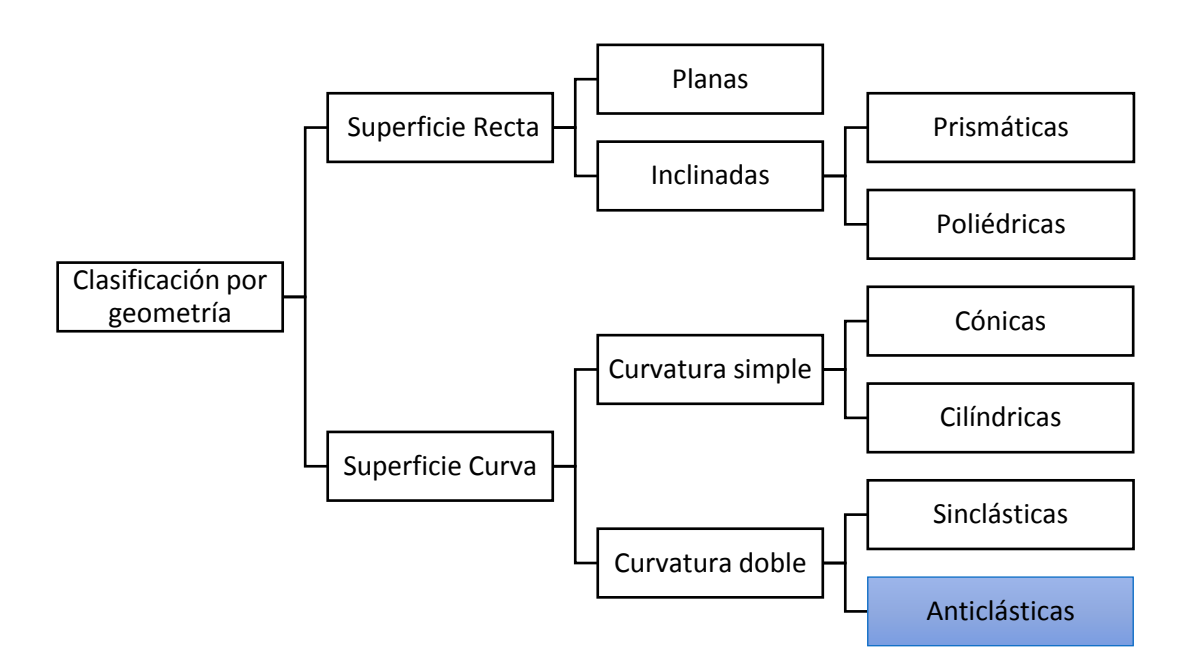

Nota: Imagen de elaboración propia, basada en Tonda 1987

### <span id="page-23-0"></span>1.3.1 Superficies rectas

Las estructuras de superficie recta están formadas por elementos rectos de curvatura cero. Los elementos de estas estructuras pueden tener todos sus vértices a la misma altura, lo que da como resultado elementos planos como en el caso de las losas de concreto armado tradicionales, o puede tener elementos inclinados como en el caso de las losas a dos aguas.

A su vez las superficies inclinadas se pueden clasificar en poliédricas y prismáticas. En las poliédricas las aristas de intersección entre un elemento y otro no son paralelas, mientras que las intersecciones de las superficies prismáticas son paralelas.

### <span id="page-23-1"></span>1.3.2 Superficies curvas

Estas estructuras se salen del plano horizontal debido a que sus elementos forman curvas. Esta curva puede ser en un solo sentido o en dos sentidos. Se generan a partir de una línea llamada directriz sobre la cual se va apoyando otra línea repetidas veces para generar la superficie, obteniendo una estructura donde el valor en Z varía según la posición de la curva.

En las estructuras de curvatura simple, solo uno de los elementos que la componen es curva. Puede ser la generatriz curva que se desplaza sobre una directriz recta o viceversa.

En el caso de las cónicas, en una de las caras se tiene un arco y en la cara opuesta se puede observar un vértice, es común que para ser espacios útiles la geometría se corte antes de llegar a convertirse en un solo punto. En las cilíndricas el arco que se utiliza para darle la curvatura es del mismo tamaño en las caras opuestas, esto no quiere decir que necesariamente es simétrica, ya que se puede cortar con diferentes planos a diferentes alturas.

En las estructuras de doble curvatura la generatriz y directriz es curva, estas se dividen en sinclásticas y anticlásticas. Las sinclásticas son aquellas "que presentan la misma curvatura en dos direcciones ortogonales, es decir cuando la superficie es convexa o cóncava en ambas direcciones" (Tonda, 1987). Mientras que en las

anticlásticas las curvas son opuestas, el observador ve una curva cóncava y la otra convexa, el paraboloide hiperbólico es un ejemplo de estructura anticlástica.

Las superficies anticlásticas tiene una geometría que les permite ser resistentes por forma. Utilizar concreto armado para la construcción de estas superficies, permite construir cubiertas que requieren un espesor menor para cubrir claros más grandes, en comparación con las estructuras planas tradicionales, por tal motivo se pueden clasificar como cubiertas ligeras resistentes por forma.

# <span id="page-25-0"></span>**2.Paraboloide hiperbólico**

"La originalidad consiste en el retorno al origen; así pues, original es aquello que vuelve a la simplicidad de las primeras soluciones" (Antoni Gaudí)

# <span id="page-25-1"></span>2.1 Definiciones

Según su geometría los paraboloides hiperbólicos se clasifican como una superficie curva, las curvas que lo conforman se presentan opuestas, por lo que su subclasificación lo lleva a ser nombrado superficie anticlástica.

Como expresión matemática es una superficie infinita definida por la ecuación

cualrática 
$$
\left(\frac{x}{a}\right)^2 - \left(\frac{y}{b}\right)^2 - z = 0
$$

Geométricamente el paraboloide hiperbólico puede ser definido de dos formas, como superficie de traslación donde "una parábola generatriz se desplaza paralela a sí misma apoyada sobre una parábola directriz opuesta" (Perales, 2007) [\[Figura](#page-25-2)  [20\]](#page-25-2), o como superficie reglada generada "por la traslación de una recta generatriz que se desplaza paralela a sí misma apoyada sobre dos rectas directrices no coplanares, pero paralelas." (Perales, 2007) [\[Figura 21\]](#page-25-3).

<span id="page-25-2"></span>**Figura 20 Superficie de traslación. (El boración propia)** Superficie de traslación

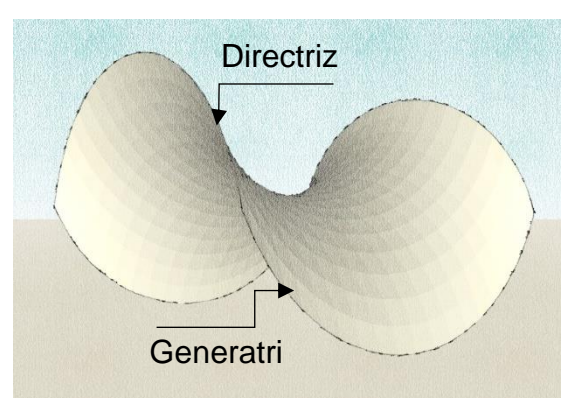

Nota: Imagen de elaboración propia,

<span id="page-25-3"></span>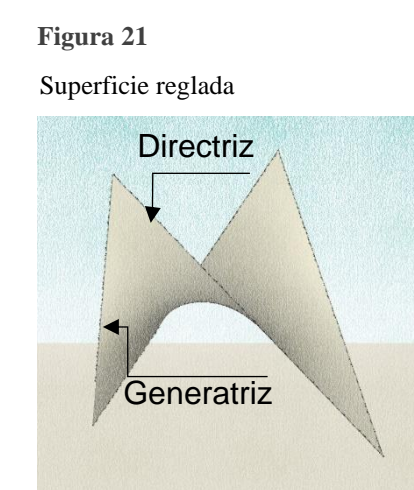

Nota: Imagen de elaboración propia,

Para el fin de esta investigación definiremos al paraboloide hiperbólico como una superficie anticlástica que a pesar de su doble curvatura puede ser generada a partir de líneas rectas no coplanares.

## <span id="page-26-0"></span>2.2 Características

Al ser una superficie infinita, los bordes del paraboloide hiperbólico tienen que ser definidos mediante la intersección de planos rectos que definirán la sección de estudio. El ángulo y posición en la que se coloquen estos planos con respecto a la generatriz y directriz va a definir la forma del borde del paraboloide hiperbólico.

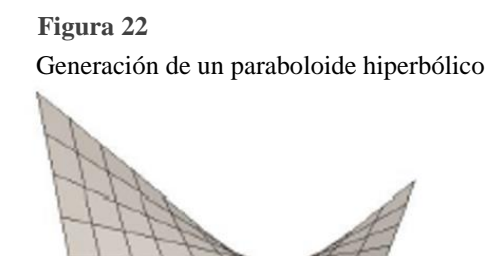

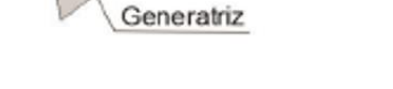

Directriz

<span id="page-26-2"></span>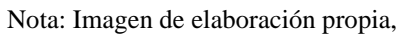

De tal forma que los bordes pueden ser curvos o rectos. Si los cortes se realizan paralelos a la directriz y/o generatriz, entonces los bordes serán rectos [\[Figura 24\]](#page-26-1), si los cortes se realizan perpendiculares a estas líneas entonces, sin importar el ángulo de corte, los bordes serán curvos [\[Figura 23\]](#page-26-2).

<span id="page-26-1"></span>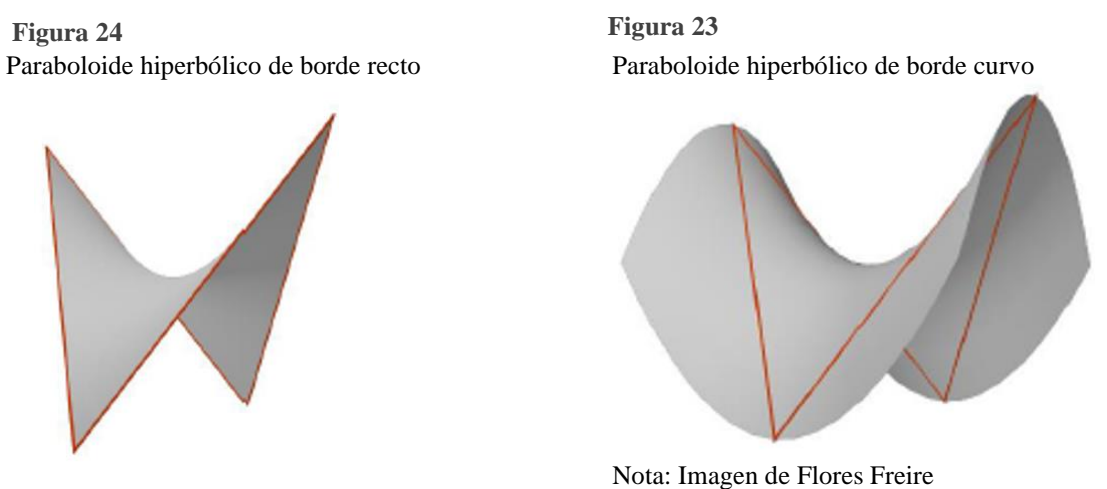

Nota: Imagen de Flores Freire

Sin importar si el paraboloide hiperbólico se generó a partir de parábolas o si sus bordes son rectos o curvos, siempre es posible encontrar la líneas rectas generatriz y directriz, las cuales son paralelas a los ejes x, y respectivamente. Como se muestra en la [Figura 25,](#page-27-1) el origen de los ejes se puede encontrar dentro de la superficie definida, en los bordes o fuera de la superficie analizada.

<span id="page-27-1"></span>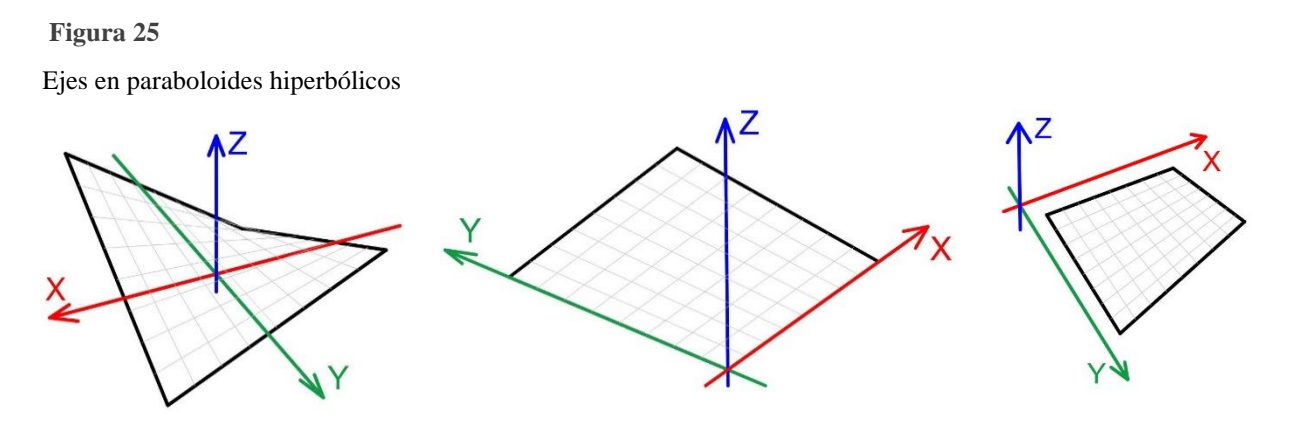

Nota: Imagen de López, 2018

Cómo modelo físico una de las principales características de esta superficie curva es la estabilidad que le proporciona su doble curvatura inversa. Esta estabilidad fue una de las principales razones para que esta geometría se llevara a escala arquitectónica como cubierta ligera, gracias a que las parábolas que lo forman actúan como arco (compresión) o catenaria (tensión) respectivamente

## <span id="page-27-0"></span>2.3 Posibilidades formales

Las diferentes posibilidades que nos brinda el paraboloide hiperbólico son gracias a la posición de sus ejes y los cortes en los bordes para delimitar la superficie, de tal forma que al utilizar la fórmula matemática  $\left(\frac{x}{x}\right)$  $\left(\frac{x}{a}\right)^2 - \left(\frac{y}{b}\right)^2$  $\left(\frac{y}{b}\right)^2$  –  $z = 0$ , o la presentada por el Arq. Candela  $z = (k)(x)(y)$  siempre se crea un paraboloide hiperbólico, pero las delimitantes de alguna de las variables nos da diferentes diseños, lo mismo pasa al desarrollar esta geometría de manera gráfica, ya sea a partir de parábolas o de líneas rectas, existen variables que nos permitirán darle otro diseño al paraboloide hiperbólico (PH), lo que provoca tener una gran variedad de opciones visualmente que tienen los mismo principios geométricos.

La primer variante que podemos considerar es la forma de los bordes, como se mencionó anteriormente un borde recto se genera cuando el corte que se hace a la superficie es paralelo a la directriz y o generatriz, mientras que si se realiza

perpendicular se forma un borde curvo. A partir de este principio se pueden obtener diferentes diseños, algunos de los cuales se explican a continuación:

PH de bordes rectos, los cuatro bordes están definidos por planos paralelos a la directriz y generatriz.

PH de bordes curvos, los bordes están definidos por planos perpendiculares a la directriz y generatriz. Las intersecciones para los bordes curvos pueden ser en dos direcciones.

Bordes definidos por planos verticales perpendiculares a la directriz o generatriz.

Bordes definidos por planos inclinados perpendiculares a la directriz o generatriz.

Bordes definidos por planos inclinados y verticales, perpendiculares a la directriz y generatriz.

PH de bordes mixtos, los bordes están definidos por planos paralelos y perpendiculares a los bordes, de tal forma que al menos uno de los bordes es diferente a los otros tres.

Los bordes curvos están definidos por planos verticales perpendiculares a la directriz o generatriz.

Los bordes curvos están definidos por planos inclinados perpendiculares a la directriz o generatriz.

Los bordes curvos están definidos por planos inclinados y verticales, perpendiculares a la directriz y generatriz.

Utilizar planos perpendiculares a las generatrices y directrices permite tener paraboloides con diferente número de bordes, ya que cada plano que intercepta a la superficie genera un borde de tal forma además del clásico de cuatro bordes tenemos.

I. PH de tres bordes, los planos que generan los bordes se cierran para formar un triángulo.

- A. Los tres bordes son curvos.
- B. Los bordes so mixtos.
- 1. Un borde recto y dos curvos.
- 2. Dos bordes rectos y uno curvo.

II. PH de cinco o más bordes. El ángulo en el que se interceptan los planos que definen los bordes permite aumentar el número se intercepciones y por lo tanto el número total de bordes.

- A. Todos los bordes son curvos.
- B. Los bordes son mixtos.

Aunque lo más común es definir los bordes a través de la intersección de planos con la superficie, no es la única forma de determinar los bordes, ya que cualquier prisma que se intercepte con la superficie nos puede determinar el área de trabajo que se va a utilizar.

Las posibilidades que brinda la forma de los bordes se pueden duplicar si consideramos que las parábolas que forman la superficie se clasifican de dos maneras.

I. Las parábolas de la generatriz y directriz tienen los mismos parámetros de foco y vértice. Es decir, si las rotamos y colocamos una sobra otra, tienen las mismas dimensiones

II. Las parábolas que determinan la generatriz y directriz son diferentes.

Una característica más que se puede tomar en cuenta al momento del diseño es la inclinación del eje Z, obteniendo por lo tanto una gran variedad de visuales según la inclinación del eje Z.

El más común es el PH con eje z vertical, 90 $^{\circ}$  con respecto del plano  $\overline{XY}$ .

El eje z esta rotado, por lo que el ángulo formado con respecto al plano  $\overline{XY}$  es diferente a 90°, puede ser mayor o menor a 90°

Los ejemplos mostrados son solo algunas de las posibilidades que tiene el paraboloide hiperbólico como una superficie individual, si se requiere de un espacio más amplio o se quiere explorar más posibilidades entonces se pueden empezar a unir diferentes paraboloides hiperbólicos. Las superficies que se unirán pueden ser iguales o diferentes. De estas uniones se obtuvo el famoso paraguas, formado por cuatro PH de borde recto.

Al igual que cuando se trabaja con una sola superficie, el límite en cuanto a diseño esta dado por la creatividad de propio proyectista.

Le llamaremos gajos a cada uno de los PH que se unes para formar una geometría más compleja. Los gajos se pueden unir de forma radial, para la unión más optima, estos gajos son PH de tres de bordes, sin embargo, eso no es una limitante para el diseño.

Borde curvo, pueden o no ser simétricos.

Gajos de tres bordes, esto permite que la intercepción de todos los gajos sea en un mismo punto (vértice) central, el cuál podría ser el eje sobre el cual se rotan los paraboloide.

Gajos de 4 o más bordes, al unir estos gajos de forma radial queda un hueco al centro del diseño final.

Unión de gajos de forma lineal, esta unión permite generar retículas a partir de paraboloides hiperbólicos.

Borde recto, los gajos pueden o no ser simétricos

Formación frontón (Carmona, 2008), es una formación de cuatro gajos de planta cuadrangular, en donde el punto más alto se encuentra en el centro de la formación y el más bajo en los extremos.

Formación quilla (Carmona, 2008), es el contrario al caso anterior, los vértices con mayor altura se encuentran en los extremo, mientras que al centro se encuentra el de menor altura. Si se unen los vértices más altos de los paraboloides opuestos, pasando por el centro de la formación la curvatura que se genera en la parte superior es convexa.

Formación paraguas, al igual que en la formación quilla el punto más bajo se encuentra al centro y el más alto está en el exterior. La diferencia es que al centro se forma una especie de embudo, si se observa la curvatura que va de uno de los vértices exteriores al centro de la formación, la curvatura es cóncava.

Borde mixto, gracias a su combinación de bordes, esta forma permite realizar los cinco tipos de combinaciones explicados anteriormente.

Gajos de tres bordes

Gajos de cuatro o más bordes

Formación frontón

Formación quilla

Formación paraguas

Como se mencionó las propuestas formales son solo unos ejemplos de todas las posibilidades que el paraboloide nos otorga con cambiar algunas de las variables, desde el claro y la altura que se pretenden tener, hasta la visual que se quiere lograr y que mejor se adapta a los diseños propuestos, su versatilidad le permite usarse para cubrir espacios con plantas de diferentes formas.

El paraboloide hiperbólico es un ejemplo donde se puede apreciar que las formas visualmente atractivas no están peleadas con la eficiencia estructural.

## <span id="page-31-0"></span>2.4 Cascarones de concreto

Se le denomina cascaron de concreto a las cubiertas curvas (sinclásticas o anticlásticas), que se construyen de concreto armado y tienen un espesor que va desde los 3 a los 10 cm. Actualmente el Reglamento de Construcciones del Distrito Federal indica que el acero debe tener un recubrimiento mínimo de 2 cm por lo que, en México los cascarones de concreto se tendrían que construir con espesor mínimo de 5 cm.

Para que estas cubiertas puedan construirse con un espesor mínimo, su geometría tiene que corresponder a la manera en la que los esfuerzos se transmiten, de tal forma que una losa plana no puede ser considerada como cascaron de concreto, ya que, aunque sea de 10 cm de espesor, la relación claro-espesor no permite que se considere cascaron de concreto. "Usualmente en los cascarones de doble curvatura el espesor es de 4 cm y en losas plegadas es de 6 a 7 cm" (Tonda, 1987, p. 15)

Cuando los cascarones tienen una forma igual a la transmisión de las cargas, los esfuerzos de flexión y torción disminuyen en gran medida. La teoría de la membrana es una de las formas que se utiliza para calcular los cascarones de concreto sin embargo, el mismo autor comenta que "La práctica demostró que esta teoría se podía aplicar con éxito únicamente a los paraboloides hiperbólicos" (1987, p. 14)

El análisis geométrico combinado con la teoría de la membrana que supone inexistentes los esfuerzos de flexión en los paraboloides hiperbólicos es lo que permitió a Candela proponer la simplificación de la fórmula cuadrática  $\left(\frac{x}{a}\right)$  $\left(\frac{x}{a}\right)^2$  –  $\left(\frac{y}{y}\right)$  $\left(\frac{y}{b}\right)^2\,-\,z\,=\,0$  a una fórmula más sencilla para su cálculo estructural, misma que le permite el análisis grafico tener una mayor fluidez, la fórmula es  $z = (k)(x)(y)$ , donde las variables x, y, z son las coordenadas de los puntos que generan la superficie, y la k es una constante que se obtiene según las coordenadas del

paraboloide. Es importante mencionar que esta fórmula permite el análisis estructural únicamente de paraboloides hiperbólicos con eje z vertical, es decir que el eje se encuentra a 90° con respecto al plano  $\overline{XY}$ . El Arg. Juan Antonio Tonda explica como calcular estas superficies en su libro "Paraboloides Hiperbólicos. Nomogramas para el cálculo de esfuerzos de membrana". En el libro explica que, aunque un paraboloide hiperbólico no tenga el eje Z vertical, esta fórmula se puede utilizar si se hace un cambio de planos hasta colocar el eje Z vertical.

Al ser resistente por forma el paraboloide hiperbólico no requiere de mucha masa para soportar los esfuerzos que intervienen en él, por tal motivo es posible construirlos con una capa delgada de concreto, este espesor mínimo es proporcional al claro que se va a cubrir.

El ser una superficie reglada le permite ser construido con cimbras realizadas con duelas de madera, las cuales son el equivalente a las generatrices, colocando una duela tras otra sobre un soporte de tablas que funcionan como directrices, de esta forma se genera una superficie de doble curvatura a partir de elementos rectos.

## <span id="page-32-0"></span>2.4.1 El reto estructural del siglo XX

Para consolidar a los cascarones de concreto con forma de paraboloide hiperbólico como una estructura viable se realizaron diferentes estudios, principalmente modelos físicos a escala, el más conocido es el paraguas experimental construido en 1953 [\[Figura 26\]](#page-33-0).

Se trata de un cascaron de concreto con forma de paraboloide hiperbólico de borde libre, sobre el que se encuentran parados Candela y veinticuatro trabajadores mexicanos presentes durante el descimbrado de la estructura, el fin era probar la resistencia de estas cubiertas tan delgadas y con muy porca superficie de apoyo.

El estudio geométrico y estructural que se realizaba para cada obra era extenso, por lo que no cualquiera tenía la paciencia y/o interés para resolver estas geometrías.

La simplificación de la formula cuadrática a z=kxy permitía a Candela y sus discípulos calcularla de una manera más sencilla, para esto utilizaban la teoría de la membrana.

El extenso trabajo necesario para realizar los cálculos de los paraboloides hiperbólicos no siempre era certero por la cantidad de trabajo requerido, había espacio para el error humano.

<span id="page-33-0"></span>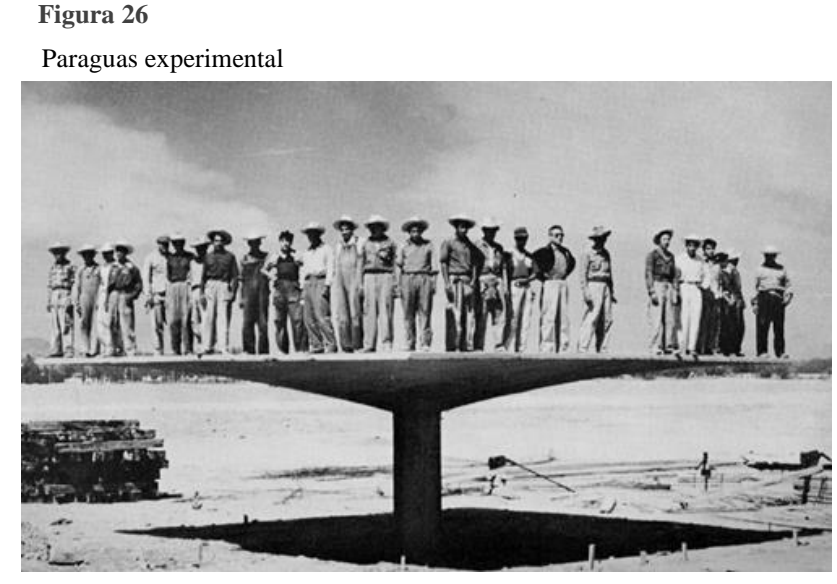

Nota: Imagen de jotdown.es

La experiencia como constructor permitía a Candela determinar geométricamente los datos necesarios que tomar en cuenta para realizar las cubiertas. Aunque no es común que se hable de las fallas que presentaron los cascarones de concreto, hay un caso del que se tiene conocimiento.

El caso de la Capilla Abierta de Palmira en Lomas de Cuernavaca (González, 2018), esta se derrumbó antes de terminar su construcción [**[Figura 28](#page-34-1)**], como resultado se reconstruyo, pero esta vez se redujo el peralte, obteniendo mejores resultados [\[Figura 27\]](#page-34-2). Muchos años después con ayuda de software se analizó la estructura, determinando que la primer propuesta sí podría haber funcionado, el derrumbe se debió probablemente a un error humano al momento de la construcción, muy probablemente por la gran cantidad de trabajo que se necesita para construir la cimbra que le da forma al casaron de concreto.

Aunque matemáticamente el cálculo es complejo, Tonda publicó un método para su cálculo con ayuda de nomogramas lo que facilita el cálculo de estos elementos, si bien estos nomogramas no pueden ser utilizados para cualquier diseño, es posible utilizarlo para una gran variedad de diseños, en el caso de que la constante K de la formula z=kxy no esté dentro de los nomogramas, se sugiere modificar la variable z para utilizar una constante k existente dentro de los nomogramas propuestos.

<span id="page-34-1"></span>Figura 28 Colapso de la capilla abierta de Palmira

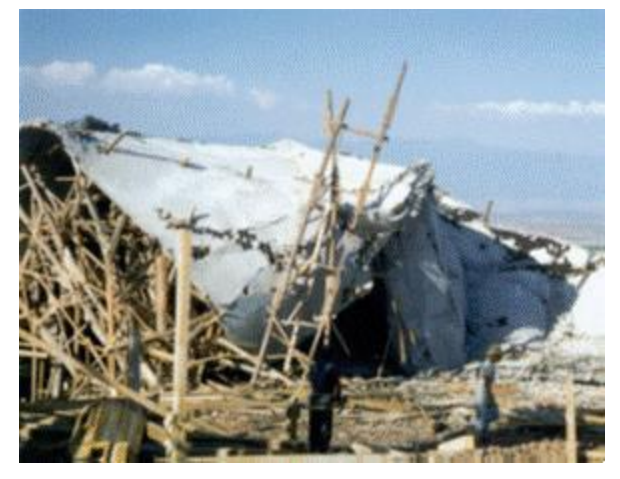

Nota: Imagen de Pendas María 2018

<span id="page-34-2"></span>Capilla abierta de Palmira **María 2018)Figura 27** 

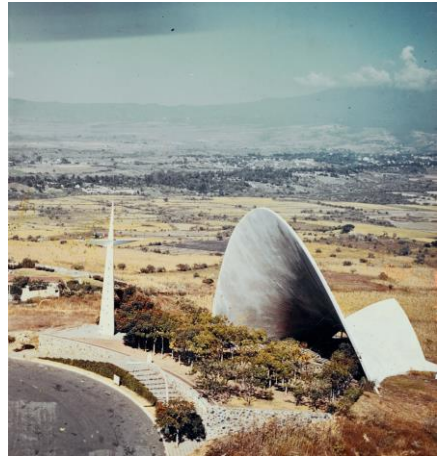

Nota: Después del colapso, se hizo una corrección geométrica. Imagen de Pendas María 2018

### <span id="page-34-0"></span>2.4.2 Ventajas constructivas

La gran popularidad que tuvieron los cascarones de concreto desde la década de los 50, no fue por mero capricho formal, los cascarones de concreto con forma de paraboloide hiperbólico cuentan con diversas ventajas que le permitieron ser la cubierta protagónica de diferente proyectos como iglesias, gasolineras y estaciones de metro, hasta finales del siglo XX.

Los cascarones de concreto son capaces de cubrir grandes claros con una menor cantidad de material (Martínez y Echeverría, 2017), lo cual permitía tener cubiertas con un costo por metro cuadrado de colado menor al de las cubiertas planas tradicionales.

La estructura es también la cubierta, el concreto que se utiliza para el colado también puede ser el acabado final.

La estabilidad que le proporciona la doble curvatura permite que los esfuerzos que actúan sobre la estructura sean menores y se distribuyan de una forma adecuada, al tener curvas encontradas, una trabaja como arco transmitiendo los esfuerzos de compresión y la otra trabaja como catenaria al transmitir los esfuerzos de tensión.

Gracias a la transmisión de cargas que la geometría permite transportar sin alteraciones, es posible calcular a los paraboloides hiperbólicos con la teoría de la membrana, donde se suponen inexistentes los esfuerzos por flexión. De tal forma

que se ocupa la fórmula  $z = kxy$  que es una ecuación cuadrática simplificada para esta geometría.

Es una superficie doblemente reglada lo que facilita su diseño, representación y construcción aun siendo una superficie curva.

Las posibilidades formales de esta geometría son infinitas, desde la forma clásica de silla de montar ocupada en la cubierta del pabellón de rayos cósmicos, hasta la unión de varios paraboloides como se utilizó en el restaurante Los Manantiales de Xochimilco.

Los grandes claros que se pueden librar sin tantos apoyos intermedios lo hacen ideal para espacios como fábricas, la embotelladora de Bacardí es un ejemplo de este uso, al igual que la gran cantidad de gasolineras que utilizan esta geometría pues cuando se realiza la unión de cuatro mantos con una configuración de paraguas, solo se requiere un apoyo en la intersección central de la cubierta.

Todas las posibilidades para la definición de los bordes permiten cubrir un sinfín de plantas ortogonales y los vértices se pueden colocar a diferentes alturas, lo que permite adaptarlo a casi cualquier tipo de terreno.

## <span id="page-35-0"></span>2.4.3 Limitaciones en la construcción

Algunas razones que llevaron a que los cascarones de concreto dejaran de construirse tan frecuentemente son que:

El costo aumento por el incremento al salario de la mano de obra y la materia prima utilizada para la cimbra, además era complicado analizarlos y calcularlos, esto porque los cascarones no se encuentran con una normatividad bien establecida como la de las cubiertas planas. El claro más grande que se construyo fue de 30m porque Candela estaba seguro de que realizar un claro mayor no sería rentable. Por sí solas estas desventajas no tienen una importancia tan poderosa para evitar la construcción, pero la unión de todos estos factores fue lo que finalmente logró disminuir la cantidad de cubiertas construidas hasta que en México se dejaron de utilizar. (Cassinello, Schlaich y Torroja 2010)

Actualmente la tecnología ha permitido resolver algunas de las dificultades que llevaron a que los cascarones de concreto a dejaran de utilizarse, ya que los software de análisis estructural, facilitan el cálculo de estas superficies, sin necesidad de realizar procesos muy laboriosos.
Para el caso de los paraboloides hiperbólicos de eje Z vertical, también se cuenta con los nomogramas para su cálculo, que están en el libro de Tonda (1972).

Las herramientas modernas para construcción permiten, por ejemplo, realizar el colado con ayuda de grúa y bombas, requiriendo un menor número de trabajadores para transportar el concreto a su sitio.

La unión de varios mantos permite cubrir espacios mayores a 30m con apoyos de área mínima, lo que permite cubrir la misma área, o incluso una mayor que una superficie plana con la misma área en sus apoyos.

Sin embargo, la cimbra sigue siendo un problema para la construcción de cascarones de concreto, tanto para los que tienen forma de paraboloide hiperbólico como para los que adoptan otras formas. Por otra parte, la fabricación es muy laboriosa ya que para armarla se necesita una gran cantidad de apoyos, tanto verticales como horizontales, y se debe replicar la superficie en madera para dar la forma al concreto, además de que es necesaria una gran cantidad de mano de obra.

Se debe destacar también que sus múltiples diseños no suelen ser reutilizables, lo cual se traduce en una gran cantidad de desechos.

# **3.Cimbra**

"La construcción es la lengua materna del arquitecto. Un arquitecto es un poeta que piensa y habla en el idioma de la construcción" (Auguste Perret)

## 3.1 Definiciones

Un elemento de concreto siempre va a necesitar de una cimbra para poder obtener la forma final, ya que el concreto es un material que se ocupa en estado semilíquido para moldearlo y posteriormente al fraguar, e endurece y toma la forma del contenedor donde fue vaciado, a este contenedor se le llama cimbra.

La cimbra " se puede definir como un molde que le da forma al concreto fresco hasta que este tiene la capacidad necesaria para auto soportarse"(Gaytan, 2020).

## 3.2 Características

Actualmente las cimbras pueden ser de diferente materiales, en obra los más comunes son la madera y el acero, sin embargo, con el avance en la ciencia e ingeniería de materiales las opciones son cada vez mayores, utilizando plásticos y materiales compuestos.

Para garantizar un buen procesos constructivo, las cimbras tienen que cumplir algunas características ya que además de darle forma al concreto tienen como funciones principales soportar las cargas que actúan sobre ella durante el proceso constructivo y por lo tanto poder brindar seguridad al personal que este laborando mientras el concreto alcanza su resistencia. "La cimbra debe ser capaz de soportar el peso del concreto, los trabajadores, la herramienta, el impacto del concreto al ser vaciado y la temperatura" (Hernández, 2014)

La construcción de las cimbras es importa porque es este molde el que proporciona la forma con las dimensiones que el proyecto requiere y para lo que está calculado por lo que la precisión de este elemento es muy importante.

Las características que se tienen que tomar en cuenta para la elección y construcción de la cimbra según sus funciones son:

Para servir de molde, cuando el concreto esta fresco, necesita ser indeformable, hermética y tener una textura adecuada para la distribución del concreto en estado semilíquido. Una vez que el concreto se ha endurecido es necesario que sea fácil de descimbrar sin dañar el concreto y dejar la textura necesaria para colocar los acabados finales.

Tiene que dar seguridad antes, durante y después del vaciado del concreto por lo que debe ser fácil de armar, tener la capacidad de soportar las cargas vivas, muertas y accidentales que se puedan presentar hasta que el concreto alcance su resistencia.

Otra característica es que debe ser económica, para tal efecto el material con la que se construya tiene que ser durable y fácil de limpiar. Las secciones que se empleen para darle forma deben tener la capacidad de ser desmontadas de tal forma que puedan se reutilizadas. Este fue uno de los principales problemas que los cascarones de concreto no pudieron corregir para seguir haciendo una estructura rentable, donde la cimbra no sea más costosa que la propia estructura.

Se puede identificar dos partes de la cimbra [\[Figura 29\]](#page-38-0).

La superficie de contacto es el molde que le dará la forma final al concreto. El material con que se realice debe tener la capacidad de contener al concreto y a su vez permitir drenar el exceso de agua que se pudiera tener.

La obra falsa, se refiere a los apoyos que permiten soportar y trasladar el peso de la superficie de contacto, el concreto armado y las cargas vivas que se presentan durante el colado. Es importante que esta estructura sea estable, debe tener una fijación optima al suelo ya que mientras el concreto alcanza su resistencia esta parte tiene que poder soportar las cargas que se apliquen sobre la cimbra.

<span id="page-38-0"></span>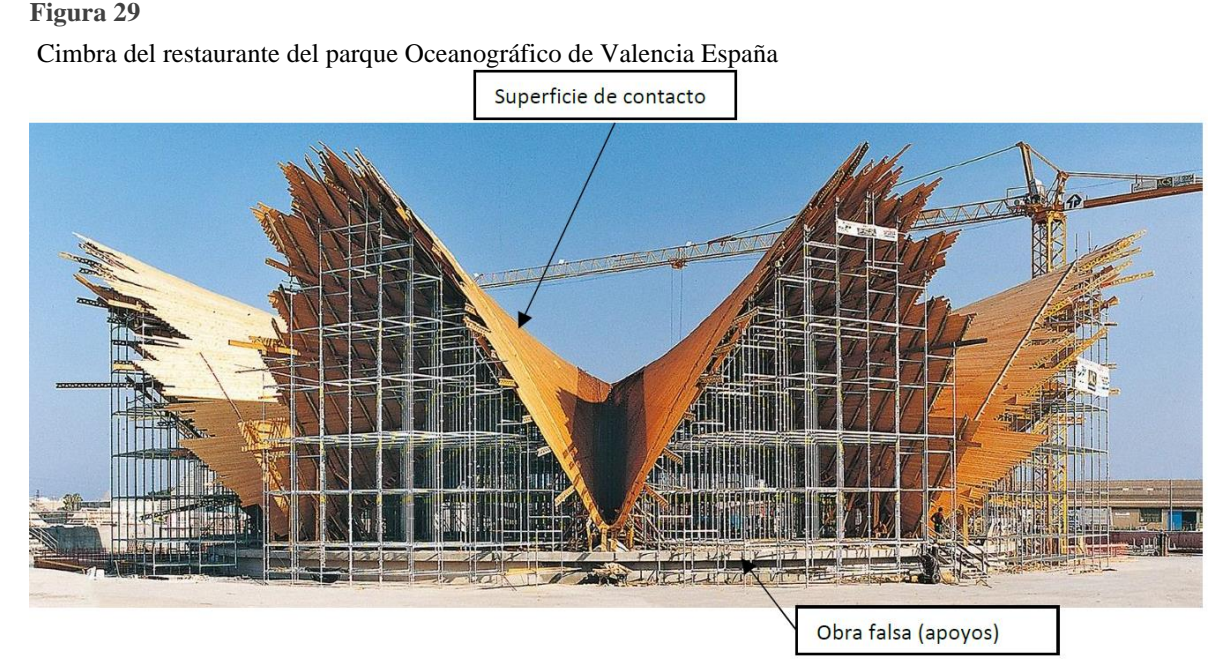

#### Nota: Se señala la Superficie de contacto y la Obra falsa. Imagen adaptada de peri.es

## 3.3 Clasificación

Hay diferentes tipos de cimbras, y estas se eligen según la geometría de los que se va a construir, el proceso constructivo y los recursos disponibles.

El Ing. Hernández (2014) clasifica las cimbras de acuerdo a seis criterios diferentes [\[Figura 30\]](#page-41-0).

- 1) Según su posición. Dependiendo del elemento que se va a construir se pueden tener dos tipos
	- a) Horizontales. Estas se utilizan para elementos como trabes, losas y cubiertas en general.
	- b) Verticales. Utilizadas para colar muros, castillos, columnas, etc.
- 2) Según la transmisión de esfuerzos. De acuerdo con cómo es transmitida la presión que el concreto ejerce sobre la superficie de contacto.
	- a) A una cara. El concreto descansa sobre la superficie de contacto y la presión es absorbida por la falsa estructura. Este tipo se utiliza para losas.
	- b) A dos caras. Las caras de la cimbra son atadas con tirantes internos, los cuales absorben la presión del concreto. Útil para elementos verticales como muros y columnas.
- 3) Según el acabado del concreto.
	- a) Cimbras para concreto aparente. Estas cimbras se realizan con especial cuidado, ya que la apariencia que se tenga al descimbrar es el acabo final del elemento. Es muy común que estas cimbras tengan un despiece modular diseñado según la visual que se desea obtener.
	- b) Cimbras comunes. En estas cimbras lo que se busca es que el elemento sea resistente sin importar tanto el aspecto final, ya que sobre el concreto se aplicara algún acabado, sin importar el acabado que se colocara, la cimbra tiene que estar bien colocada y cumplir con los estándares de calidad que se estén manejando en la obra.
- 4) Según el material de ejecución. Esta clasificación se realiza de manera general, de acuerdo con lo materiales más comunes para la construcción de cimbras. En el apartado 3.5 Materiales, se abordará este tema con mayor amplitud ya que actualmente hay cimbras que no se realizan de un solo material.
	- a) Madera
	- b) Metálicas
- c) Cartón
- d) Plásticos
- e) Otros.
- 5) Según el número de usos
	- a) Recuperables . Al momento de descimbrar las piezas utilizadas salen completas y las características del material permiten que se reutilicen en otros colados. Lo común es utilizar cimbras reutilizables para que el costo y la cantidad de recursos utilizados sea menor.
	- b) No recuperables. En estos caso las cimbras ya no se utilizan para otros elementos, tal es el caso de las cimbras hechas con cartón, o las realizadas para estructuras con geometrías complejas muy específicas, que no permiten ser reutilizadas.
- 6) Según la forma de trabajo.
	- a) Fijas. Se arman para el colado y para descimbrar se desarman nuevamente
		- i) Convencionales. Esta cimbra se ocupa para elemento como muros, castillos o losas, elementos de geometría plana tradicional.
		- ii) Especiales. Se utilizan para elementos con formas diferentes a las tradicionales, es decir para elemento con ángulos diferente a 90° o estructuras curvas. En el caso de estas cimbras construir la superficie de contacto suele ser un trabajo más laborioso e importante que el propio colado. "En general son de costo elevado, pues se requieren de obreros especializados en estos trabajos y el número de horas para su ejecución es muy grande en comparación con el tipo de cimbrado normal." (Báez, 2016)
	- b) Con desplazamiento.
		- i) Rodantes. Con esta se realizan series de elementos iguales, se utiliza principalmente para túneles u obras grandes que tienen elementos de misma sección y longitud, se arma un tramo de cimbra que después se va corriendo horizontalmente para colar más elementos de las mismas características.
		- ii) Deslizantes. Esta cimbra es para elementos verticales de gran tamaño como el caso de los silos, donde se habilitan tramos de cimbra de aproximadamente 1.5m de altura y se cuela, para después deslizarla y colar otro tramo sobre el que se hizo previamente.
		- iii) Voladora. Son cimbras prefabricadas de grandes dimensiones que se mueven mecánica y normalmente incluyen armaduras de apoyo para su colocación.

#### <span id="page-41-0"></span>Figura 30

Clasificación de cimbras

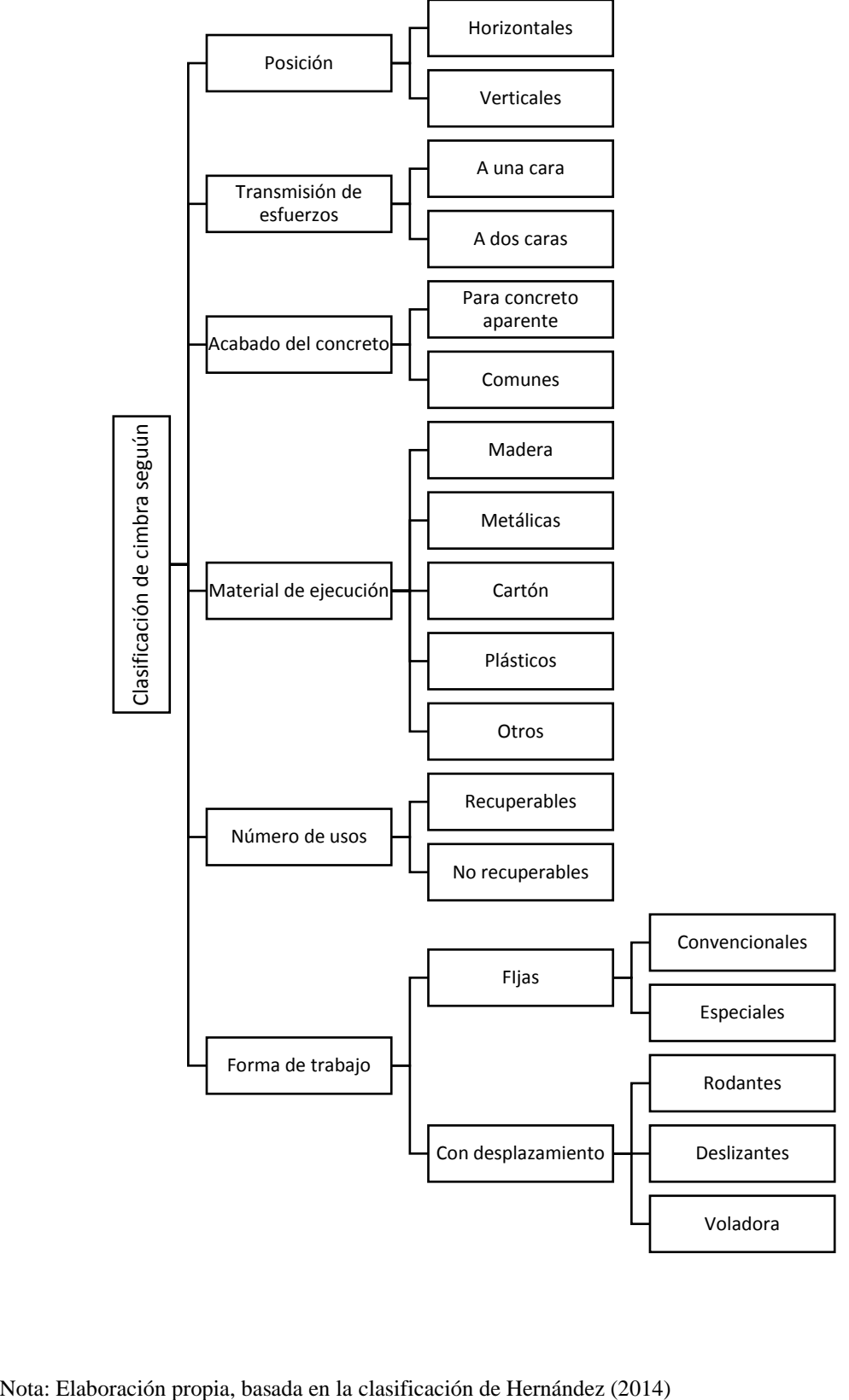

## 3.4 Materiales

Sin importar el material del que este hecha la cimbra, todos los componentes que se utilicen tienen que ser revisados, antes, durante y después del colado, para garantizar un trabajo bien realizado y seguro.

Se debe considerar colocar un agente desmoldante antes del colado para que el descimbrado se pueda realizar sin dañar la estructura, este desmoldante no debe alterar las características no de la cimbra ni del concreto.

### 3.4.1 Madera

El primer material utilizado para realizar cimbras fue la madera, en su momento era una materia prima barata, además es ligera (en comparación con el metal) y fácil de trabajar con lo que se puede realizar diferentes formas y dimensiones sin necesidad de tener una mano de obra muy especializada.

Con mantenimiento adecuado pueden duran para diferentes colados, pero con uso limitado. Es importante el mantenimiento de los elementos que se utilizan para la cimbra porque en el caso de la madera la humedad afecta su resistencia y las deformaciones que sufre por soportar mucha carga por un periodo largo es permanente, de tal forma que hay elementos que a veces no pueden reutilizarse con la misma eficiencia.

La madera que se utiliza debe tener una resistencia mínima mostrada en la [Figura](#page-42-0)  [31,](#page-42-0) la cimbra de madera normalmente se realiza de marcos de 1m de largo por 0.50m de ancho sobre los que se colocan duelas de madera, a este modula se le conoce como tarima.

<span id="page-42-0"></span>**Figura 31** 

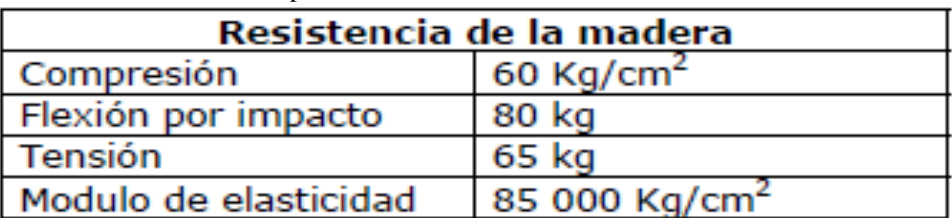

Resistencia de la madera para cimbra

Nota: Imagen de Hernández, 2014

### 3.4.2 Metal

Las cimbras de metal se utilizan para elementos modulares, ya que este material no es fácil de cortar en obra, por lo que las dimensiones que llegan normalmente son las que se ocupan.

Son pesadas y muchas veces se requiere de mano de obra especializada, pero por su constitución proporcionan buena estabilidad para la obra y son capaces de soportar cargas grandes.

Se pueden utilizar una gran cantidad de veces, pero es importante el mantenimiento ya que el material puede corroerse.

### 3.4.3 Mixtas

Para darle mayor estabilidad a las cimbras, pero tener un control sencillo sobre la geometría de lo que se va a construir, en obras grandes, es común tener la parte de la obra falsa hecha de metal, con andamios que se pueden colocar a diferentes alturas y ensamblar para tener alturas mayores. con mejor seguridad que la de una hecha con madera. Mientras que la superficie de contacto se realiza de madera para dar la forma que el proyecto necesita de una forma más rápida y sin necesidad de mano de obra especializada.

### 3.4.4 Otros materiales

Las cimbras de cartón no son reutilizables y es común que se utilicen para colar elementos verticales como columnas. En este caso la cimbra ya tiene la forma cilíndrica definida que servirá como molde al concreto mientras está en estado semilíquido, una vez que el concreto endureció, el cartón se retira, pero este no puede ser reutilizado.

Actualmente con el descubriendo de nuevos materiales se ha experimentado su comportamiento estructural para su uso en obra, lo que nos permite tener diferentes tipos de cimbras para diversas geometrías estructurales.

Popescu et. al (2020) reportan la fabricación y construcción del KnitCandela. El KnitCandela es un cascarón de concreto diseñado mediante form-finding, que se construyó como homenaje a Félix Candela en el MUAC, en Cd. Universitaria.

Para la construcción de este cascarón de concreto se ocuparon cables para tensar una tela que, con el apoyo de otros materiales sirve como cimbra, la cual queda ahogada en la estructura.

Sulpizio et al. (2020) realizaron una investigación en la que diseñan mediante formfinding superficies de doble curvatura. Finalmente desarrollan un prototipo de un metro cuadrado para una cimbra con caucho de silicona, con esto consiguen probar que el diseño paramétrico que desarrollaron es óptimo para la construcción de cascarones de concreto.

La cimbra de caucho de silicona es adaptable a diferentes diseños y reutilizable. Sin embargo, esta investigación se enfoca más en el diseño paramétrico, por lo que no se comenta mucho sobre las características de la cimbra.

## 3.5 Normatividad

Dado que la propuesta de la nueva cimbra se pretende utilizar en la Ciudad de México, esta investigación se realizará bajo las normas del Reglamento de Construcciones para el Distrito Federal y sus Normas Técnicas Complementarias.

Para el caso de las cimbras se consideran los siguientes artículos

Normas técnicas complementarias para diseño y construcción de estructuras de concreto (2017).

### 4.1.1 Disposiciones generales

Toda cimbra se construirá de manera que resista las acciones a que pueda estar sujeta durante la construcción, incluyendo las fuerzas causadas por la colocación, compactación y vibrado del concreto. Debe ser lo suficientemente rígida para evitar movimientos y deformaciones excesivos; y suficientemente estanca para evitar el escurrimiento del mortero. En su geometría se incluirán las contra flechas prescritas en el proyecto. […]

#### 14.1.2 Descimbrado

Todos los elementos estructurales deben permanecer cimbrados el tiempo necesario para que el concreto alcance la resistencia suficiente para soportar su peso propio y otras cargas que actúen durante la construcción, así como para evitar que las deflexiones sobrepasen los valores fijados en el Título Sexto del Reglamento. […]

Reglamento de Construcciones para el Distrito Federal (RCDF) (2018)

Art. 183.- Las obras provisionales, como tribunas para eventos especiales, pasos de carácter temporal para peatones o vehículos durante obras viales o de otro tipo, tapiales, obras falsas y cimbras, deben proyectarse para cumplir los requisitos de seguridad de este Reglamento.

Art 156.- Los procedimientos para la determinación de la resistencia de diseño y de los factores de resistencia correspondientes a los materiales y sistemas constructivos más comunes se establecen en las Normas de este Reglamento. En los casos no comprendidos en las Normas mencionadas, la resistencia de diseño se determinará con procedimientos analíticos basados en evidencia teórica y experimental, o con procedimientos experimentales de acuerdo con el artículo 157 de este Reglamento. […]

Art. 157.- La determinación experimental de la resistencia contemplada en el artículo anterior debe llevarse a cabo por medio de ensayes diseñados para simular, en modelos físicos de la estructura o de porciones de ella, el efecto de las combinaciones de acciones que deban considerarse de acuerdo con las Normas. […]. En otros casos, los ensayes podrán efectuarse sobre modelos de la estructura en cuestión.

La selección de las partes de la estructura que se ensayen y del sistema de carga que se aplique, debe hacerse de manera que se obtengan las condiciones más desfavorables que puedan presentarse en la práctica, pero tomando en cuenta la interacción con otros elementos estructurales.

Con base en los resultados de los ensayes, se deducirá una resistencia de diseño, tomando en cuenta las posibles diferencias entre las propiedades mecánicas y geométricas medidas en los especímenes ensayados y las que puedan esperarse en las estructuras reales. […]

De tal forma que el análisis estructural de la cimbra se debe realizar para soportar los mismos esfuerzos que una estructura permanente.

## **4.Diseño experimental**

"Los grandes problemas de la construcción moderna tienen que ser solucionados mediante la geometría." (Le Corbusier)

El diseño experimental se divide en tres etapas; diseño, análisis geométrico y validación del diseño [\[Figura 32\]](#page-46-0).

<span id="page-46-0"></span>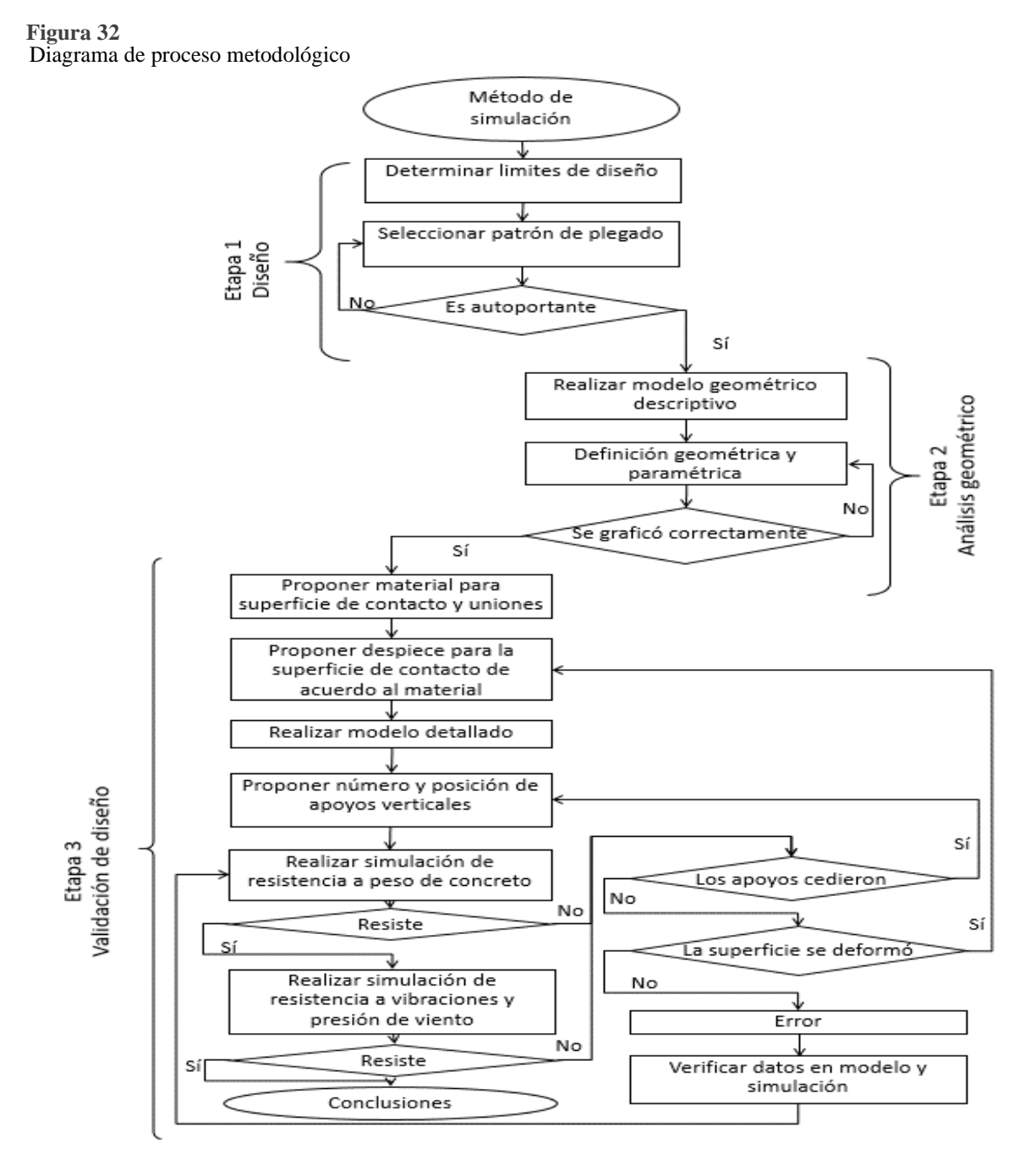

Este método es una propuesta de los alcances que se requieren para poder evaluar óptimamente la propuesta para una cimbra a partir de geometría plegable, con esta investigación se pretende dar apertura a soluciones para el desarrollo de paraboloides hiperbólicos a partir de geometría plegable, sin embargo, el método de simulación propuesto sirve como base para cualquier otra geometría. Por tal motivo se desarrollan las primeras dos etapas del método, dejando abierto el campo para realizar las validaciones de diseño desarrollado.

Se propone que, en una etapa posterior a esta investigación, el diseño se evalué mediante simulaciones por computadora. Realizar simulaciones por computadora antes de iniciar la elaboración de prototipos físicos permite utilizar una menor cantidad de recursos para afinar el objeto de estudio. Para que las simulaciones sean útiles como fase previa a la construcción de modelos físicos, estas tienen que realizarse en softwares donde sea posible programar las condiciones tanto del objeto estudiado como del entorno, tan reales como sea posible.

Un modelo en donde no se colocan valores similares a la realidad, representando el comportamiento físico y mecánico de los objetos y el entorno estudiado se considera como una maqueta digital y no como un modelo funcional.

En esta etapa de la investigación abierta, se desarrolla un modelo de paraboloide hiperbólico a partir de geometría plegable, y se propone un método que podrá ser usado como base para verificar la factibilidad del diseño propuesto.

Siguiendo el procedimiento mostrado en la [Figura 32,](#page-46-0) a continuación, se detallan las acciones y características propuestas para llevar a cabo el procedimiento.

### 4.1 Diseño

(Alegría Mira et al., 2015) comentan que:

"Las estructuras desplegables (estructuras que pueden transformarse de una configuración compacta a una expandida) pueden cumplir una multitud de funciones, incluidas estructuras temporales y móviles (refugios de emergencia, cubiertas para exposiciones y recreativas), sistemas de puentes, techos para estadios y aplicaciones aeroespaciales (paneles solares)."

Dado que la cimbra es una estructura temporal, se plantea desarrollarla con un diseño a partir de módulos plegables, donde el patrón de plegado permita pasar de una geometría simple a una lo que será la superficie de contacto, de la cimbra, con forma de paraboloide hiperbólico.

En esta investigación se utilizan únicamente paraboloides hiperbólicos de borde recto, con eje vertical Z, esto debido a que es la expresión más sencilla de un paraboloide hiperbólico, pero además al tener el borde recto es posible unir diferentes mantos, de tal forma que es posible crear estructuras de mayor tamaño, lo que da como resultado una mayor cantidad de diseños [Figura 33.](#page-48-0)

Si el diseñador requiere una cimbra para paraboloide hiperbólico de borde curvo, se podrá realizar colocando barreras perpendiculares a las directrices y generatrices que forman el patrón de borde recto, de esta manera al realizar la cubierta final, los bordes quedaran curvos.

<span id="page-48-0"></span>**Figura 33** 

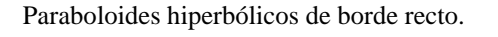

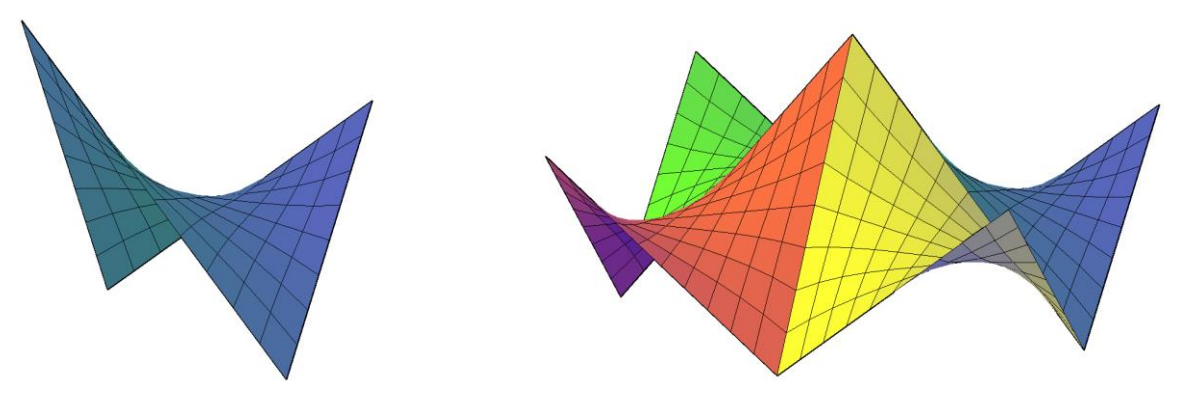

Nota: Imagen de elaboración propia

En caso de que el diseño inicial no sea un paraboloide hiperbólico de eje z vertical, hay herramientas para permitir que ese diseño sea realizado con el procedimiento que se está proponiendo. Tal es el caso del explicado por Tonda (1972, pp. 26–27), en el que con geometría descriptiva muestra el proceso para cambio de planos de un paraboloide hiperbólico con eje z en ángulo diferente a 90°, a un paraboloide hiperbólico con eje Z vertical a 90°, con respecto al plano XY [\[Figura 34\]](#page-49-0). Con este cambio de planos, la cimbra propuesta se podrá utilizar para más diseños, modificando únicamente la posición y altura de los componentes de la falsa estructura.

Debido a que con esta investigación se busca parametrizar el desarrollo de la cimbra, para la etapa de análisis geométrico se trabaja con un sistema de coordenadas, sin darle una unidad de medida específica a las distancias entre cada módulo.

Posteriormente en la etapa de validación del diseño a estos módulos se le podrá asignar un valor equivalente en metros, lo que permitirá realizar los análisis requeridos.

#### <span id="page-49-0"></span>**Figura 34**

Cambio de planos de un paraboloide hiperbólico.

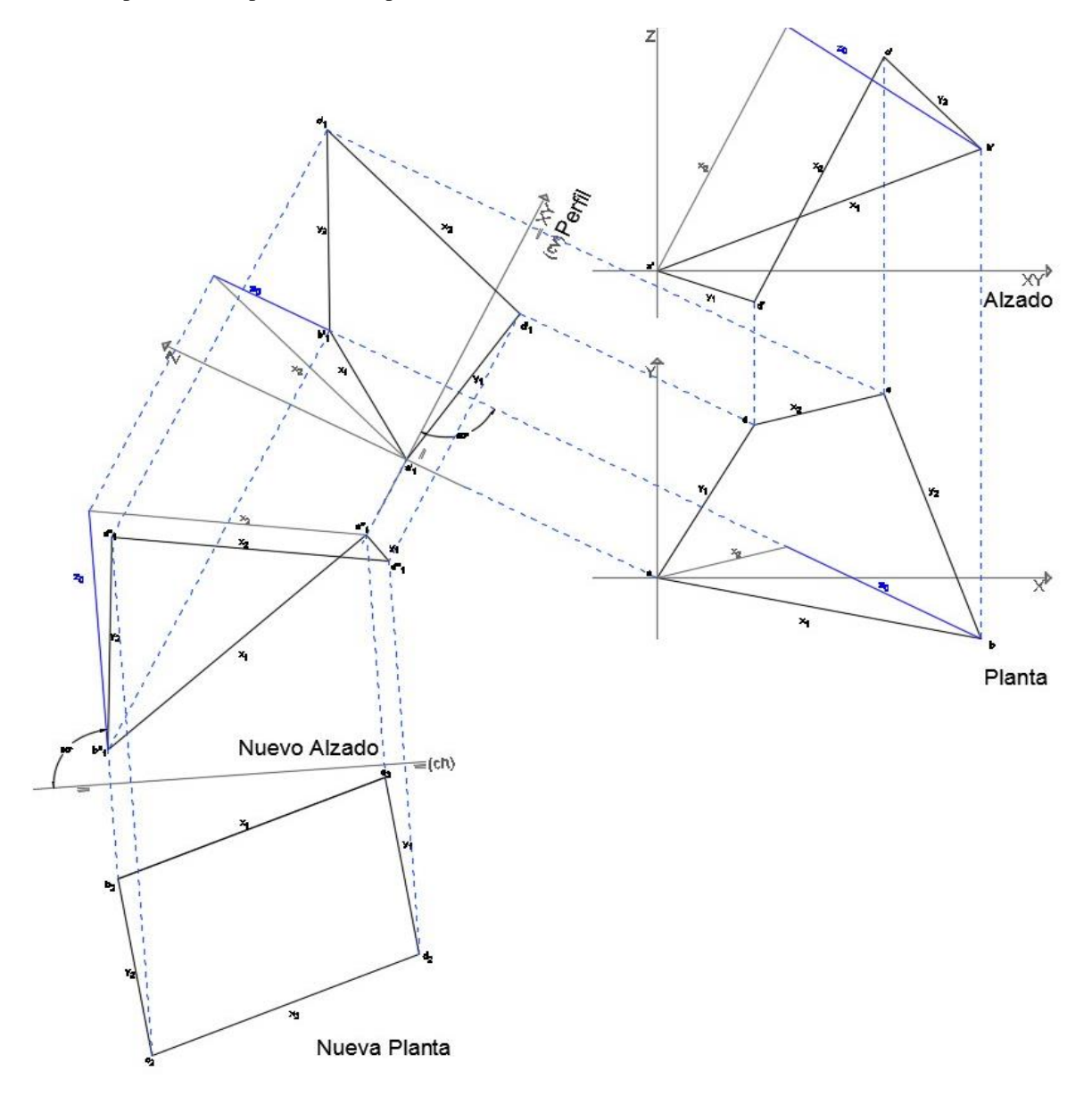

Nota: Imagen de López 2018, basado en Tonda 1967

Se propone utilizar el principio del origami<sup>1</sup> para realizar una cimbra plegable, sin embargo, por las características físicas y mecánicas de los materiales ocupados en la industria de la construcción se utiliza un proceso más parecido al kusudama<sup>2</sup>. De tal forma que para el diseño y los primeros modelos se utilizara el proceso del origami, pero para la propuesta del modelo constructivo se sugiere continuar con el principio del kusudama. Adaptando ambas técnicas para que funcionen a escala arquitectónica.

Hay al menos dos formas de crear paraboloides hiperbólicos plegando una superficie bidimensional, hasta obtener una superficie anticlástica con forma de paraboloide hiperbólico.

Uno de estos patrones permite plegar la superficie hasta alcanzar la forma de un paraboloide hiperbólico totalmente continuo [\[Figura 35\]](#page-51-0). Este patrón es uno de los que se muestran en el demo del programa Origamizer (Tachi, 2006) pero aunque es más fiel a una superficie activa, requiere de una gran cantidad de dobleces, lo cual podría dificultar su uso en obra. Por lo tanto, este patrón se descarta, ya que el fin es utilizar la geometría plegable para optimizar el proceso constructivo de las cubiertas con forma de paraboloide hiperbólico.

Otra opción para crear paraboloides hiperbólicos con el plegado de una superficie bidimensional es con el patrón clásico y más utilizado para un paraboloide hiperbólico de origami [\[Figura 36\]](#page-51-1). Si bien el resultado obtenido con este patrón no es totalmente fiel a la ecuación z=kxy (ecuación simplificada de un paraboloide hiperbólico) porque el resultado final no es una superficie continua, Liu et al. (2019) demuestran que además de ser biestable, este patrón siempre genera paraboloides hiperbólicos.

En el mismo artículo se demuestra que para realizar paraboloides hiperbólicos con la técnica del origami no es necesario que los pliegues sean equidistantes en todo momento, sin embargo, para este análisis se utilizan únicamente pliegues equidistantes ya que de esta forma el diseño se vuelve modular lo que permitirá crear un patrón replicable y por lo tanto una parametrización más optima.

 $<sup>1</sup>$  El origami es el arte japonés del plegado de papel para obtener figuras variadas, no se puede</sup> recortar ni utilizar pegamento para realizar las figuras.

<sup>2</sup> El kusudama es una variante del origami que consiste en realizar figuras modulares, utilizando varias piezas de papel que cumplen con las reglas del origami.

#### Propuesta de cimbra de paraboloides hiperbólicos, a partir de geometría plegable.

#### <span id="page-51-0"></span>**Figura 35**

Patrón de plegado de un paraboloide hiperbólico, obtenido con el programa Origamizer.

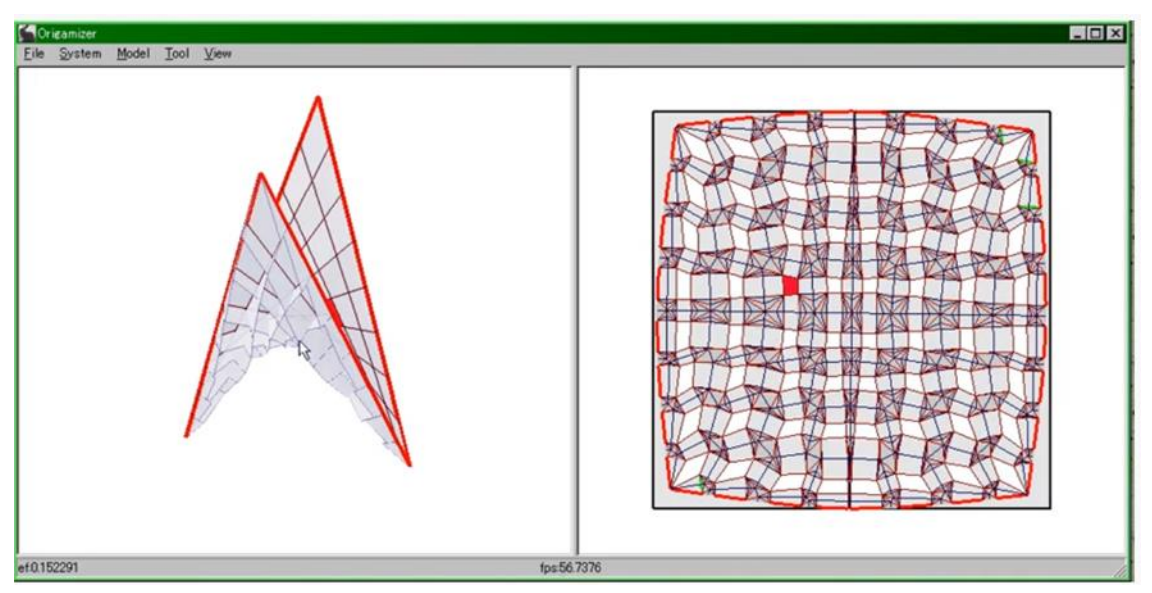

Nota: Imagen de Demo del programa Origamizer.

#### <span id="page-51-1"></span>**Figura 36**

Patrón de plegado clásico para un paraboloide hiperbólico.

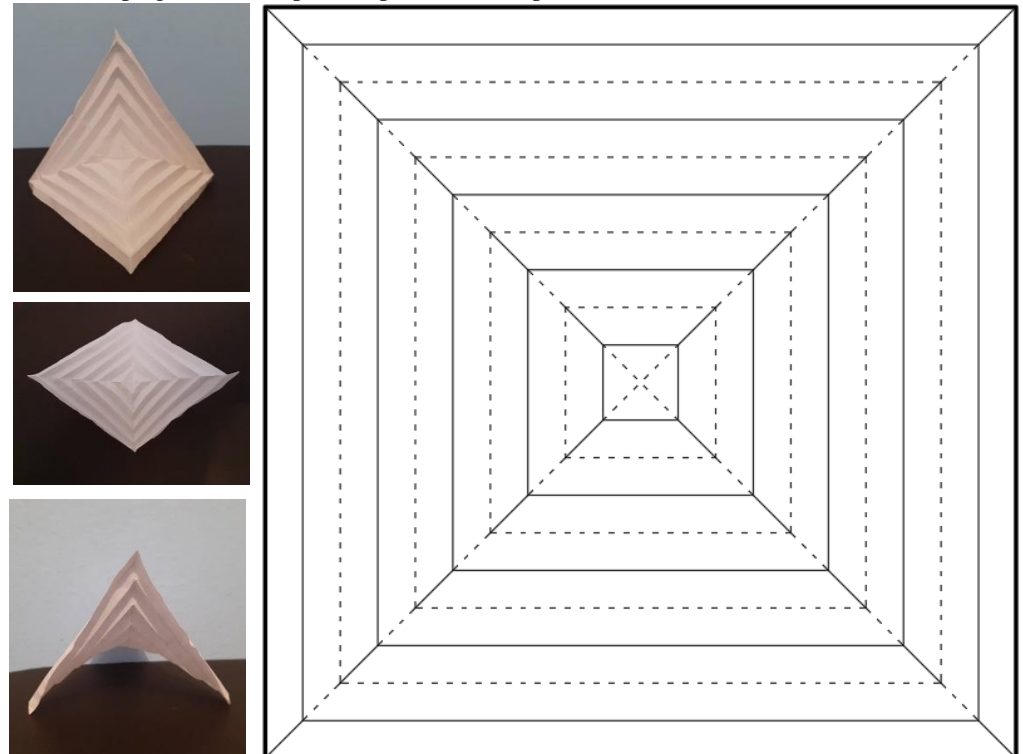

Nota: Patrón de dobleces equidistantes, las líneas punteadas se doblan en una dirección y las continuas en la otra dirección. Imagen de elaboración propia.

## 4.2 Análisis geométrico

### 4.2.1 Modelo geométrico descriptivo

La etapa de análisis matemático se inicia con el desarrollo geométrico descriptivo del diseño elegido en la etapa anterior (patrón clásico de origami). Realizar la visualización en dos dimensiones de un objeto de tres dimensiones, permite familiarizarse con el diseño y sus características.

Pozo, J. (2002) expresa:

"La función de la Geometría Descriptiva es precisamente conseguir que el futuro arquitecto descubra en su cabeza esa geometría de la arquitectura al servicio de sus creaciones, y sea capaz de dominarla.

De modo que controle y conozca, tanto dentro del plano como en el espacio, las propiedades, la estructura y la configuración geométrica de los cuerpos y figuras, que habrán de ser las 'palabras' con las que deberá componer cada una de las 'frases' de sus proyectos e imaginaciones."

Para el análisis geométrico lo primero es dominar el elemento. Por lo que, con ayuda de la geometría descriptiva, se realiza una montea del diseño seleccionado para facilitar el análisis de la superficie que se emplea. En esta montea se verifica que el paraboloide hiperbólico tiene el eje Z a 90° con respecto al plano XY [\[Figura 37\]](#page-53-0).

Estudiar las proyecciones del modelo en todas las vistas posibles facilita la comprensión de la geometría que se está trabajando. Por lo tanto, se desarrollan todas las vistas que se consideren necesarias para estudiar el objeto [\[Figura 38\]](#page-53-1).

Realizar un modelo en tres dimensiones es indispensable para familiarizarse con la geometría y tener un referente de la forma final que se espera de la propuesta [\[Figura 39\]](#page-53-2).

#### <span id="page-53-0"></span>**Figura 37 Vista en alzado y planta de un paraboloide hiperbólico con eje Z vertical. (Elaboración**

Vista en planta y alzado de un paraboloide hiperbólico con eje Z vertical.

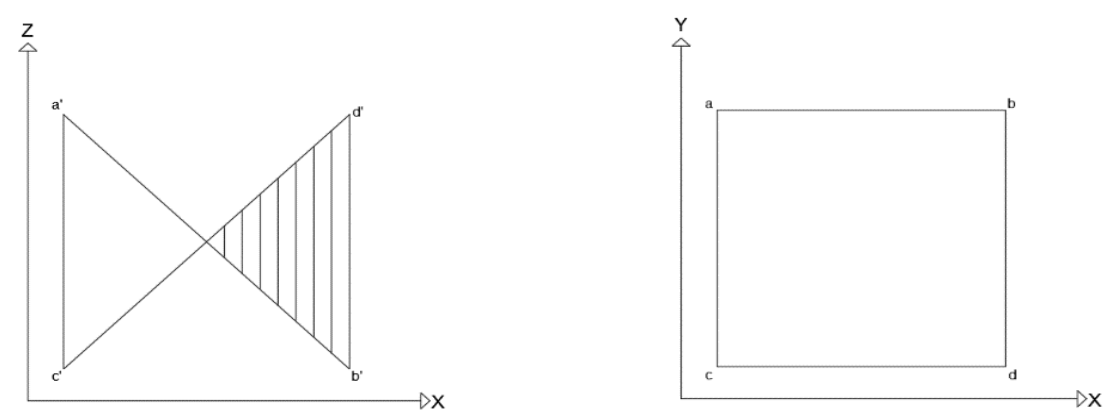

Nota: Imagen de elaboración propia.

#### <span id="page-53-1"></span>**Figura 38 Vista en planta y alzado de un paraboloide hiperbólico con la geometría del principio de**

Vista en planta y alzado de un paraboloide hiperbólico con la geometría del principio de origami.

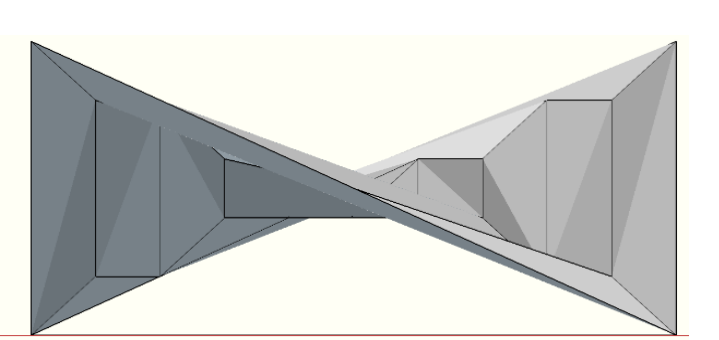

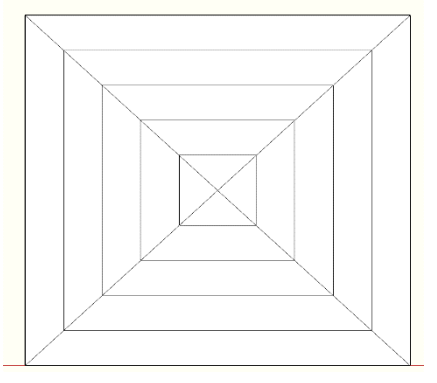

Nota: Imagen de elaboración propia.

#### <span id="page-53-2"></span>**Figura 39 Vista lateral y en 3D de un paraboloide hiperbólico con geometría del principio de origami.**

**(Adaptación de Liu et al. 2019)** Vista lateral y en 3D de un paraboloide hiperbólico con la geometría del principio de origami.

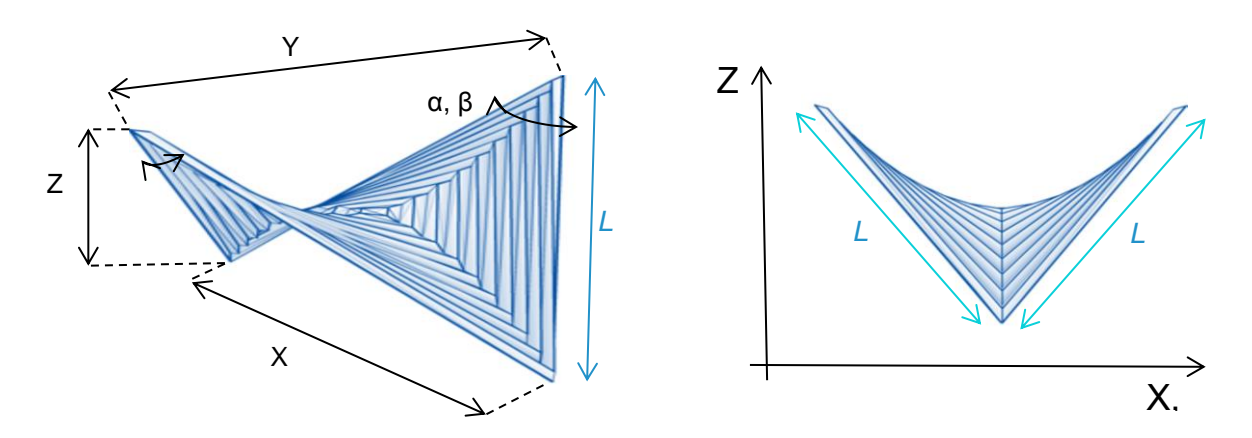

Nota: Imagen adaptada de Liu et al., 2019

#### 4.2.2 Definición geométrica y paramétrica

El modelo geométrico descriptivo del diseño seleccionado se coloca sobre un plano cartesiano para determinar los puntos que lo forman mediante coordenadas y definir los parámetros que se mantendrán fijos y los que van a variar para el diseño.

Se obtiene que para cada valor de X hay uno para Z y uno para Y, de tal forma que, al unirse los vértices formen la superficie que se está analizando. Estos valores se obtienen inicialmente de la ecuación z=kxy

Los valores en X, Y son determinados por el dominio y rango que generan la superficie, k es una constante que se obtiene según el diseño del paraboloide hiperbólico en análisis y Z en este caso será dependientes pues la resolución de la ecuación arroja los valores de la coordenada.

Por lo tanto, considerando que:

- 1. Las coordenadas en Z dependen de las coordenadas en X, Y
- 2. Los bordes del paraboloide hiperbólico (o la superficie inicial) son de 10 unidades constantes.

Una vez que se han determinado los valores para la ecuación, se realiza un modelo digital en Rhinoceros  $3D^3$  + Grasshopper<sup>4</sup>

Todos los elementos que se agreguen al modelo se realizarán en Grasshopper, para poder manipularlos y unirlos entre sí, la ventana de trabajo de Rhino únicamente se utiliza como visualizador.

Hay dos elementos básicos en Grasshopper para dar valores a la información que se está programando. El panel, que permite introducir los valores manualmente y; la slider, que permite elegir un valor entre un rango determinado [\[Figura 40\]](#page-55-0)

<sup>3</sup> Rhinoceros 3D (Rhino) es un programa de modelado en 3D, basado en NURBS.

Las NURBS son representaciones matemáticas de geometría en 3D capaces de describir cualquier forma con precisión.

<sup>4</sup> Grasshopper es un plug-in de Rhinoceros 3D para programación con un lenguaje gráfico (no requiere saber un lenguaje de programación como Java o Python), lo que lo convierte en una herramienta ideal para realizar diseño paramétrico, ya que las modificaciones que se realicen en Grasshopper se visualizan inmediatamente en Rhinoceros 3D.

Para ingresar los valores de la ecuación, se utiliza siempre que sea posible, una slider, ya que este elemento permite modificar los valores en cualquier momento, con lo que el modelo resultante podrá ser manipulado más fácilmente.

Para generar modelos en Grasshopper lo que se realiza es programación a partir de elementos precargados en el programa, por lo que el orden en el que se unen los componentes puede afectar al modelo final.

<span id="page-55-0"></span>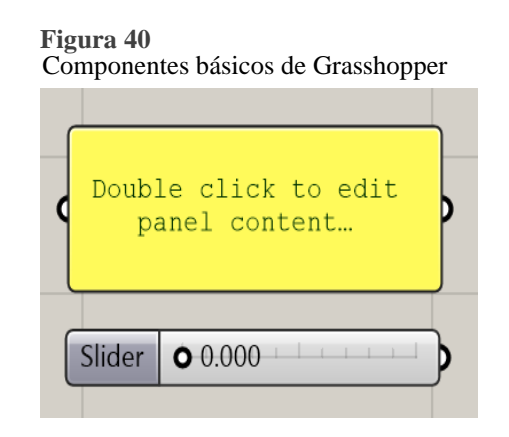

Nota: Imagen de elaboración propia

De tal forma que lo primero es crear la superficie con la que se va a trabajar como una definición con el programa Grasshopper. Es decir, transportar la ecuación obtenida al lenguaje de programación para poder visualizarla. En este proceso se colocan los parámetros iniciales que le dan forma a la superficie de trabajo. Es decir, se definen los bordes, el valor de K y todas las variables necesarias que la ecuación necesite. En este primer modelo se colocan parámetros que sean posibles de manipular para comprobar que con la misma definición se pueden realizar diferentes diseños, al cambiar únicamente los valores del dominio, rango o K, para aumentar o disminuir el claro y la altura de la geometría.

Esta definición nos da como resultado un modelo digital básico, de la geometría que se está proponiendo para la superficie de contacto de la cimbra.

Una vez que el modelo de la geometría base está correcto, se continua la definición para crear un paraboloide hiperbólico de geometría plegable, para lo cual se utiliza el complemento Crane. Con este complemento se une la geometría base creada a partir de la formula simplificada y la superficie inicial que formara la cimbra, con Crane se especifica el patrón de plegado que la superficie necesita para que al plegarse se desarrolle un paraboloide hiperbólico con el principio de origami.

Esta investigación tiene como alcance la definición geométrica de la base para la cimbra, sin embargo, a continuación, se explica una metodología que se podría realizar para continuar y validar esta propuesta.

## 4.3 Validación del diseño

Para poder realizar un análisis estructural de cualquier elemento (columnas, trabes, cubiertas, etc.) se deben considerar las características básicas del material que forman el elemento y el entorno en el que se va a desarrollar.

### 4.3.1 Superficie de contacto

Tomando en cuenta lo mencionado en el capítulo anterior de este documento, el material con el que se realice la cimbra debe permitir que la superficie de contacto quede bien sellada para evitar filtraciones de concreto o cualquier otro material que se emplea para realizar la cubierta final y aun cuando la propia superficie sea la cubierta final es necesaria esa característica para la protección del clima, además permitir su fácil construcción, ser fácil de descimbrar y de limpiar para poder ser reutilizada.

El material elegido deberá estar disponible comercialmente en México (con el fin de evitar aumentos excesivos en el costo de producción), ser impermeable, indeformable y que pueda resistir una fuerza mínima correspondiente al peso de las cargas vivas, muertas y accidentales que puedan aplicarse a la cubierta durante su construcción.

Para tener el modelo digital de la cimbra que se utilizará para la simulación, al modelo grafico se le ingresan las características del material seleccionado, como el peso, dimensiones, si el material se comercializa en medidas estándar se tendrá que incluir en el modelo el despiece de cómo se va a construir la superficie, así como el mecanismo que se utilizará para plegar el material y mantenerlo en la misma posición para recibir el concreto o cualquier otro material.

La geometría propuesta para esta cimbra tiene que ser probada junto con las características del material, esta geometría es la que finalmente le dará la forma al concreto, por lo que es importante verificar que no sufra deformaciones excesivas, y así sea viable para ser utilizada como cimbra.

Las características físicas y mecánicas necesarias para hacer el modelo lo más real posible se ingresarán con ayuda del programa Kangaroo Physics<sup>5</sup>. El peso propio del material se ingresa con vectores, que representaran la carga que la superficie recibe. Los módulos que forman la superficie se representarán dividiendo la superficie según se requiera.

En la parte del plegado hay dos opciones que se utilizarán según el diseño final, que dicta el material elegido [\[Figura 41\]](#page-57-0). El componente Hinge se utilizará cuando los pliegues se realicen mediante un mecanismo de bisagra independiente al material, mientras que si el pliegue se realiza directamente al material se utilizará Plastic Hinge (PH) el cual simula una bisagra, pero se le puede ingresar el límite plástico/elástico del material lo que alterará el ángulo de reposo del material.

<span id="page-57-0"></span>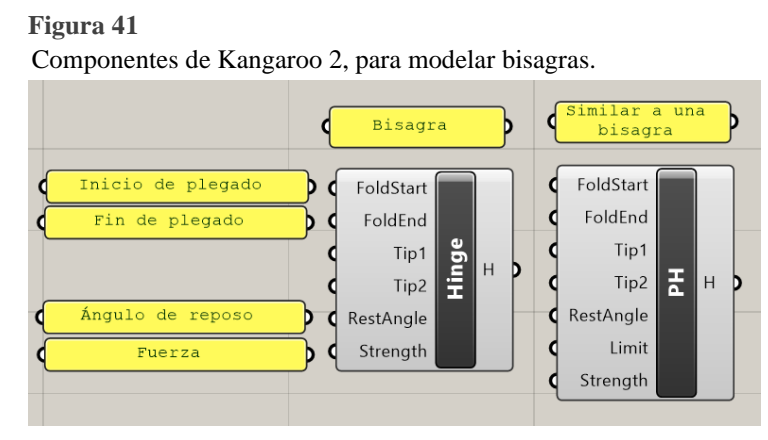

Nota: Imagen de elaboración propia

### 4.3.2 Obra falsa

Para complementar el modelo de la cimbra, se incluirá una propuesta de los apoyos verticales que ayudaran a mantener la geometría en la posición requerida. Estos apoyos verticales se están proponiendo con andamios metálicos que permitan soportar la estructura y transmitir los esfuerzos a la base durante el tiempo requerido para poder descimbrar, el uso de andamios para esta parte de la cimbra ya se ha

<sup>&</sup>lt;sup>5</sup> Kangaroo Physics es un simulador de física que se instala como complemento para Grasshopper. Se han realizado varias actualizaciones para este complemento, para el desarrollo de esta investigación se utilizarán dos versiones. Kangaroo 2.42, con este se ingresarán los datos que requiere el modelo, características del plegado, las cargas propias, vivas y muertas; Kagaroo 0.099, este es una versión anterior que puede ser instalada al mismo tiempo que la versión más actual, Kangaroo 0.099 se utilizará para ejecutar las simulaciones.

probado y funciona muy bien tanto para soportar la carga como para considerarse elementos reutilizables para diferentes construcciones.

La superficie de contacto de la cimbra debe poder anclarse a la obra falsa. En el modelo digital este anclaje deberá estar detallado ya que, al ser un punto de unión, en la simulación se podría encontrar una falla en el diseño propuesto.

En este punto también se propondrá la forma en la que se aplicará la tensión en los vértices de la cimbra para formar el ángulo de pliegue que determina el modelo, el cual puede variar de un proyecto a otro.

Mientras más detalles se coloquen en el modelo digital se podrá detectar desde este nivel las ventajas y desventajas que tiene el diseño propuesto, de esta manera se pueden resolver los errores antes de utilizar recursos en un modelo físico.

### 4.3.3 Simulaciones

### *4.3.3.1 Primera simulación*

Una vez que el modelo digital ha sido alimentado con todos los datos necesarios para asemejarlo lo más posible a la realidad de un objeto físico, se agregaran las características del entorno, que permitan simular el comportamiento de esta estructura temporal.

Para la primera simulación se le agregara una carga uniformemente repartida por toda la superficie, que equivale a las cargas muertas (concreto armado o material seleccionado) y cargas vivas de diseño para verificar si la propuesta es segura para su uso, además de su peso propio.

Con el componente Kangaroo se simulará la reacción que tiene la estructura ante las cargas colocadas[\[Figura 42\]](#page-58-0). La geometría de ingreso es el modelo realizado a detalle y la geometría de salida es el resultado después de aplicar las fuerzas externas que afectan al modelo.

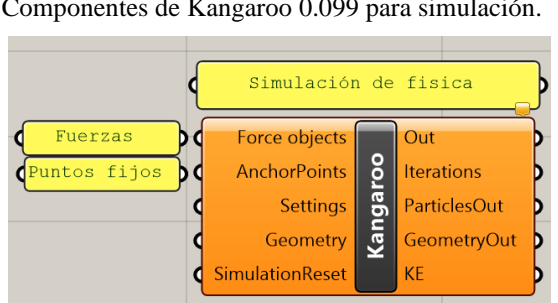

<span id="page-58-0"></span>**Figura 42** Componentes de Kangaroo 0.099 para simulación.

Nota: Imagen de elaboración propia

Si la estructura se comporta adecuadamente para ser utilizada con estas cargas, es decir que no presenta deformaciones significativas que afecten el funcionamiento de la cimbra, entonces siguiendo el procedimiento mostrado en la [Figura 32,](#page-46-0) se procederá a realizar la segunda simulación.

En caso de que durante la simulación la cimbra presente alguna falla, se deberá rectificar el modelo. Dependiendo de lo que haya fallado se regresara a proponer otro material o la posición y cantidad de apoyos.

Si la superficie de contacto presenta alguna fractura que impida garantizar que el proceso del colado y fraguado pueda concluirse satisfactoriamente se tendrá que proponer otro material, esta fractura se puede deber a diferentes motivos que se mostraran como resultado de la simulación. Sin embargo, se considera que uno de los motivos puede ser que la resistencia del material elegido, combinada con el diseño de la cimbra no cumple con las características adecuadas para soportar las cargas calculadas, por lo que se deberá proponer otro material que no se fracture con las condiciones simuladas. También, la falla podría deberse al método con el que se están uniendo los módulos para plegar la superficie, en tal caso se tendrá que revisar el sistema que permite la sujeción y el plegado, es caso de no encontrar la falla en este punto, se deberá revisar si la falla es por el mecanismo o por el material utilizado para dicho mecanismo.

En cambio, si la superficie de contacto resistió correctamente, pero los apoyos no pudieron soportar el peso para mantener a la superficie de contacto en el sitio diseñado, se tendrá que revisar si la falla fue resultado de un deficiente sistema de sujeción entre la superficie de contacto y la obra falsa, o si el problema fue causado por falta de apoyos.

Una vez detectada la falla, el modelo se tendrá que corregir con la nueva propuesta y, para verificar si esta cumple con las características requeridas para su correcto funcionamiento, se realizará una vez más la simulación con las mismas condiciones del entorno, en caso de obtener una respuesta positiva se procederá a realizar la siguiente simulación. Si es negativa, nuevamente se tendrán que revisar las posibles causas de la falla, siguiendo el método antes mencionado.

### *4.3.3.2 Segunda simulación*

En el art. 183 del RCDF se menciona que las estructuras temporales incluyendo la cimbra deben ser proyectadas para cumplir los requisitos de seguridad del reglamento. Por lo que se toma en cuenta lo que dicta el art. 150

"Art. 150.- En el diseño de toda estructura deben tomarse en cuenta los efectos de las cargas muertas, de las cargas vivas, del sismo, del viento cuando este último sea significativo."

Una vez que en la primera simulación se comprueba que el diseño propuesto cumple con las características necesarias para soportar las cargar vivas y muertas que se van a colocar sobre la cimbra, se probara el comportamiento del modelo ante las cargas accidentales de sismo y viento [\[Figura 43\]](#page-60-0).

#### <span id="page-60-0"></span>**Figura 43**

Diagrama de cargas que actúan en la cimbra

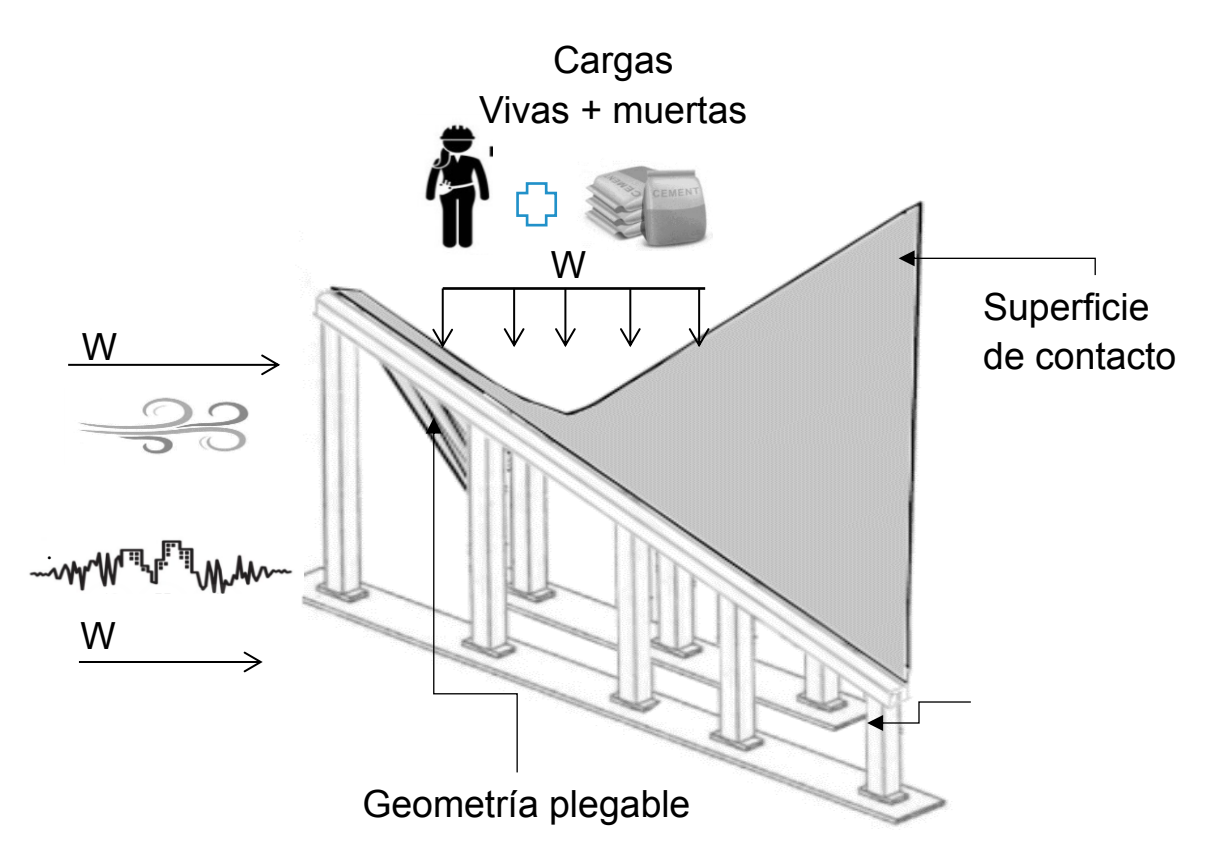

Nota: Imagen de elaboración propia

Para realizar estas simulaciones también se utilizará el componente Kangaroo 0.099 [\[Figura 42\]](#page-58-0).

En el caso del viento se utilizará el componente Wind Mesh de Kangaroo 0.099 [\[Figura 44\]](#page-61-0) ya que este a diferencia del componente de Kangaroo 2, permite ingresar además de la superficie (mesh) y el vector del viento (wind), la fuerza con la que empuja el viento (strength).

Ya que en la ciudad de México los vientos no representan una carga accidental muy grande, la estructura se probará como si se colocará a gran altura, debido a que ahí el viento impacta más que en el nivel de piso, y el propósito de este diseño es realizar cubiertas de diferentes tamaños que permitan ser utilizados para construir tanto espacios pequeños como terrazas o elementos de grandes claros como los estadios.

<span id="page-61-0"></span>**Figura 44** Componente para simulación de viento

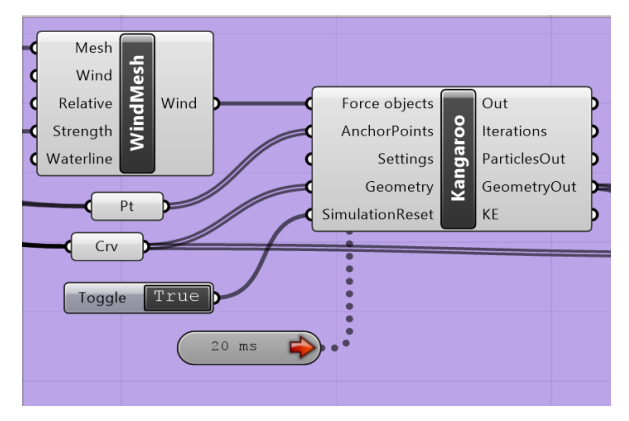

Nota: Imagen de elaboración propia

En el punto 9. Análisis y diseño de otras construcciones de las Normas técnicas complementarias para diseño por sismo se menciona que

"Las presentes Normas sólo cubren en su totalidad los requisitos de diseño para estructuras de edificios. Tratándose de otros tipos de estructuras se aplicarán métodos de análisis apropiados que conduzcan a niveles de seguridad congruentes con los de esta Norma y reciban la aprobación de la Administración."

Al no estar normado el análisis de formas como los paraboloides hiperbólicos y, la cimbra ser una estructura temporal, se realizará un análisis estático con fuerzas laterales que se aplicaran al modelo mediante vectores. Con este análisis se busca ver como se comportará la estructura ante un sismo. En este caso lo mínimo que se busca es que la estructura falsa resista los empujes laterales por 60 segundos para poder desalojar el lugar en caso de ser necesario.

Al igual que en la primera simulación si los resultados que se obtienen con el análisis de viento y sismo no son satisfactorios se tendrá que evaluar la causa de la falla y solucionar el diseño para volver a realizar las simulaciones.

Una vez que las simulaciones realizadas demuestren que la geometría utilizada en los escenarios analizados es posible utilizarla como cimbra, se podrá realizar el mismo estudio para diferentes diseños, moviendo únicamente los parámetros de diseño del modelo.

Se puede iniciar con un cambio en el ángulo de pliegue ya que esto nos daría como resultado un paraboloide con diferente claro y altura, de esta manera se analizarán 3 simulaciones de cada diseño, con lo que también se podrá comparar la eficiencia de la cimbra en diferentes condiciones [\[Figura 45\]](#page-62-0)

<span id="page-62-0"></span>**Figura 45** 

Tabla de simulaciones propuestas

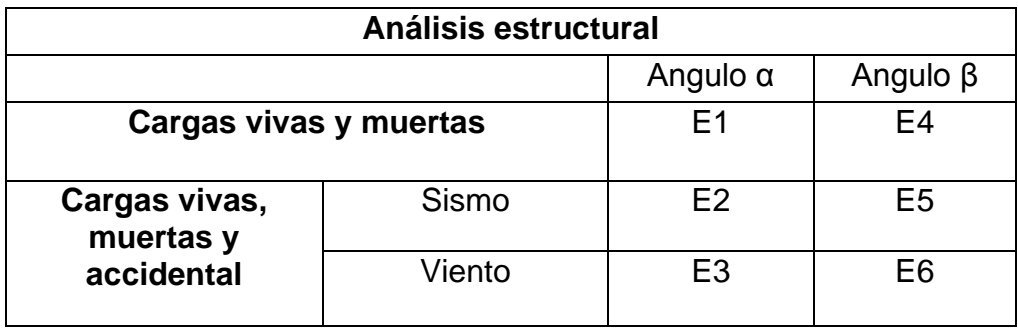

Nota: Elaboración propia

# **5.Definición geométrica**

Para realizar la simulación por computadora del comportamiento de la propuesta de la cimbra plegable, es necesario primero realizar un modelo del elemento y posteriormente alimentarlo con las características que intervienen en él. Para lo cual la simulación digital se divide en dos partes, definición geométrica o desarrollo inicial del modelo y análisis de la propuesta. Esta investigación se centra en el desarrollo inicial del modelo.

En la definición geométrica se busca que el diseño propuesto se genere automáticamente a partir de la programación desarrollada en Grasshopper + Crane, en esta etapa además de verificar que la geométrica propuesta sea la que se construye, se tiene que poder modificar algunos parámetros como el tamaño de la superficie o la constante k, que determinan el claro y la altura que la geometría tendrá para poder formar la cimbra. De tal forma que la definición geométrica de la superficie de contacto es el principal elemento de la investigación.

## 5.1 Geometría de restricción

Se realiza la definición paramétrica que servirá como geometría de restricción, esta geometría es la que el diseñador busca como resultado final de la cubierta.

El primer paso es crear una superficie que podamos modificar en tamaño, según el requerimiento del proyecto, esta superficie representa la planta del paraboloide hiperbólico. Para lograrlo se realizó una definición que parte de los vértices del plano, de tal forma que con estos creamos el dominio y rango que arroja una lista de puntos, los cuales al unirlos genera una superficie [\[Figura 46\]](#page-63-0).

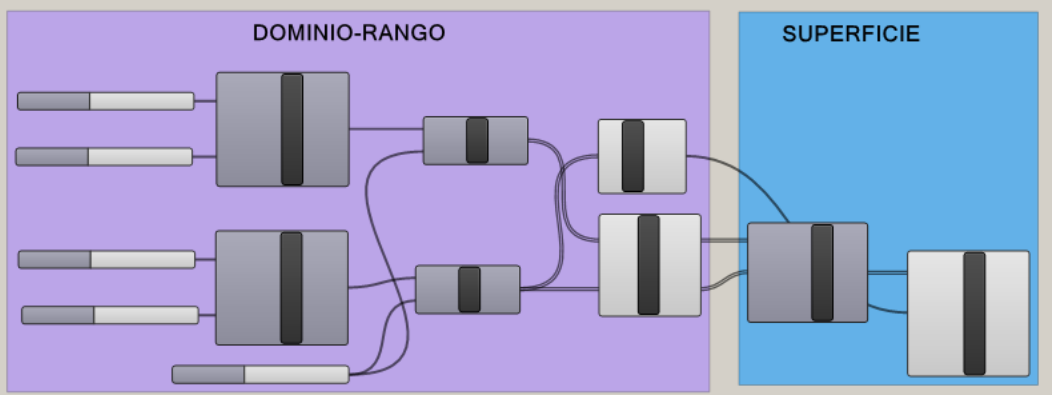

<span id="page-63-0"></span>**Figura 46 Dominio y rango para crear superficie de restricción. (Elaboración propia)**

Dominio y rango para crear superficie de restricción.

Nota: Se representa con un diagrama el proceso para realizar la definición, posteriormente se muestra la definición con los datos utilizados. Imagen de elaboración propia

Dado que buscamos simplificar la construcción de un paraboloide final, los elementos utilizados para la definición inicial se bloquean, dejando que el diseñador pueda mover únicamente los sliders que representan los valores de los puntos iniciales y finales en el plano xy [\[Figura 47\]](#page-64-0). En [Figura 49](#page-64-1) los puntos que colocamos en el slider son  $X_1=-3$ ,  $X_2=8$ ,  $Y_1=-6$ ,  $Y_2=4$ , como se observa obtenemos una superficie plana de 11x10 unidades. Para comprobar que la superficie va a cambiar según nuestra voluntad movemos los valores de los puntos iniciales, colocando en esta ocasión  $X_1 = -5$ ,  $X_2 = 10$ ,  $Y_1 = -2$ ,  $Y_2 = 4$  y como se muestra en la [Figura 48](#page-64-2) la superficie formada es una de 15x6 unidades.

<span id="page-64-0"></span>**Figura 47** 

Dominio y rango simplificado.

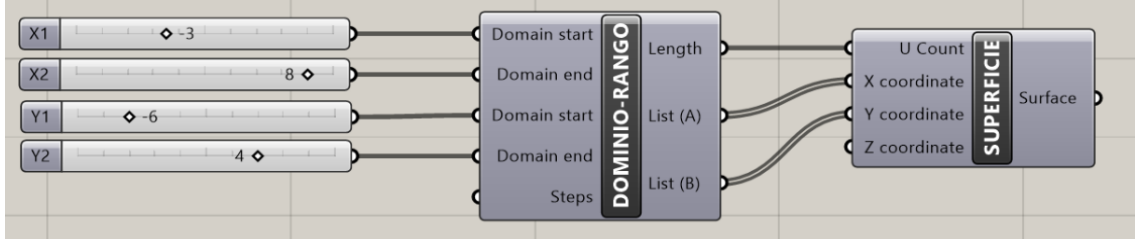

Nota: Imagen de elaboración propia

#### <span id="page-64-1"></span>**Figura 49** Superficie de 11x10 u.

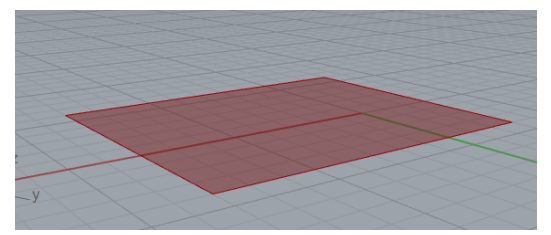

Nota: Imagen de elaboración propia

<span id="page-64-2"></span>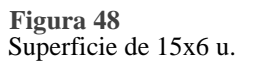

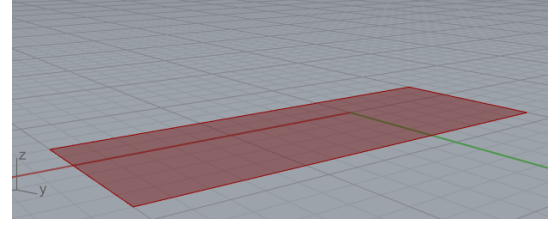

Nota: Imagen de elaboración propia

Ahora trasformaremos esta superficie plana en una de tres dimensiones. Sabemos que la formula simplificada para el cálculo de paraboloides hiperbólicos es z=kxy. Aplicando a formula obtendremos un valor de z por cada coordenada xy que se generó anteriormente. La k es una constante que depende del diseño del paraboloide hiperbólico, en este caso utilizaremos k=0.25.

Para calcular k basta con despejarla de la formula simplificada k=z/xy. Idealmente este proceso se realizará una vez que el proyecto este realizado, por lo que el arquitecto conoce las coordenadas de al menos cuatro de los puntos que forman el paraboloide hiperbólico por lo que obtener k no representa conflicto alguno.

Una vez más se bloquean los elementos que generan la multiplicación para que lo único que se pueda manipular sea el valor de K, garantizando que la definición diseñada no sea modificada y siempre genere un paraboloide hiperbólico.

**Figura 50** Definición de geometría de restricción

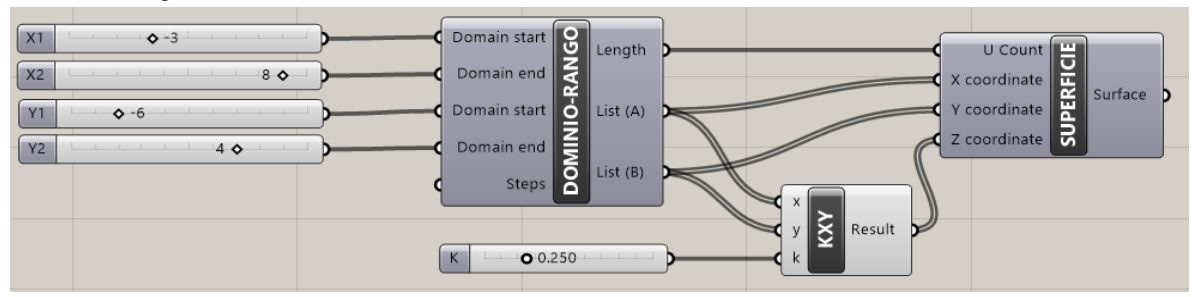

Nota: Imagen de elaboración propia

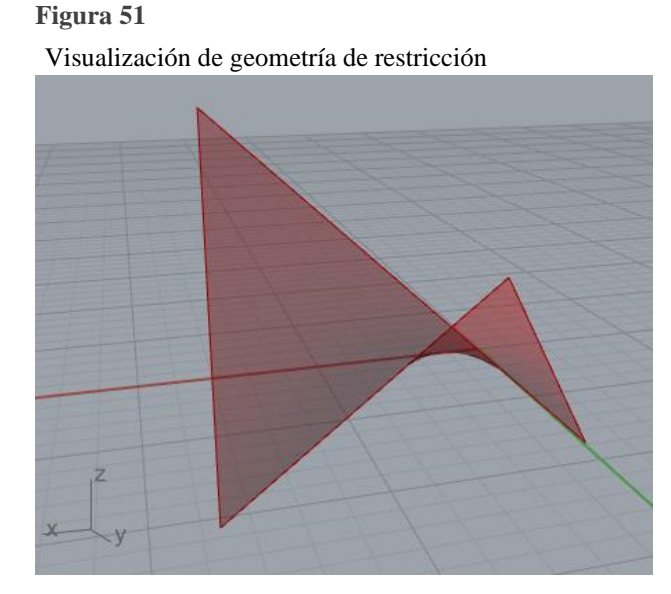

Nota: Imagen de elaboración propia

Con esta definición podemos generar diferentes diseños, ya que es posible modificar los vértices que definen a la superficie y la constante k. De tal forma que al manipular cualquiera de los cinco slider disponibles podemos crear diferentes paraboloides hiperbólicos.

## 5.2 Geometría base

Como se mencionó en el capítulo anterior la propuesta de esta investigación es desarrollar una cimbra a partir de geometría plegable, por lo que el paraboloide hiperbólico se realizará con el principio del origami, y el patrón de plegado a utilizar es el clásico para realizarlo.

El patrón parte de una superficie plana, en este caso un cuadrado que se pliega de manera concéntrica, visto desde planta, para generar el paraboloide de tal forma que para pasarlo al programa Grasshopper, nos apoyamos de Rhino.

En Rhino construimos el patrón de plegado en planta, el cual está formado por un cuadrado con cuadros concéntricos, en este caso equidistantes (por el estudio de Liu, et al. sabemos que no es necesario que sean equidistantes para formar el paraboloide hiperbólico) y divididos desde el vértice al centro.

Cargamos las curvas en Grasshopper, separando los bordes, montes y valles de lo que formará el paraboloide hiperbólico. Para los montes y valles, se seleccionan los cuadrados y diagonales intercalados.

Con estos pasos creamos la geometría base, que es la que se va a plegar hasta formar un paraboloide hiperbólico hecho de planos, esta geometría representa a la cimbra o cubierta final antes del plegado.

**Figura 52** 

Geometría base

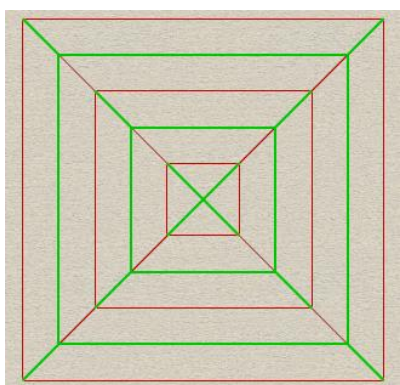

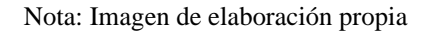

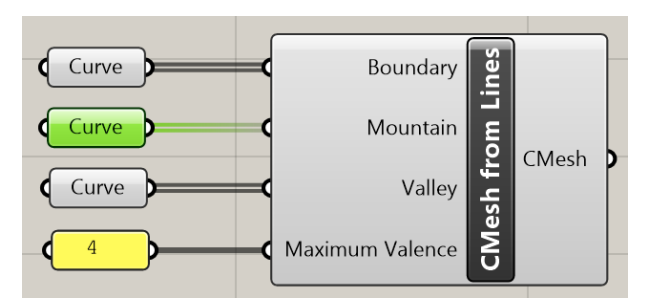

## 5.3 Patrón de plegado

Para finalizar la etapa de definición geométrica del modelo se propone utilizar el programa Crane, con el que se busca resolver el plegado de la geometría base hasta quedar como la geometría de restricción que necesitamos.

Debido a que estos programas son creados por diferentes desarrolladores y son de código abierto, muchas veces se realizan con un fin específico y no hay manuales que nos puedan explicar el funcionamiento del complemento, sin embargo, la orientación recibida con los ejemplos de aplicación que el desarrollador comparte nos permite ir adaptando este complemento a nuestras necesidades. Parte de esta investigación buscaba poder realizar el plegado de la manera más eficiente posible, pero los datos encontrados sobre el funcionamiento del programa no han permitido terminar un modelo optimo.

Por lo que reportamos los avances realizados en esta etapa, con el fin de tener un registro de lo realizado, y de esta manera poder continuar con la exploración del funcionamiento de Crane y dejar las bases para futuras investigaciones, ya sea utilizando este completo o algún otro que se adapte a lo que necesitamos.

Para resolver el patrón de plegado, alimentamos el comando CraneSolver [\[Figura](#page-67-0)  [53\]](#page-67-0) con los datos de la geometría base (representa a la cimbra antes de plegarse) y la geometría de restricción (representa el diseño de la cubierta)

<span id="page-67-0"></span>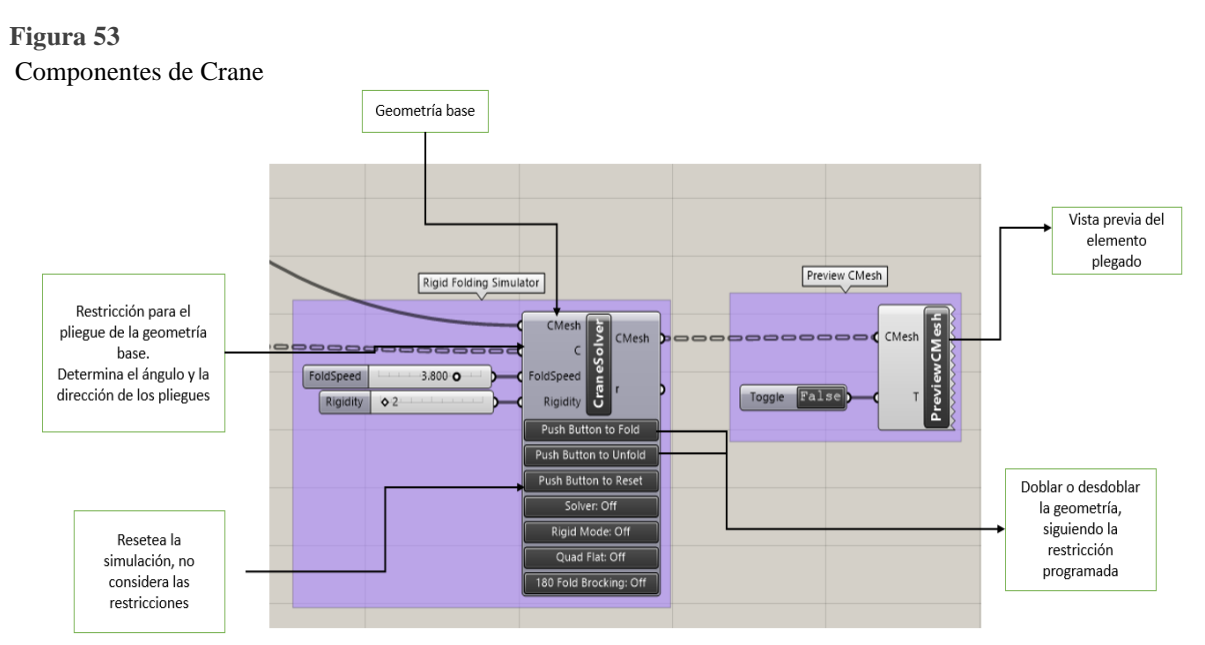

Nota: Imagen de elaboración propia

Si visualizamos a la geometría base y al patrón de plegado de l[a Figura 54](#page-68-0) podemos observar, que estas se encuentran desfasadas, por lo que, al empezar a plegarse, la geometría base buscara hacerlo dentro del espacio que comparte con la geometría de restricción, de tal forma que a la definición se le agrega la posibilidad de poder mover el centroide de la geometría de restricción, permitiendo que podamos desplazarla dentro de la superficie que deseamos plegar [\[Figura 56\]](#page-68-1).

<span id="page-68-0"></span>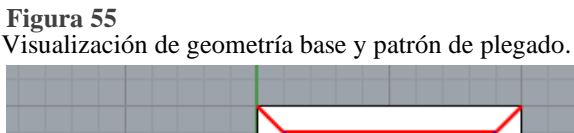

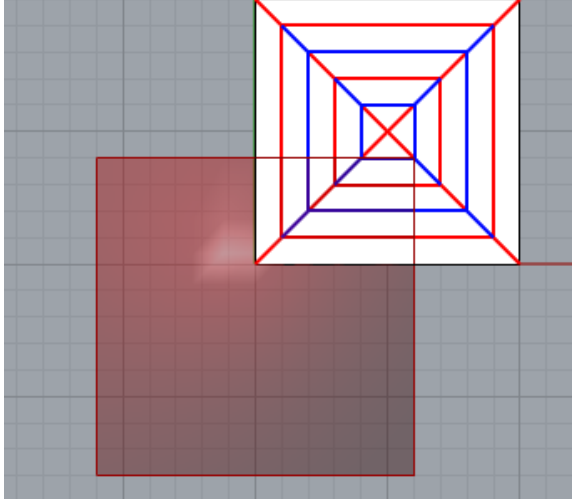

Nota: La líneas en rojo se plegarán hacia arriba (montes), las azules hacia abajo (valles). Imagen de elaboración propia

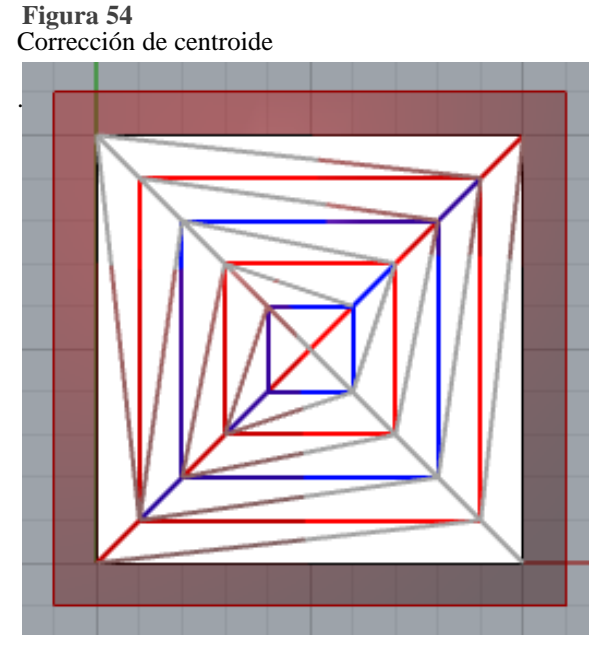

Nota: Imagen de elaboración propia

#### <span id="page-68-1"></span>**Figura 56**

Componentes para corrección de centroide

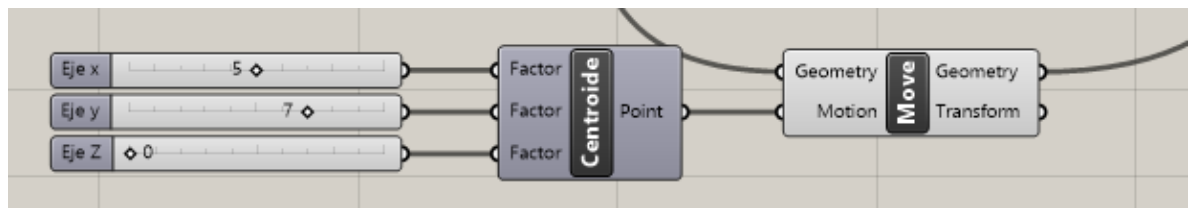

Nota: Imagen de elaboración propia

## 5.4 Definición geométrica

La definición consta de tres partes; la geometría de restricción, esta es la geometría a la que se quiere llegar, es decir la visualización que obtengamos de en este punto es la que se busca tener como resultado final al concluir el pliegue de la geometría base. En este caso estamos utilizando las ecuaciones para generar un paraboloide hiperbólico, sin embargo, esta metodología puede ser ocupada cargando ecuaciones para otras geometrías.

En la geometría base cargamos la información de la superficie inicial con la que fabricaremos el molde de la cimbra, como ya se explicó, para esta investigación utilizamos una base cuadrada con cuadros concéntricos equidistantes, a los cuales se le ingresan alternadamente las cualidades para ser plegados como valles o montes, según la dirección que queramos que se plieguen para que finalmente puedan generar un paraboloide hiperbólico. Para el desarrollo de modelos en investigaciones subsecuentes, es esta geometría base la que se tiene que tomar en cuenta para realizar los patronajes, ya que, siguiendo la metodología propuesta, es esta geometría la que se prefabrica para ser transportada y montada en el sitio final de la obra.

Finalmente, el patrón de plegado es la sección donde se unen los datos de las geometrías para el resultado final que se espera, en este caso el paraboloide hiperbólico diseñado al inicio. El patrón de plegado nos da una serie de instrucciones de cómo se debe plegar cada elemento de la geometría base hasta tomar la forma de la geometría de restricción [\[Figura 57\]](#page-69-0).

<span id="page-69-0"></span>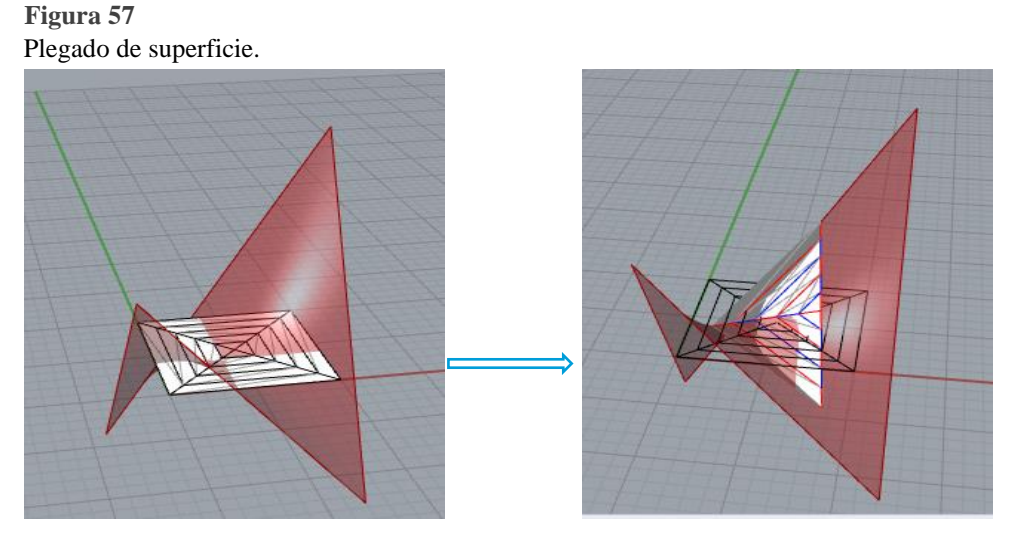

Nota: Del lado izquierdo se muestra la geometría base (en blanco) antes de activar el patrón de plegado. Del lado derecho se ve la superficie base plegada, esta busca optimizarse dentro de la geometría de restricción para generar un paraboloide hiperbólico. Imagen de elaboración propia

Una vez que los datos de las tres partes del proceso de plegado para un parabolide hiperbolico se han enlazado, nos queda una definición como en la [Figura 58.](#page-70-0)

#### <span id="page-70-0"></span>**Figura 58 Definición completa para plegado de paraboloide hiperbólico. (Elaboración propia)**

Definición completa para plegado de paraboloide hiperbólico.

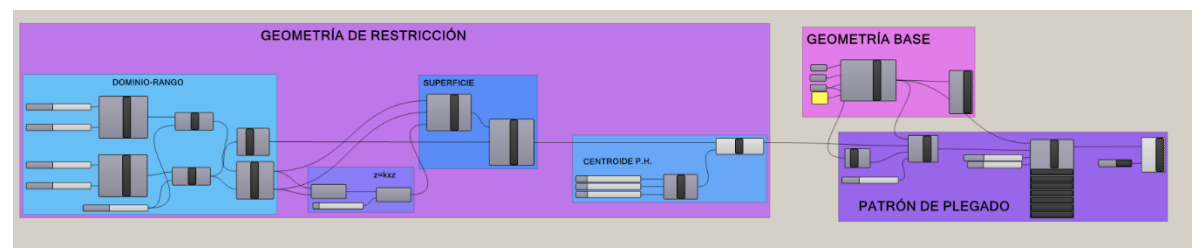

Nota: Se muestra el esquema de los componentes que generar el total de la definición realizada. Imagen de elaboración propia

Sin embargo, para simplificarla y dejar libre solo los elementos que se van a poder modificar para generar diferentes diseños, la compactamos y ocultamos algunos de los procesos, obteniendo la definición como en la [Figura 59.](#page-70-1)

#### <span id="page-70-1"></span>**Figura 59**

**GEOMETRÍA BASE GEOMETRÍA DE RESTRICCIÓN** 

Definición simplificada de plegado de paraboloide hiperbólico.

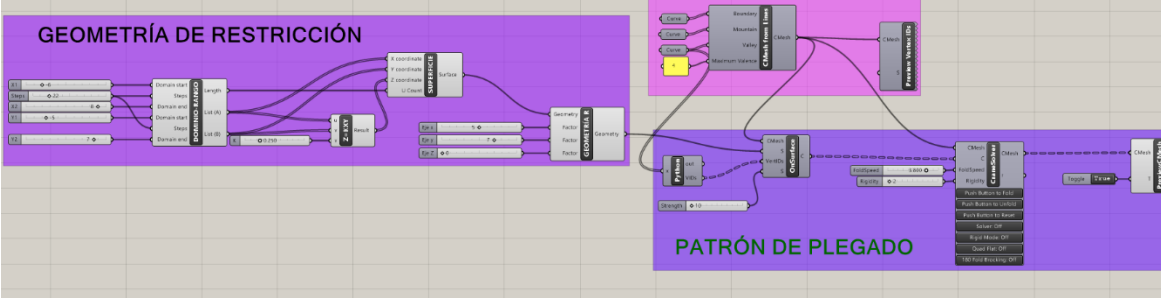

Nota: Imagen de elaboración propia.

### 5.5 Análisis de resultados

Con la investigación como se queda al momento, nos damos cuenta de que, con la definición realizada, si se pliega la geometría base buscando generar un paraboloide hiperbólico similar a la geometría de restricción, sin embargo, la superficie inicial continúa moviéndose dentro de la superficie de restricción, porque busca optimizarse para formar el paraboloide final [\[Figura 60\]](#page-71-0).

<span id="page-71-0"></span>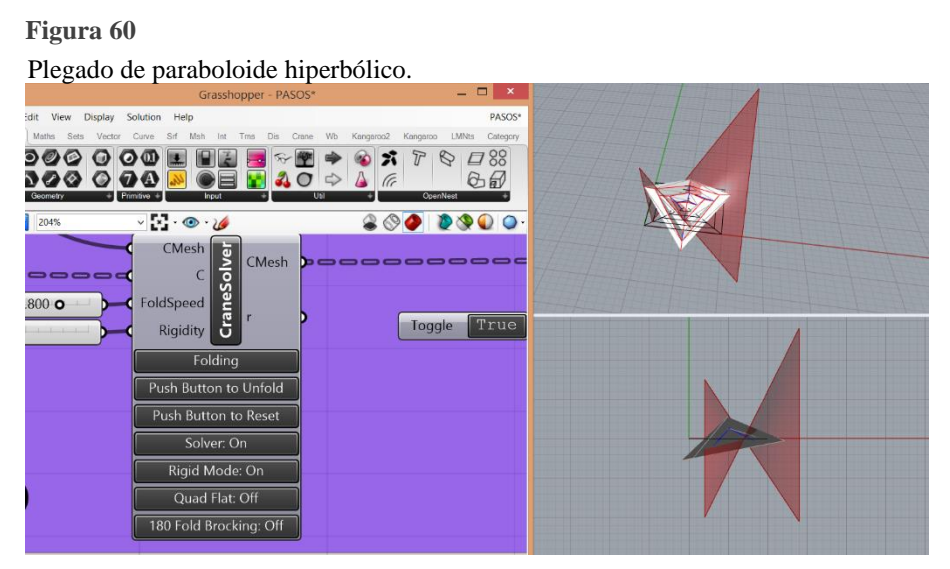

Nota: Imagen de elaboración propia.

Actualmente la investigación se queda en ese punto , en donde el siguiente paso es buscar la forma de resolver el pliegue dentro de los parámetros establecidos para poder obtener el patronaje que nos permitirá realizar este diseño como un modelo físico.

Dentro de las posibilidades para mejorar el plegado de la superficie base, se continua con la recomendación de utilizar el programa Crane, ya que después de una búsqueda de complementos que pueden servir para realizar este tipo de proyectos, este complemento mostró ser útil para plegar diferentes geometrías.

Continuando con las posibilidades para generar la definición que genere un paraboloide hiperbólico con el total control del diseñador, esta investigación propone desarrollar la geometría base a partir de la misma geometría de restricción, con la idea de que, si ambas geometrías tienen el mismo camino de inicio, al momento del pliegue no requerirán de optimizarse.

Una vez que esto resulte satisfactorio se podrá proceder como lo indica el método propuesto, el análisis de la propuesta de una manera más detallada, revisando sus condiciones físicas para el funcionamiento .
Para el análisis de la propuesta se utilizan complementos de Grasshopper, como lo es el simulador de física Kangaroo Physics, en esta etapa se deberá adecuar el modelo con las propiedades mecánicas de los elementos que componen la propuesta total de la cimbra, es decir los materiales que se utilizan, la unión entre los componentes de la obra falsa, las bisagras que permitirán el pliegue de los elementos y las conexiones entre la superficie de contacto y la obra falsa, así como la posición de cada uno de los apoyos que formaran a la falsa estructura.

Como se muestra en la [Figura 61,](#page-72-0) se utiliza el componente Kangaroo, para poder analizar que le sucede a las modelo desarrollado y de esta forma determinar si la propuesta es viable para usarse con las cargas mínimas necesarias para servir como cimbra.

Si la geometría de salida resulta con un cambio en las coordenadas del elemento que no le permitan mantener la forma de un paraboloide hiperbólico a pesar de los puntos de anclaje entonces la cimbra no es viable, ya que el fin es contener al concreto para que adquiera su forma definitiva al fraguar. Debido al uso de bisagras que permiten el pliegue de la propuesta, está también puede verse afecta en los puntos de unión, separándose al mostrar la geometría de salida, lo que indica que son uniones que no soportaran la carga y por lo tanto la cimbra no es funcional.

#### <span id="page-72-0"></span>**Figura 61**

Componentes de Kangaroo Physiscs.

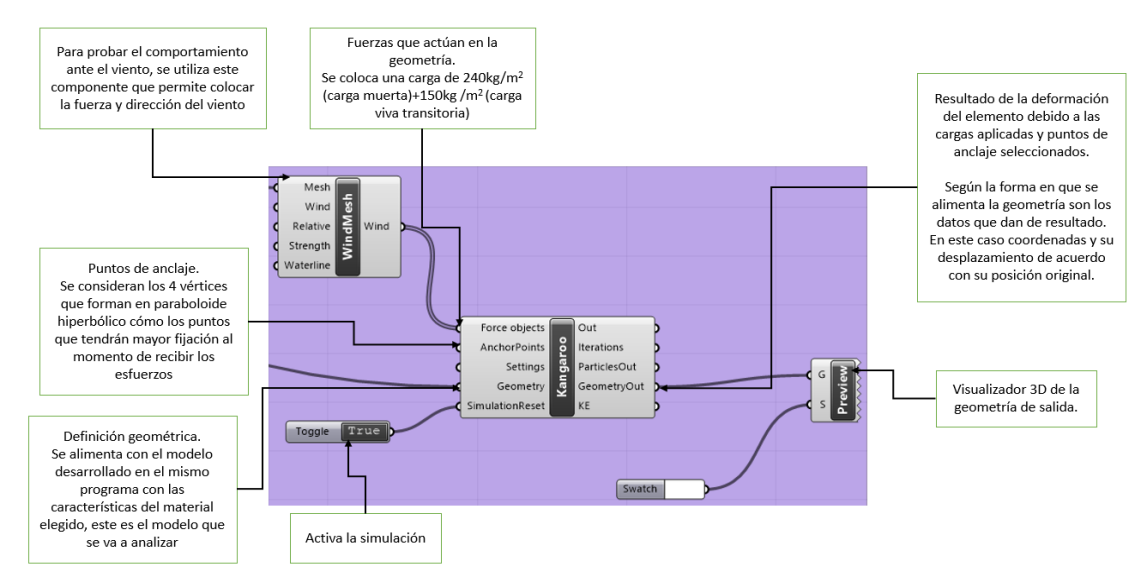

Nota: Imagen de elaboración propia.

En esta simulación se busca que la geometría de entrada y la de salida sean iguales, tanto como sea posible.

Para validar que esto es posible utilizarse con diferentes diseños, esta simulación se realiza varias veces, modificando parámetros como el claro y la altura, pero conservado las cargas aplicadas, así como la misma definición inicial.

# **Conclusiones**

La clasificación de las estructuras nos permite concebir desde el momento es que se esta diseñado la forma en la que se sostendrá nuestro diseño, pero si además conocemos un poco sobre como trabajan las diversas estructuras, desde los primeros bocetos podemos pensar en opciones para el proceso constructivo que nuestro proyecto va a requerir. El conocimiento de las estructuras y los procesos constructivos en una profesión como la nuestra es tan importante como la parte de diseño, por tal motivo tenemos que estar conscientes en todo momento de la parte técnica, humana y artística que conllevan a un buen resultado dentro de nuestra actividad profesional.

Si además indagamos un poco más sobre los tipos de estructuras y como funcionan podemos diseñar como un todo, es decir explotar las ventajas que las estructuras de superficie activa como son los paraboloides hiperbólicos nos brindan, para poder optimizar tanto el proceso de diseño, de cálculo y de construcción. Sabemos que también el proceso de construcción planeado nos puede indicar la forma de calculo previo, es decir una misma geometría puede ser calculada como superficie activa o como vector activo y esta decisión depende de los elementos con los que se construirá el elemento, para esta resolución interviene también en gran medida el diseño final que queremos lograr al considerar los acabados desde un inicio.

Los paraboloides hiperbólicos fueron un tipo de geometría utilizada para diferentes cubiertas en México durante la segunda mitad del siglo XX, pero poco a poco estas estructuras dejaron de utilizarse, debido principalmente a su cimbra, tanto por la dificultad en su construcción como por el costo, por lo que la investigación presentada logra solventar una parte de este problema, al centrarnos en las posibilidades que tenemos para la construcción de este tipo de cubiertas si decidimos tratarlas como estructuras de superficie activa.

La estética que esta geometría nos muestra no solo es agradable a la vista, sino que también es una forma que permite a los arquitectos salirse un poco de las geometrías rígidas a las que estamos cada vez más acostumbrados en la ciudad. También es importante rescatar que, aunque los paraboloides hiperbólicos como estructuras tienen la gran ventaja de ser autoportantes, a nosotros como diseñadores de espacios, nos permiten tener el control sobre diversos parámetros que constituyen el diseño final, por lo que no dependemos de la solución que algún programa pueda arrojar, como se demuestra con la definición realizada en Grasshopper, ya que en ella podemos controlar algunos parámetros del diseño final del paraboloide hiperbólico.

El interés por los paraboloides hiperbólicos se ha aumentado en los últimos años gracias a la difusión, que arquitectos historiadores, como Juan Ignacio Del Cueto han realizado, sobre el trabajo del Arq. Félix Candela y los cascarones de concreto. Pero es importante que no dejemos este resurgir de los cascarones de concreto con forma de paraboloide hiperbólico como un tema histórico, aprovechemos el momento en el que tenemos más métodos tecnológicos que nos permiten retomar y mejorar los elementos que ya han funcionado con anterioridad. Así que recordemos que los paraboloides hiperbólicos tienen un gran número de ventajas tanto estéticas como estructurales, razones por las que en esta investigación retomamos el uso de esta geometría, buscando solucionar los errores que se presentaron durante su auge, mejorando sus procesos y también retomando los aciertos que el gremio ha desarrollado.

Sabemos que la cimbra para estructuras como los paraboloides hiperbólicos es una de las principales razones por las que no se siguieron construyendo, desde diversos puntos de vista, ya sea por lo económico, lo sustentable o lo estético, el resolver este problema nos ayuda a retomar elementos que ya funcionan. De tal forma que la apertura para crear una cimbra que nos permita ser utilizada para diferentes diseños con el menor número de desperdicio es un avance dentro de nuestra industria, que permite tomar lo mejor de los descubrimientos anteriores para generar mejoras con las condiciones actuales.

Las cimbras en general tienen dos grandes componentes, la obra falsa y la superficie de contacto. Gracias al desarrollo del andamiaje con materiales como el metal y sus conexiones que permiten modificar el tamaño y las conexiones entre sí, la parte referente a la obra falsa esta resulta, ya que el sistema de andamiaje se puede reutilizar un gran número de veces, colocándose en diferentes posiciones y uniendo diferentes componentes hasta generar la altura deseada, lo que nos da como resultado una obra falsa de diferentes dimensiones, lo suficientemente pequeña para cimbrar una escultura o tan grande para que la cimbra sea parte de la cubierta de un centro de espectáculos. Sin embargo, al hablar de la superficie de contacto que es la que finalmente le da forma a la cubierta que se desea construir seguimos teniendo cierto nivel de dificultad si nos referimos a cubiertas no convencionales, como lo son los paraboloides hiperbólicos. Es por esto por lo que la investigación se centro en la resolución de esta superficie de contacto, buscando la mejor manera en la que podemos crear cimbras completas que sean reutilizables, atendiendo al momento actual que vivimos en donde tenemos que tratar de usar la menor cantidad de recursos y reutilizar la mayoría de los que están presentes en los procesos constructivos, pero sin dejar de lado la parte estética y funcional que nos caracteriza como arquitectos.

El desarrollo de métodos para optimizar la construcción de diferentes tipos de cubiertas y no solo las tradicionales, nos permite como arquitectos tener más posibilidades de ver materializados nuestros diseños. Por lo que en esta investigación se formuló un método, para desarrollar cimbras plegables prefabricada, si bien esta tesis se enfocó en los paraboloides hiperbólicos, el método desarrollado se puede emplear para diversas geometrías desarrollables a partir de una superficie plegable.

Partiendo de las necesidades que nos genera retomar los paraboloides hiperbólicos como una estructura viable para diferentes géneros de edificios, en la presente investigación se desarrolló un método con el cual se pueden basar los arquitectos, para analizar diferentes estructuras y su posible construcción a partir de geometría plegable. Durante el proceso nos enfocamos en el paraboloide hiperbólico, con el fin de revivirlo y junto con ello optimizar su construcción. Sin embargo, gracias a la metodología realizada, cualquier elemento que sea posible desarrollar con el principio del origami o del kusudama puede aplicarse a este método para empezar la validación de su posible construcción mediante geometría plegable prefabricada.

En el caso de los paraboloides hiperbólicos se nos facilita su construcción ya que son estructuras curvas que se pueden construir a partir de elementos rectos, por lo que son la geometría ideal para introducir el principio del origami en nuestra disciplina de una forma controlada, tal como otras industrias lo han realizado para avances en su campo. De tal forma que la investigación abre camino con una superficie anticlástica de fácil desarrollo, para el diseño y construcción de diferentes cubiertas que requieren de un trabajo extenso en obra, permitiendo que en el futuro muchos de los elementos necesarios para la construcción de éstas sean a partir de prefabricados.

Como se puede observar, el método de simulación que obtuvimos como resultado de esta investigación nos da la oportunidad de corregir las propuestas durante el diseño, lo que permite evaluarlas continuamente y cambiar el curso de ser necesario, para avanzar dentro de estas posibilidades con el menor número de recursos, al emplear las simulaciones como método inicial de análisis viabilidad.

Aunque la aplicación presentada en el desarrollo de esta tesis es de un paraboloide hiperbólico, la metodología no se cierra únicamente a esta geometría, al contrario, se busca también abrir paso para cualquier cubierta que se pueda realizar con geometría plegable. La definición inicial para cualquier geometría que se desee probar, se debe generar a partir de las ecuaciones que definen la geometría estructural que se va a emplear, es decir, la geometría analítica nos da el primer paso para desarrollar cualquier diseño dentro del método propuesto. En el caso de los paraboloides hiperbólicos esta definición (geometría de restricción) se realizó con total éxito, al emplear la ecuación simplificada del paraboloide hiperbólico z=kxy, ya que con esta ecuación se pueden generar un sinfín de paraboloides hiperbólicos cambiando únicamente las coordenadas que representan el área del paraboloide hiperbólico y la contante K que es la que podemos obtener al sustituir los valores de la coordenadas en cualquier puto del diseño que se está evaluando.

Al elegir el patrón clásico para formar un paraboloide hiperbólico, la geometría base se realizó a partir de una superficie sencilla como los son los cuadrados concéntricos. Para adaptar esta metodología con otra geometría, basta con investigar y probar el patrón de plegado en una hoja de papel, con lo que nos daremos cuenta de cuales son los pliegues que se tienen que cargar al programa para generar la geometría deseada.

Para la parte del plegado, las combinaciones que probaron nos dieron resultados no esperados, pero gracias a estos intentos, podemos seguir buscando la combinación ideal para que el plegado de la geometría base se apegue a la geometría de restricción sin que la primera continue plegándose. Actualmente la geometría base se pliega y busca optimizarse dentro de la geometría de restricción.

Sin bien el resultado en la aplicación de la metodología de simulación para el desarrollo de cubiertas a partir de geometría plegable, nos dio un resultado no esperado al hablar del paraboloide hiperbólico, este resultado se queda como parte del proceso, ya que como se menciona desde el inicio, esta metodología tiene la ventaja de permitir las correcciones de los elementos hasta lograr la correcta combinación para obtener los resultados deseados que finalmente nos llevaran a poder realizar una construcción optima de cubiertas como los son los paraboloides hiperbólicos. Pero también tenemos que rescatar que esta metodología puede ser empleada para analizar cualquier estructura que se busque crear a partir de geometría plegable, por lo que esta investigación termina con el gran acierto de abrir diferentes posibilidades para el resurgimiento de los paraboloides hiperbólicos, pero también para la búsqueda de cubiertas prefabricadas fáciles de construir o instalar.

## **Prospectiva**

Las ciudades, la tecnología y las comunicaciones entre otras cosas, están en constante cambio, pero por los tiempos y procesos constructivos es complicado que la arquitectura les siga el paso, sin embargo, si nos apoyamos de los aciertos que ya tenemos en la industria y los adaptamos a nuestro entorno actual, podemos mejorar como industria y acelerar un poco nuestro avance. Pero si además de ello nos apoyamos con lo que otras industrias han investigado e implementado, podemos dar pasos más grandes, como en el caso de esta investigación que retomo una investigación realizada para dispositivos electrónicos.

Una vez que se abre la posibilidad de usar el origami para elementos prefabricados dentro de la arquitectura, y tenemos el método presentado para realizar simulaciones de diversas geometrías, empezamos a generar más posibilidades para la construcción.

Aunado a esto, la tendencia actual, que es acertada y llega un poco tarde, en la que se busca reducir la cantidad de insumos utilizados en cualquier actividad, principalmente para generar menos residuos y por lo tanto tener una vida más sustentable, en todos los ámbitos.

Con las propuesta realizada, abrimos diferentes líneas de investigación, algunas de las cuales se mencionan a continuación.

Posibilidades formales para la aplicación de la cimbra propuesta.

Al ser un elemento plegable, la cimbra podría ser utilizada para diferentes cubiertas sin necesidad de ser copias exactas, esto es posible al restringir los pliegues realizados, de tal forma que mientras más se contrae la cimbra, se puede generar una cubierta más peraltada; y al abrir más los pliegues, la cubierta resultante abarca un área mayor. Sin embargo, como línea de investigación se tendrá que revisar en qué condiciones la cimbra en factible, es decir verificar las restricciones en las que la cimbra funciona.

Proceso de fabricación de la cimbra propuesta.

En esta investigación se desarrolla la primer parte de la geometría que se puede utilizar para la fabricación de cimbras plegables de paraboloides hiperbólicos, sin embargo, se abre esta línea de investigación, en donde se puede desarrollar a detalle los modelos de fabricación, incluyendo los materiales y las conexiones necesarias, así como el armado del prototipo.

Cascarones de concreto construidos con prefabricados.

La presente investigación se inició con la intención de proponer una forma de construir cascarones de concreto de una forma más eficaz, sin embargo, durante el desarrollo nos dimos cuenta de que la propia cimbra puede funcionar como cubierta, al sustituir los materiales con las que se realiza convencionalmente las cimbras (madera) por materiales a base de plásticos, dando como resultado una cubierta desde el inicio.

#### Cubiertas prefabricadas.

Esta tesis tiene como misión difundir un poco más sobre los paraboloides hiperbólicos y su resurgimiento, pero tomemos en cuenta que estas estructuras son parte de una clasificación en la que podemos encontrar diversas cubiertas curvas, laminares entre otras y la metodología propuesta tiene la posibilidad de adaptarse para ser utilizada con una gran número de geometrías. Además, su uso no es necesariamente para crear cimbras, si los materiales lo permiten, el resultado validado con esta metodología puede ser utilizado como la propia cubierta de cualquier espacio.

# **Referencias**

### Bibliografía referenciada

Alegria Mira, L., Filomeno Coelho, R., Thrall, A. P., & De Temmerman, N. (2015). Parametric evaluation of deployable scissor arches. *Engineering Structures*, *99*, 479–491. https://doi.org/10.1016/j.engstruct.2015.05.013

Álvarez, J. (2020, octubre 12). *Octava Conferencia del Ciclo de Seminarios Virtuales. "Revalorar la Obra De Félix Candela: El caso de los Manantiales de Xochimilco"*.

Araujo, R. (2004, septiembre). Geometría técnica y arquitectura. *Tectónica*, *17*, 4– 17.

Báez, J. (2016). *Análisis de las legislaciones de cimbras en materia de prevención en Reino Unido, España Y Republica Dominicana* [Master en Ingeniería Estructural y de la Construcción.].

Canales, F., & Hernández, A. (2017). *100X100+ ARQUITECTOS DEL SIGLO XX EN MÉXICO* (Segunda). Arquine.

Cárceles, F. (2007). *El paraboloide hiperbólico como generador inagotable de formas en las estructuras laminares* (I Jornada nacional de investigación en edificación, p. 12). Universidad Politécnica de Madrid.

Carmona, C. (2008). *Estudio sobre el diseño del paraboloide hiperbólico* [Tesis de maestría, Universidad Nacional Autónoma de México]. https://tesiunam.dgb.unam.mx/F/4H4X3Q17D1XNLV68A5D8VH2KGQFQ1H9517U ECIK91J4Y7Q5RIR-09130?func=full-setset&set\_number=427711&set\_entry=000003&format=999

Cassinello, P., Schlaich, M., & Torroja, J. A. (2010). Félix Candela. In memorian (1910-1997). From thin concrete shells to the 21st century's lightweight structures. *Informes de la Construcción*, *62*(519), 5–26.

Engel, H. (2006). *Sistemas de estructuras*. Gustavo Gili.

Faber, C. (1963). *Candela. The Shell Builder*. Reinhold Publishing Corporation.

Gaytán, M. (2020). *El encofrado trepante y auto trepante como método constructivo eficiente para la edificación urbana en edificios de gran altura* [Tesina]. Universidad Nacional Autónoma de México.

González Pendás, M. (2018). Errores concretos, o la magia de los cascarones. *Bitácora arquitectura*, *37*, 32–43. https://doi.org/10.22201/fa.14058901p.2017.37.64829

Hernández, A. (2014). *Cimbras de plástico ensamblables, diseño de piezas de plástico para cimbra* [Maestría, Universidad Nacional Autónoma de México]. https://tesiunam.dgb.unam.mx/F/G1851S2VAP8XUNI5X2D5QP1PUEGJUN9J7I6K AVPT2Q16EQ1BGD-36587?func=full-setset&set\_number=469628&set\_entry=000003&format=999

Liu, K., Tachi, T., & Paulino, G. H. (2019a). Invariant and smooth limit of discrete geometry folded from bistable origami leading to multistable metasurfaces. *Nature Communications*, *10*(1), 4238. https://doi.org/10.1038/s41467-019-11935-x

Liu, K., Tachi, T., & Paulino, G. H. (2019b). Invariant and smooth limit of discrete geometry folded from bistable origami leading to multistable metasurfaces. *Nature Communications*, *10*(1), 4238. https://doi.org/10.1038/s41467-019-11935-x

López, N. (2018). *Cálculo de estructuras anticlásticas: Caso paraboloides hiperbólicos: Basado en las publicaciones del Arq. Juan Antonio Tonda Magallón /* [Licenciatura]. Universidad Nacional Autónoma de México.

Martínez, L. (2011). *Cubierta de acceso al oceanográfico* [Grado en Ingeniería en Edificación]. Universidad Politécnica de Valencia.

Martínez Martínez, M., & Echeverría Valiente, E. (2017). Las bóvedas cilíndricas y su evolución hasta las cáscaras cilíndricas largas de cubierta de Félix Candela. Análisis geométrico y mecánico. *EGA Revista de expresión gráfica arquitectónica*, *22*(30), 160. https://doi.org/10.4995/ega.2017.7846

Morales, M. (2009). *Cubiertas formadas por paraboloides hiperbólicos: Ventajas en su funcionamiento estructural y en su construcción* (Actas del Sexto Congreso Nacional de Historia de la Construcción, pp. 939–945) [Actas de congreso]. Instituto Juan de Herrera.

*Normas técnicas complementarias para la Revisión de la Seguridad Estructural de las Edificaciones*. (2017).

Perales, P. (2007). *Temas de estructuras especiales*. Nobuko.

Popescu, M., Rippmann, M., Liew, A., Reiter, L., Flatt, R. J., Van Mele, T., & Block, P. (2020). Structural design, digital fabrication and construction of the cable-net and knitted formwork of the KnitCandela concrete shell. *Structures*, S2352012420300655. https://doi.org/10.1016/j.istruc.2020.02.013

Pozo, J. (2002). *Geometría para la arquitectura: Concepto y práctica*. Servicio Publicaciones ETSA.

*Reglamento de construcciones para el Distrito Federal*. (2018).

Sulpizio, C., Fiore, A., Demartino, C., Vanzi, I., & Briseghella, B. (2020). Optimal design criteria for form-finding of double-curved surfaces. *Procedia Manufacturing*, *44*, 28–35. https://doi.org/10.1016/j.promfg.2020.02.201

Tachi, T. (2006, agosto). Origamizer Demo. *Tomohiro Tachi*. https://www.youtube.com/watch?v=w6Pk2CV0mKE

Tomás, A., Martí, P., & Solano, M. (2002). Optimización de forma de un paraboloide hiperbólico de hormigón. *Métodos numéricos en ingeniería v*.

Tonda, J. (1972). *Paraboloides hiperbólicos: Nomogramas para el cálculo de esfuerzos de membranas*. Limusa - Willey.

Tonda, J. (1987). *Cascarones de concreto*. Universidad Autónoma Metropolitana-Azcapotzalco.

Tonda, J. (2018, mayo 30). *Entrevista a Juan Antonio Tonda Magallón. Edición 2016* [Interview]. https://www.youtube.com/watch?v=N8T\_MkmXyl4&t=117s

Valdez, E., & Hernández, A. (Directores). (2018, diciembre 12). *Aquella primavera creadora*. https://www.youtube.com/watch?v=robR--ALZFQ

### Bibliografía consultada

Alarcón, E. (2012, octubre). Aquella primavera perdida... La historia del hotel Casino de la Selva en Cuernavaca. Bitácora Arquitectura, 23, 68–63.

Andrés, F., & Fadón, F. (s/f). Análisis gráfico de obras emblemáticas de Félix Candela. XVI Congreso internacional de ingeniería gráfica. Análisis gráfico de obras emblemáticas de Félix Candela.

Asenjo, F. (2019). Geometría de arquitectura. La forma indefinida. Revista Europea de Investigación En Arquitectura, 13, 29–45.

Astudillo, R. (2014). Eduardo Torroja y la International Association for Shell and Spatial Structures (IASS). *Informes de la Construcción*, *66*(536), e037. <https://doi.org/10.3989/ic.14.113>

Begiristain, J. (2015). XXX, Sistemas estructurales desplegables para infraestructuras de intervención urbana autoconstruidas [Tesis doctoral]. Universidad del País Vasco.

Bennet, J. (1963, marzo). Posibilidades estructurales de las superficies parabólico—Hiperbólicas. Informes de la Construcción, 15(148), 77–90.

Caravaca, J. (2019). Estudio paramétrico de la respuesta mecánica de estructuras basadas en origami. Universidad Carlos III de Madrid.

Comité ACI-347-04. (s/f). Guía para el diseño, construcción y materiales de cimbras para concreto. IMCYC.

Del Blanco, F., & Lupi, L. (2018). Métodos paramétricos de reconstrucción virtual de superficies parabólico-hiperbólicas en la arquitectura de Félix Candela. Revista de expresión gráfica arquitectónica.

Del Cueto, J. (2015). Cascarones de concreto armado: Revalorar para proteger un patrimonio de la arquitectura mexicana. Encuentro internacional hablemos de patrimonio, México.

Draper, P., Garlock, M. E., & Billington, D. P. (2008). Finite-Element Analysis of Félix Candela's Chapel of Lomas de Cuernavaca. *Journal of Architectural Engineering*, *14*(2), 47–52. [https://doi.org/10.1061/\(ASCE\)1076-](https://doi.org/10.1061/(ASCE)1076-0431(2008)14:2(47)) [0431\(2008\)14:2\(47\)](https://doi.org/10.1061/(ASCE)1076-0431(2008)14:2(47))

Guide to Formwork for Concrete, ACI 347-04.

Gronda, M. L., Chiarella, M., & Veizaga, M. (2020). Diseño orientado a la optimización en envolventes laminares de flexión activa. *Arquitecno*, *10*, 48. <https://doi.org/10.30972/arq.0104217>

Hickert, S. (2020). *Fabrik Formwork: Entwicklung und Bewertung eines textilen Schalungssystems* (Vol. 58). Springer Fachmedien Wiesbaden. <https://doi.org/10.1007/978-3-658-31924-3>

Instituto de Tecnología de Georgia. (2019, 17 de septiembre). El origami paraboloide hiperbólico aprovecha la biestabilidad para permitir nuevas aplicaciones. ScienceDaily . Consultado el 29 de octubre de 2020 en [www.sciencedaily.com/releases/2019/09/190917133048.htm](http://www.sciencedaily.com/releases/2019/09/190917133048.htm)

Instituto Mexicano del cemento y del concreto. (2015). Cimbras. En Conceptos básicos del concreto (pp. 86–89). imcyc.

Instituto nacional de bellas artes departamento de arquitectura. (1961). Cuadernos de arquitectura 2. Hacia una nueva filosofía de las estructuras.

Real Academia Española. (2021). Geometría. En Diccionario de la lengua española (23°).<https://dle.rae.es/geometr%C3%ADa>

Requena, I. (s/f). análisis de tipologías estructurales bóveda, lámina, cúpula y paraboloide.

Rocha, J. (2013). Inestabilidad de cubiertas [Maestría]. Universidad Nacional Autónoma de México.

Rodríguez, D. (2015). cubiertas laminares modulares en paraboloide hiperbólico.

Tomás, A., Martí, P., & Solano, M. (2002). optimización de forma de un paraboloide hiperbólico de hormigón. Métodos numéricos en ingeniería V.

Torroja, J. (s/f). Eduardo Torroja. Una visión personal. 27.

Wilkinson, C. (1991). SUPERSHEDS The architecture of long-span, large-volume buildings. Butterworth Architecture.

Análisis Básico de Cimbras. (s/f). Viadas, S.A. de C.V.

# Índice de figuras

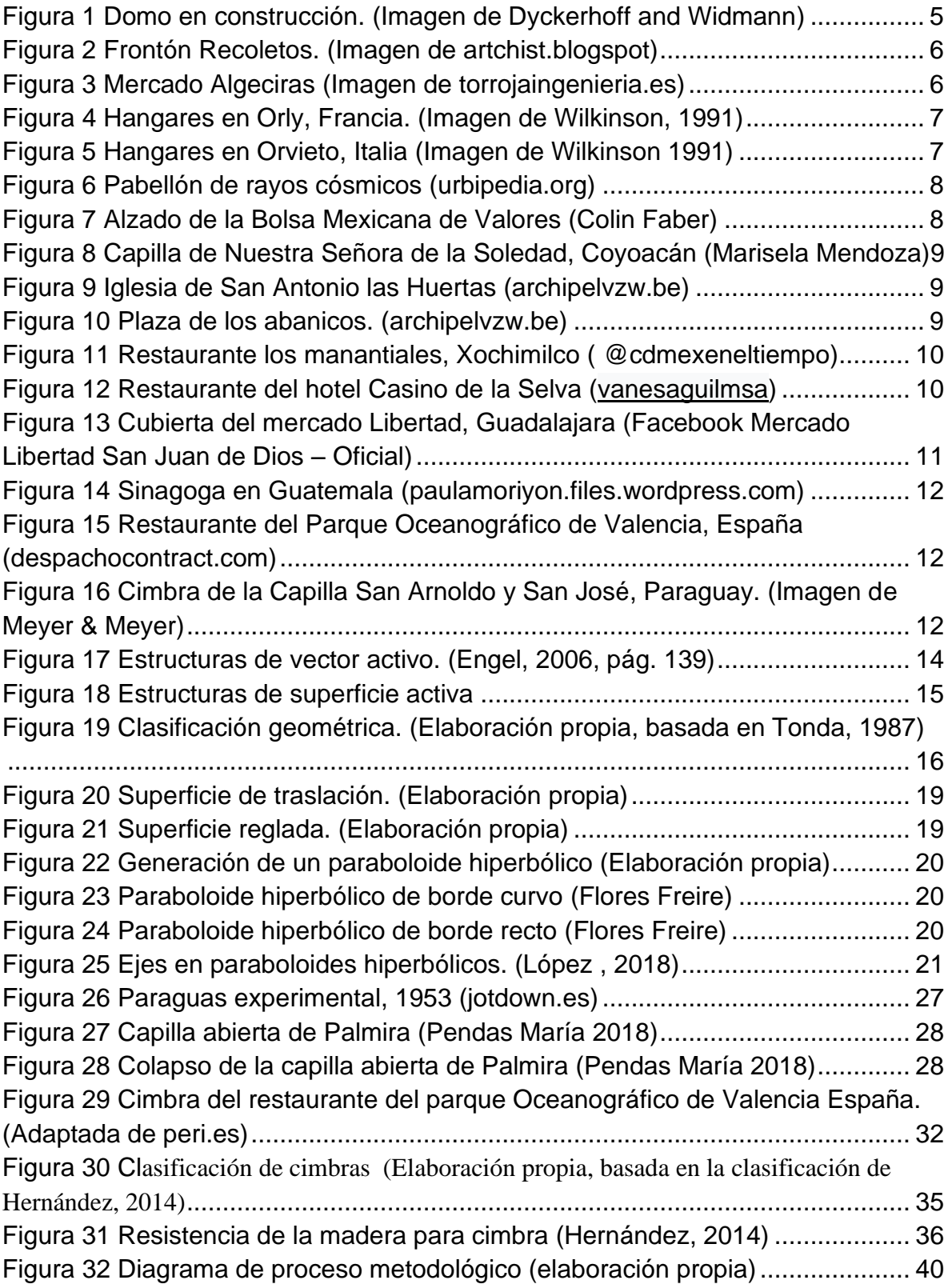

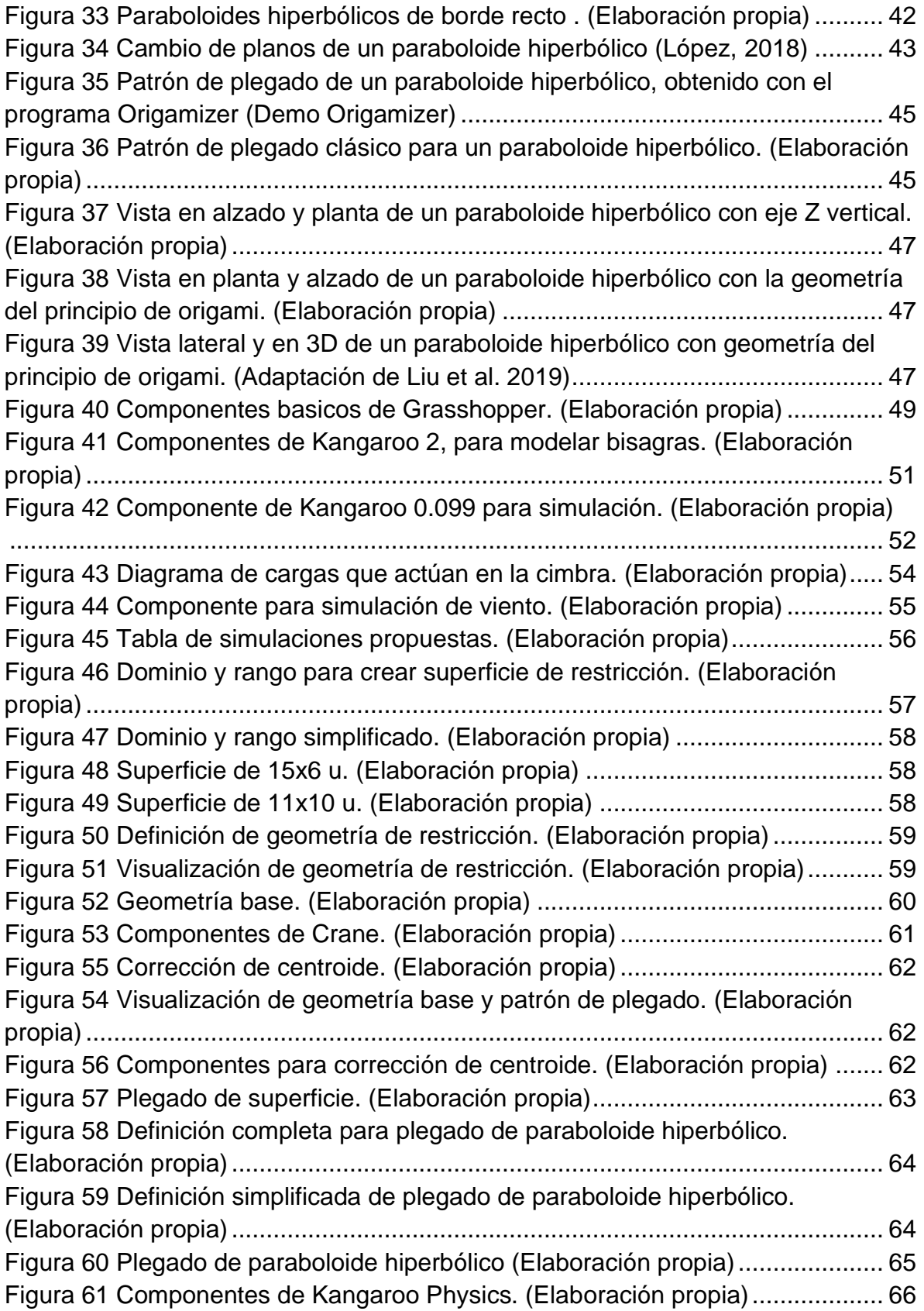

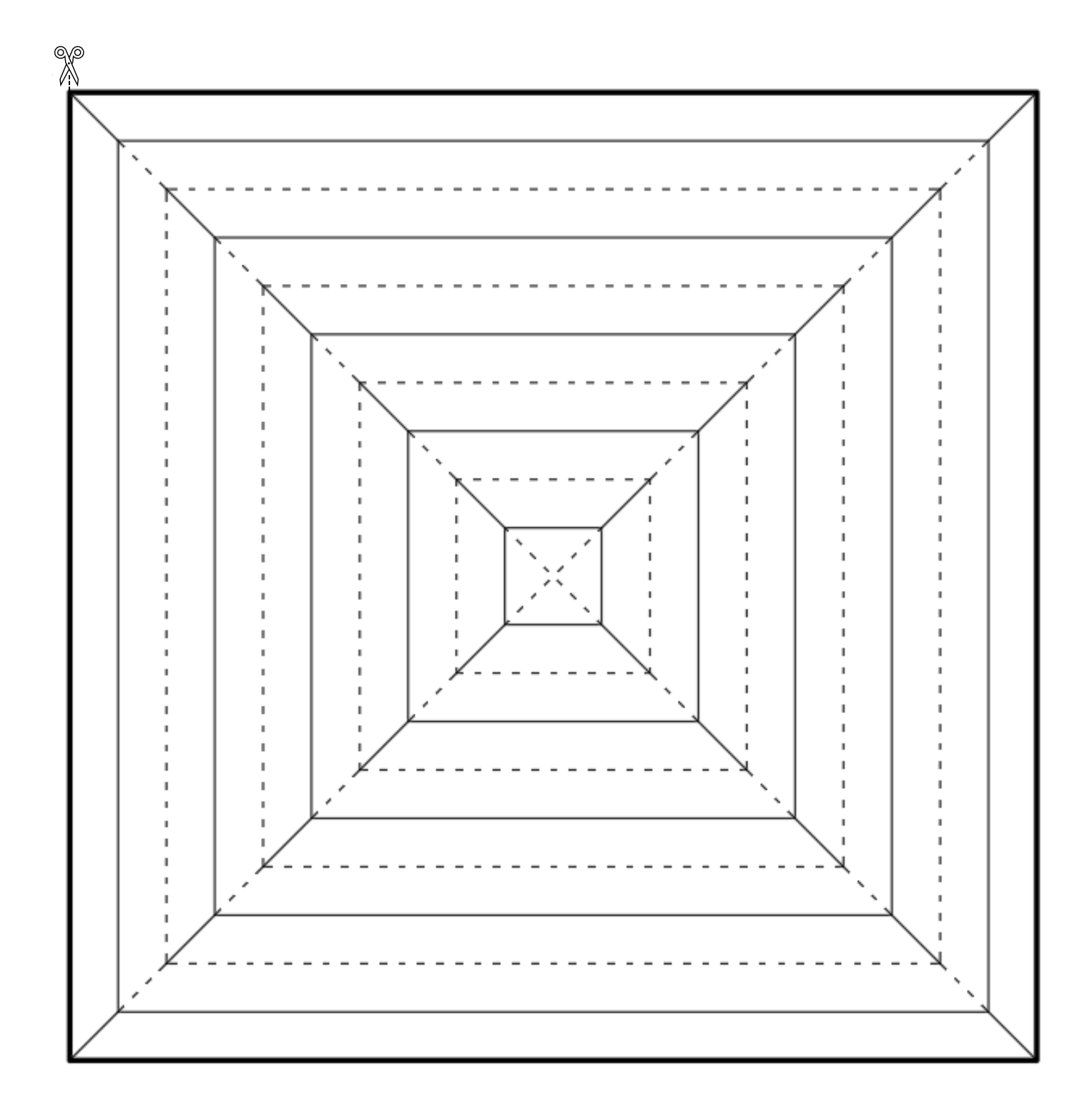